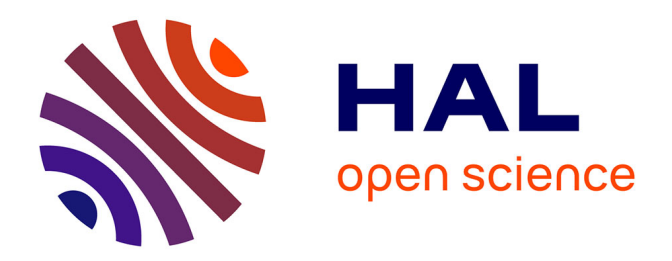

## **Analyse d'images thermiques de la voûte plantaire : Application au diagnostic du pied diabétique**

Asma Bougrine

#### **To cite this version:**

Asma Bougrine. Analyse d'images thermiques de la voûte plantaire : Application au diagnostic du pied diabétique. Imagerie médicale. Université d'Orléans, 2020. Français. NNT : 2020ORLE3081. tel-04099134

### **HAL Id: tel-04099134 <https://theses.hal.science/tel-04099134>**

Submitted on 16 May 2023

**HAL** is a multi-disciplinary open access archive for the deposit and dissemination of scientific research documents, whether they are published or not. The documents may come from teaching and research institutions in France or abroad, or from public or private research centers.

L'archive ouverte pluridisciplinaire **HAL**, est destinée au dépôt et à la diffusion de documents scientifiques de niveau recherche, publiés ou non, émanant des établissements d'enseignement et de recherche français ou étrangers, des laboratoires publics ou privés.

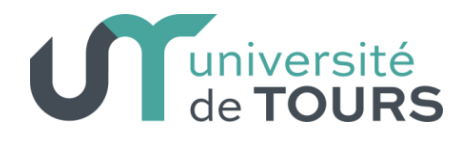

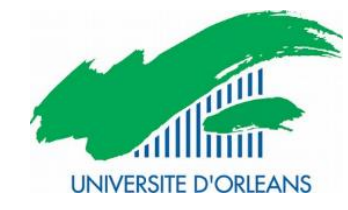

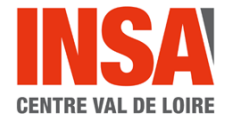

## **UNIVERSITÉ D'ORLÉANS**

## **ÉCOLE DOCTORALE MATHÉMATIQUES, INFORMATIQUE,**

**PHYSIQUE THÉORIQUE ET INGÉNIÉRIE DES SYSTÈMES**

## LABORATOIRE : PRISME

## **THÈSE présentée par : Asma BOUGRINE**

**Soutenue le : 08 Octobre 2020**

pour obtenir le grade de : **Docteur de l'Université d'Orléans** Discipline/ Spécialité : Sciences et technologies industrielles

## **Analyse des images thermiques de la voûte plantaire : Application au diagnostic du pied diabétique**

**THÈSE dirigée par :**

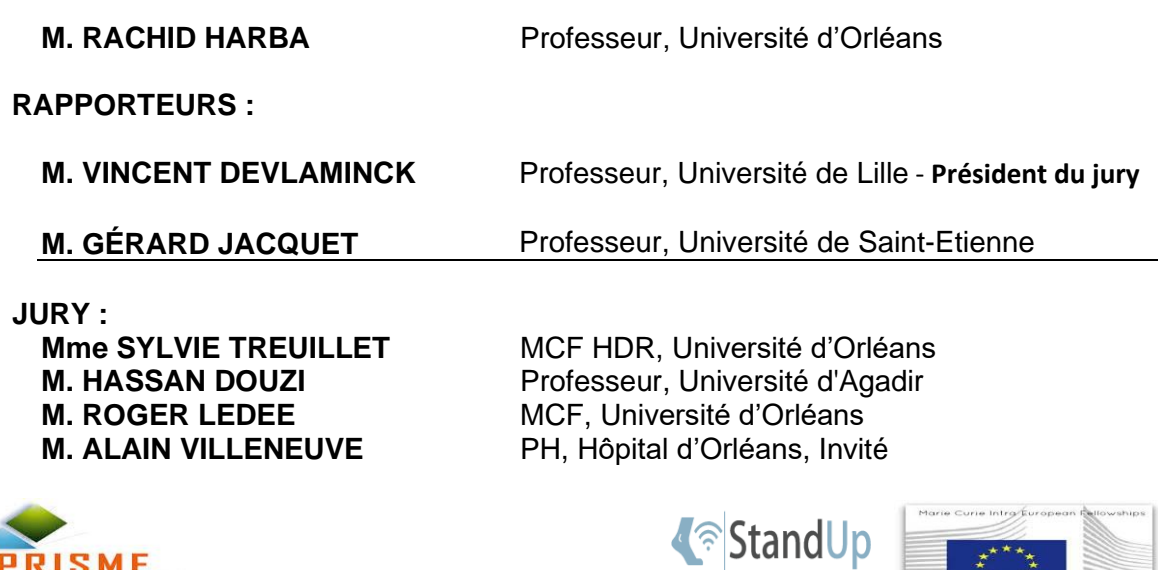

## REMERCIEMENTS

Je tiens tout d'abord à remercier Rachid HARBA, Raphael CANALS et Roger LEDEE qui m'ont offert l'opportunité de mener ces travaux de recherche et qui en ont assuré la direction et la supervision.

Je remercie également les rapporteurs de cette thèse, le professeur M. VINCENT DEVLAMINCK et le professeur M. GÉRARD JACQUET, pour leur disponibilité mais également pour les suggestions et les corrections qui ont contribué à améliorer ce document. Je n'oublierai pas les autres membres du jury, Mme SYLVIE TREUILLET, M. HASSAN DOUZI et M. ALAIN VILLENEUVE.

Je suis également reconnaissante envers la région centre val de Loire et le projet Européen STANDUP pour le financement de mes travaux.

Les travaux de cette thèse ont été réalisés au sein de l'équipe Image-Vision du laboratoire PRISME sur le site de Polytech Galilée à l'université d'Orléans. Je passe par ce canal pour remercier toutes les personnes qui y travaillent pour leurs aides et pour leur bonne humeur. Un spécial merci pour mes collègues du site de Galilée, merci la famille pour tous ces moments que nous avons vécus ensemble, pour le soutien et l'amour. Je vous souhaite tous très bonne carrière.

Je remercie aussi toute personne qui été un jour à mes coté pendant ce parcours, personnels, collègue, famille, ou ami(e)s et je n'oublierai pas mes amies intimes Ikhlas et Hela.

Et à la fin, Je tiens à remercier du plus profond de mon cœur mes parents, ma grande inspiration et la source de ma force, merci pour votre amour Taoufik BOUGRINE et Latifa Zarraa. Je remercie aussi mes sœurs et mon frère : Siwar, Mayssa, Chayma et Mohamed Amin, toute ma famille, mes tantes et oncles, mes beaux-parents, qui malgré la distance, ont toujours été présents à mes côtés.

Un grand merci à l'amour de ma vie Fakher Ben Slama, pour son amour, son soutien et sa présence toujours à mes côtés.

Je ne peux pas achever ce discours sans remercier ma princesse Lynda qui m'a donné la force et le courage d'avancer pendant les moments difficiles et qui m'a laissé le temps de soutenir avant de venir à la vie (20 jours après  $\circ$ ).

Merci à Dieu avant tout et à vous tous.

شكرًا

## **TABLE DES MATIERES**

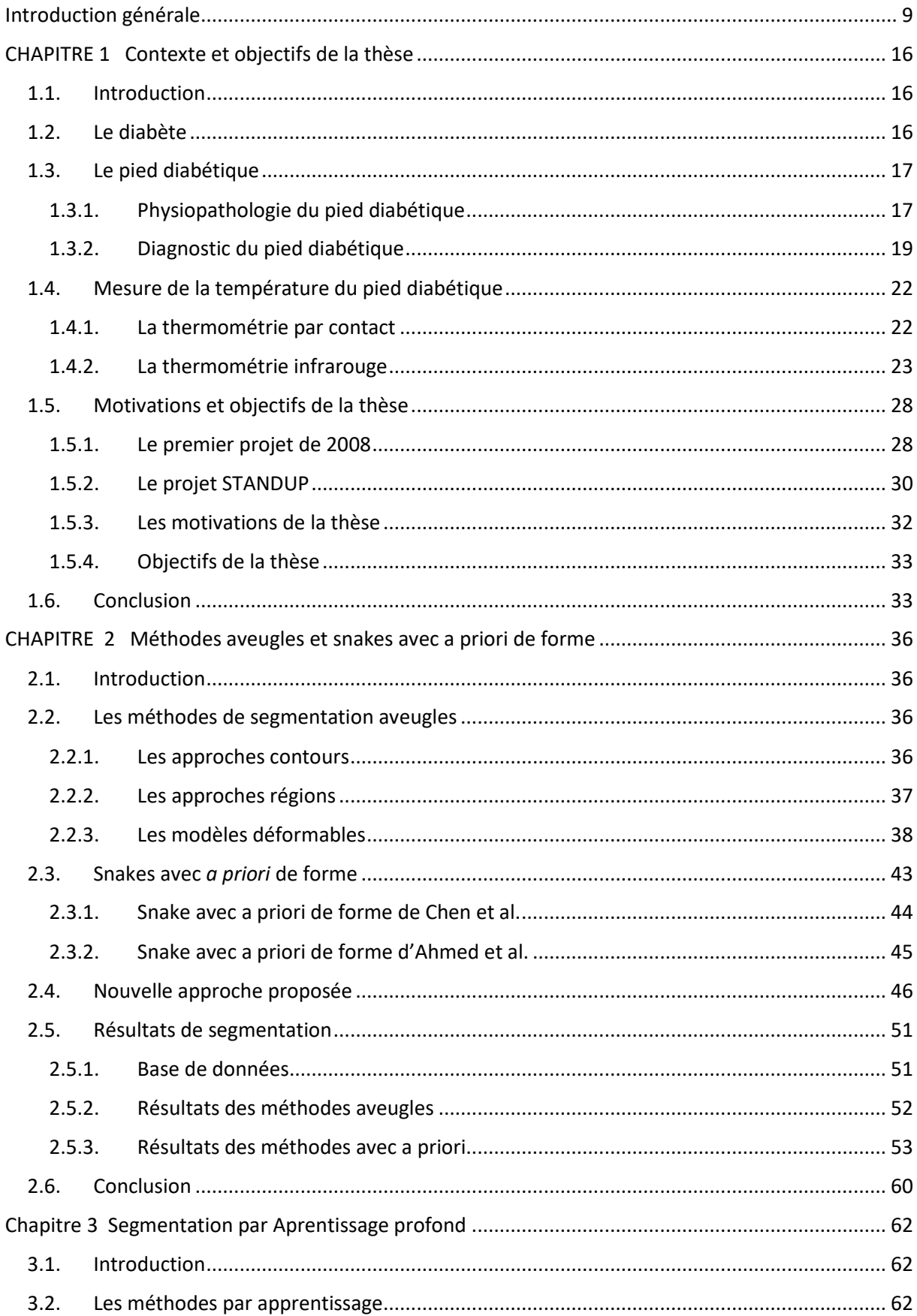

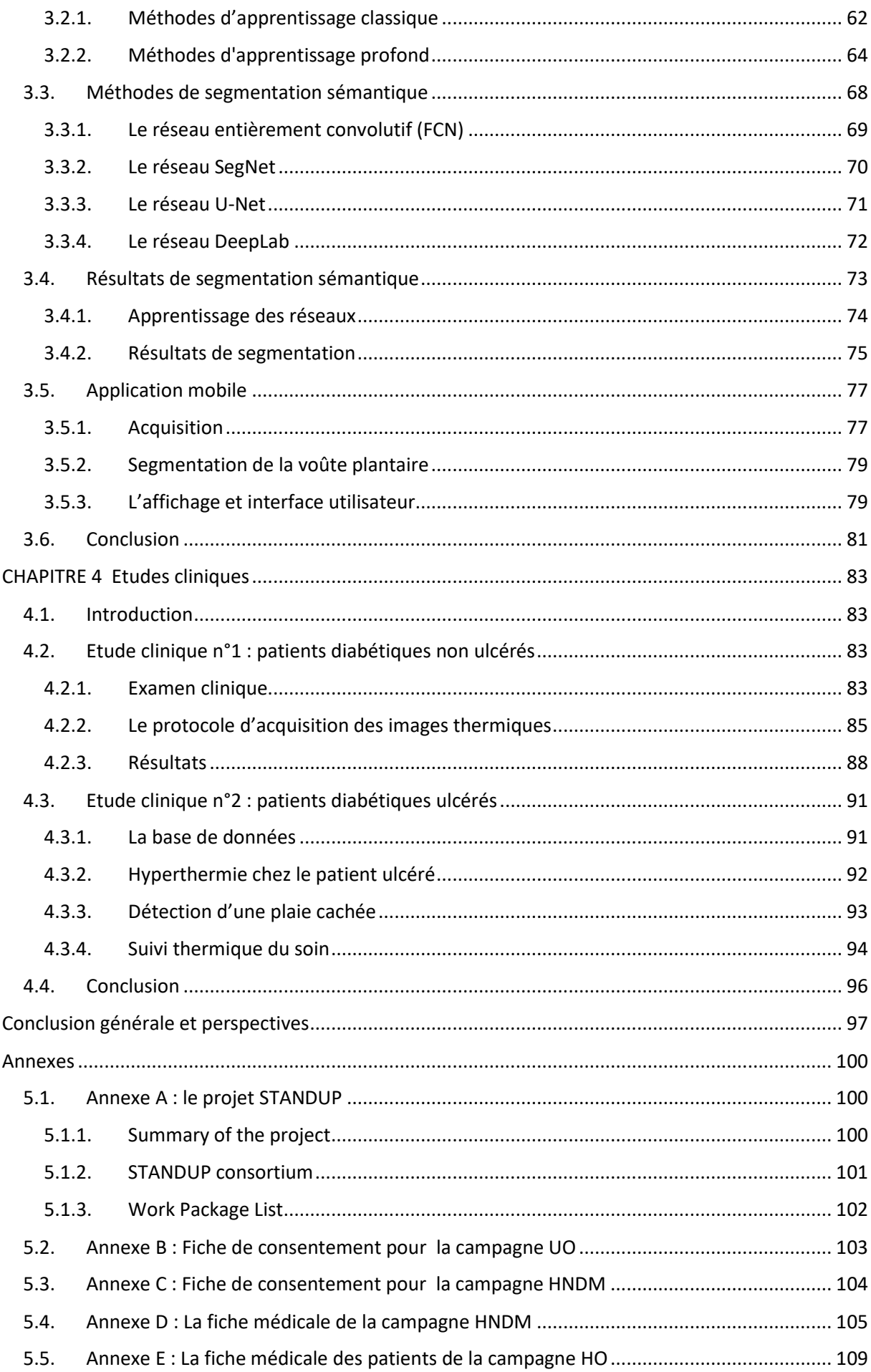

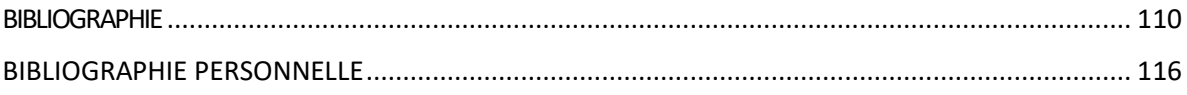

## TABLE DES FIGURES

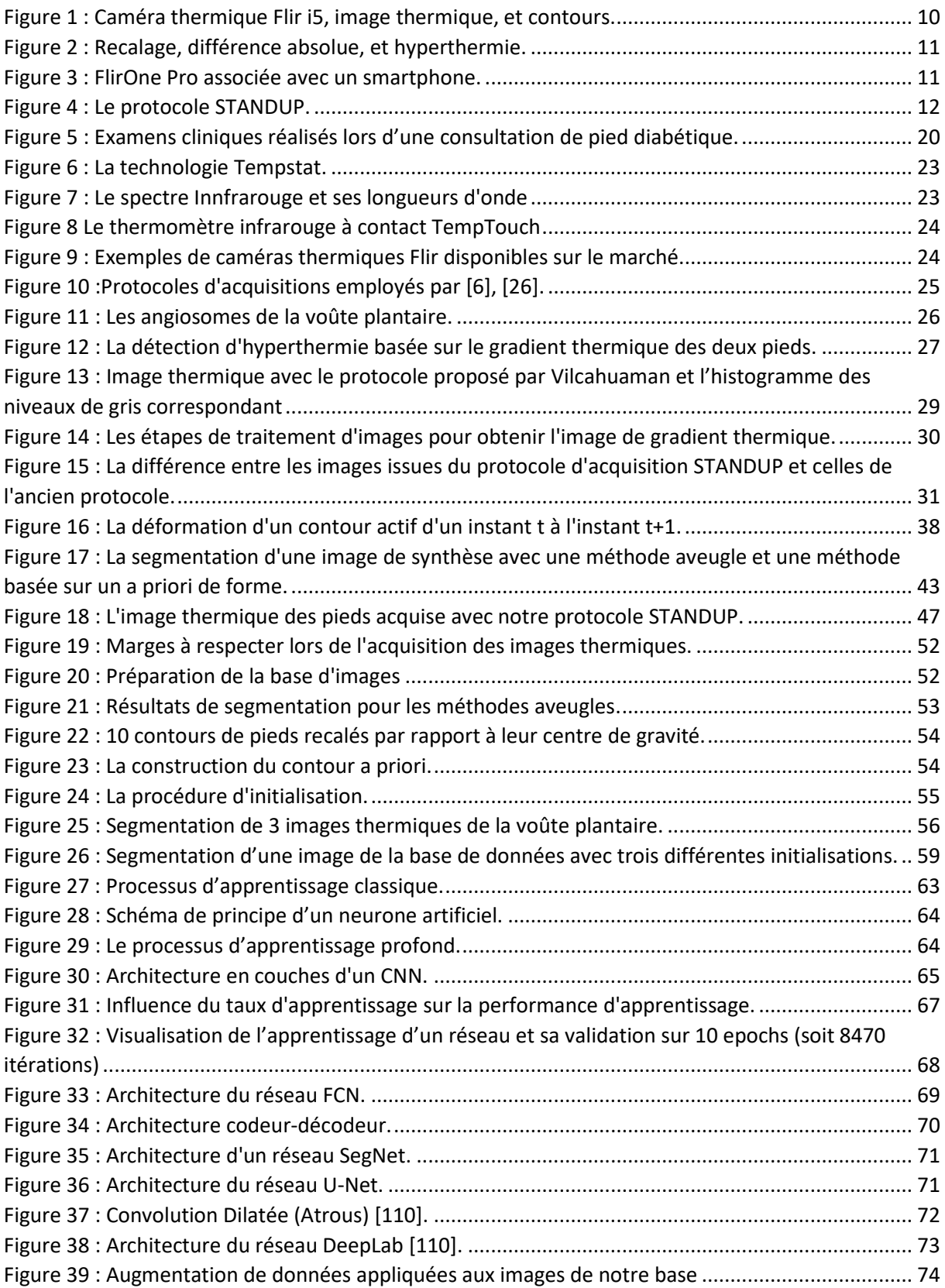

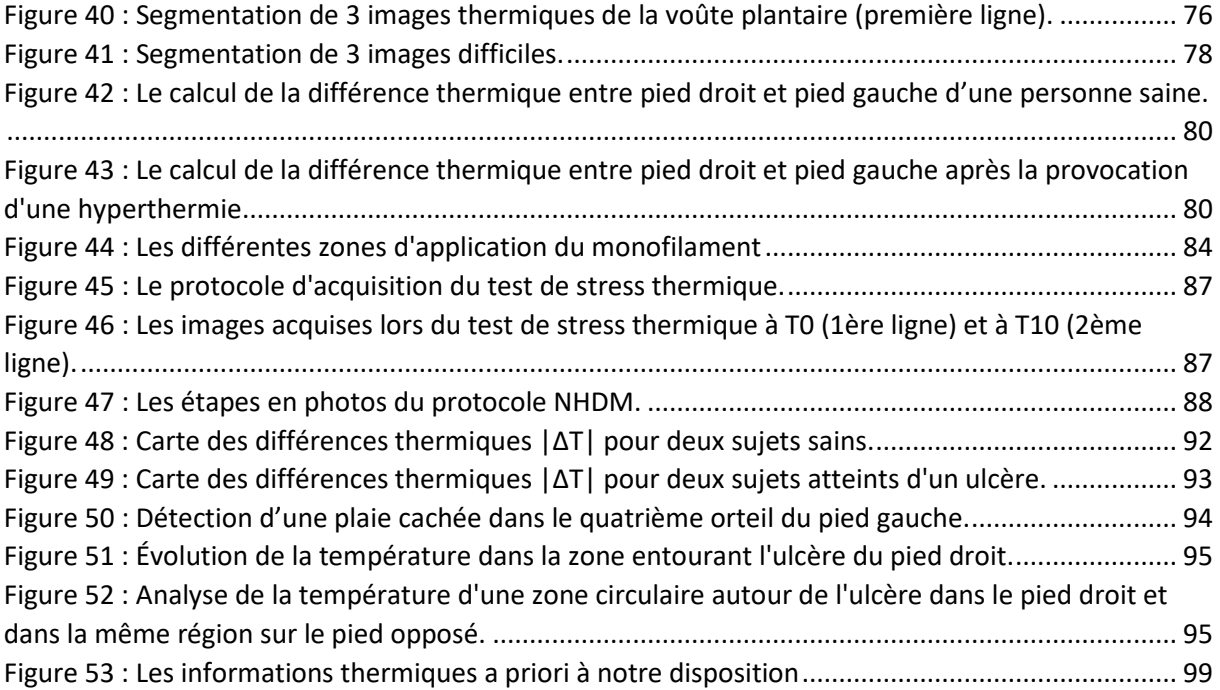

## LISTE DES TABLEAUX

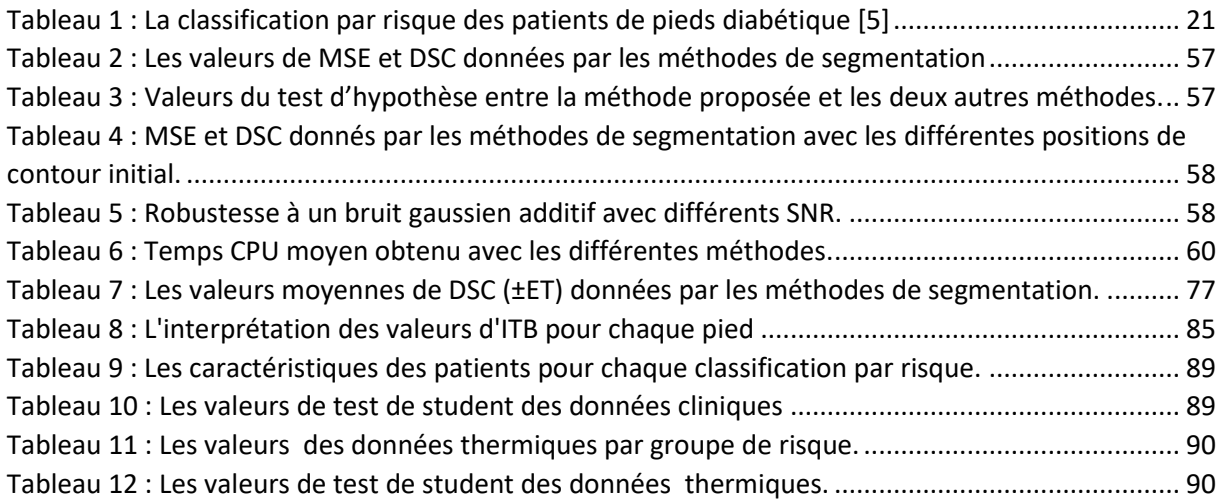

## <span id="page-9-0"></span>INTRODUCTION GENERALE

**Contexte -** Le diabète de type II, appelé par la suite diabète, est un problème de santé publique majeur qui augmente considérablement. En 2009, 347 millions de personnes souffraient de cette maladie, et 500 millions sont attendus en 2030 correspondant à une prévalence de 5,4%. Le diabète est la septième cause de mortalité dans le monde [1]. Les maladies liées au diabète affectent principalement les pieds, les yeux, le cœur, les reins, le système nerveux et les vaisseaux sanguins. Ce travail concerne uniquement la maladie du pied diabétique. La maladie du pied diabétique associe la neuropathie, les difformités du pied et les maladies artérielles périphériques. En présence d'un facteur déclenchant, cela peut entraîner une infection puis une ulcération et enfin une amputation des membres inférieurs. Compte tenu du nombre de personnes atteintes de diabète en Europe environ 58 millions en 2017 [2] et on estime 67 millions en 2045) et du taux d'ulcération annuel basé sur la population (5.1%) [3], cela implique qu'aujourd'hui 600.000 ulcères du pied diabétique surviennent chaque année dans l'UE-27, dont 90 000 nécessiteront une amputation. Le coût annuel direct de l'ulcération est estimé entre 12 et 18 milliards d'euros dans l'UE-27. Dans le futur, les coûts associés en termes de qualité de vie et de santé ainsi que les dépenses de soins sociaux devraient augmenter, entraînant une morbidité et une mortalité importantes si aucune mesure n'est prise. La température cutanée n'est actuellement pas bien exploitée même si elle est un facteur important dans l'évaluation de la santé du pied. En routine clinique, la température du pied est évaluée par palpation manuelle uniquement, ce qui n'est ni fiable ni efficace. D'un autre côté, les systèmes d'évaluation thermique disponibles sur le marché ne sont ni efficaces ni conviviaux. Il existe un potentiel important pour le développement d'un système permettant de détecter de manière fiable et conviviale les variations thermiques du pied diabétique.

**Thermographie dans le pied diabétique -** Une fois la maladie du pied diabétique détectée, le patient peut bénéficier de traitements adaptés comprenant une éducation spécifique, des soins réguliers et des semelles thérapeutiques. Cependant, l'incidence des complications graves, c'est-à-dire la survenue d'un ulcère et les amputations associées des membres inférieurs pourrait encore être réduite selon les spécialistes du diabète. Parmi toutes les pistes possibles qui peuvent aider à réduire l'ulcération, la température est une caractéristique importante. La température de points correspondants du pied droit et gauche ne diffère pas plus que 1°C dans le pied diabétique [4], [5]. Une différence de température supérieure à 2,2°C est considérée comme anormale et est appelée hyperthermie. Cette hyperthermie peut être présente jusqu'à deux semaines avant l'apparition d'un ulcère du pied [6]. Au début, la zone chaude est petite, de l'ordre d'un cm<sup>2</sup>. Elle peut ensuite gagner rapidement du terrain. La détection précoce de l'hyperthermie sur la voûte plantaire chez les patients à risque divise par 3 l'incidence de l'ulcère du pied [6]. Ce résultat majeur indique clairement le potentiel d'un tel système. Diverses technologies ont été développées pour mesurer la température de la voûte plantaire pour détecter l'hyperthermie [7]. Malheureusement, aucun de ces systèmes n'est efficace, ni facile à utiliser. Ces dernières années, le prix des caméras infrarouges a fortement chuté tandis que leurs capacités techniques ont considérablement augmentées. Ces technologies sont de sérieux candidats pour détecter les changements thermiques dans les

troubles du pied diabétique [7]. Les principaux avantages de la thermographie sont qu'elle est simple à utiliser, non invasive, sans contact, non irradiante, indolore et rapide.

**Premiers travaux de notre groupe -** Un groupe de recherche international (laboratoire PRISME, équipe Image Vision de l'Université d'Orléans), associé avec l'hôpital d'Orléans, l'Université PUCP de Lima, l'hôpital National Dos de Mayo à Lima et la Université pontificale Javeriana de Bogota, a proposé en 2008 un système basé sur une caméra infrarouge pour détecter l'hyperthermie de la surface plantaire. Les principales exigences de la caméra thermique sont les suivantes.

- résolution : meilleure que 80×80 pixels.
- sensibilité différentielle : plus grande que 0,2°C.
- gamme spectrale : de l'ordre de 9,5 µm.

La caméra Flir i5 a été choisie car elle constituait un bon compromis entre performances et faible coût ([Figure 1](#page-10-0).A). Celle-ci est placée sur un trépied. Une mousse plastique a été utilisée pour l'acquisition des images. 2 trous étaient percés dans la mousse plastique dans lesquels les pieds du patient peuvent passer, ces derniers étant protégés par des sacs plastiques. Ce protocole permet d'obtenir une image de bonne qualité de la surface plantaire ([Figure 1](#page-10-0).B).

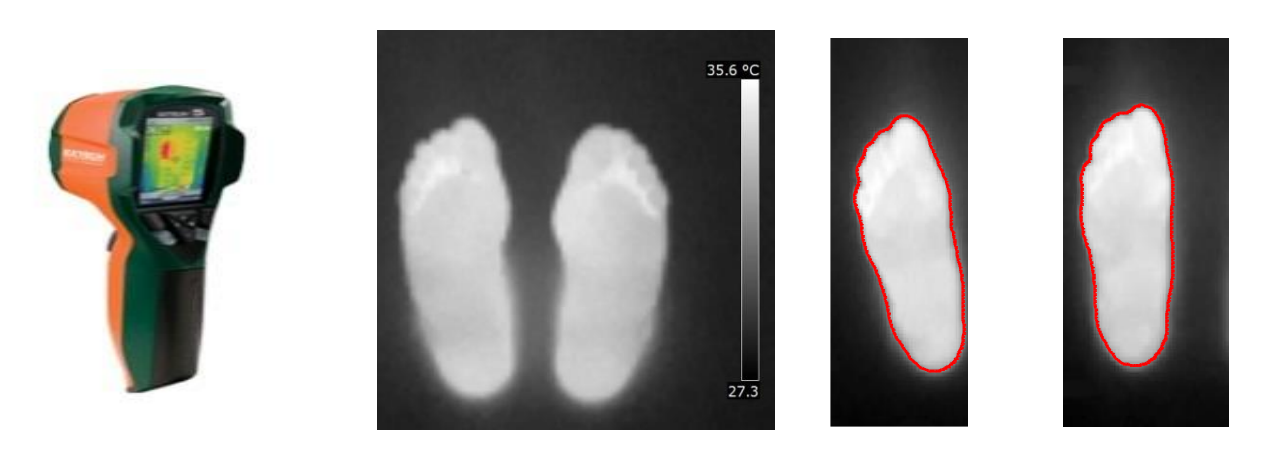

A. La caméra thermique Flir i5.

B.Image thermique de la voûte plantaire.

C.Segmentation (lignes rouges). Le pied gauche est retourné selon un axe vertical.

**Figure 1 : Caméra thermique Flir i5, image thermique, et contours.**

<span id="page-10-0"></span>Les images doivent être transférées dans un ordinateur pour un traitement automatique hors ligne. La segmentation des deux pieds se faisait en utilisant la méthode de contour actif de Chan et Vese [8]. Les résultats sont présentés sur la figure 1.C. Les deux dernières images sont recalées en utilisant la méthode de recalage rigide ICP [9] (Figure 2.A). La différence absolue point à point entre les images du pied droit et du pied gauche est calculée et le résultat est illustré sur la [Figure 2](#page-11-0).B. Si la différence est supérieure à 2,2°C, une hyperthermie est présente, ce qui est le cas sur l'image présentée à la [Figure 2](#page-11-0).C.

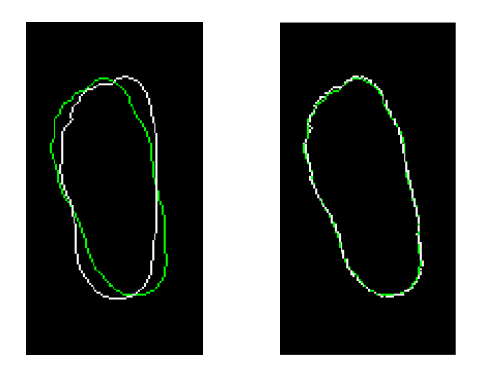

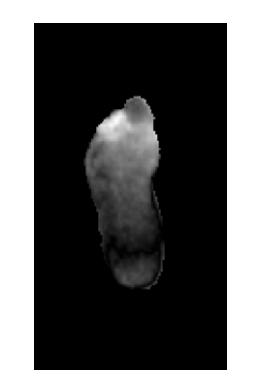

A. Recalage rigide. B. Différence absolue point à point entre le pied droit et le pied gauche.

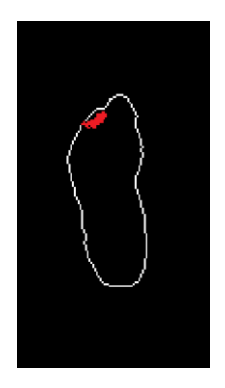

C. Contour final et hyperthermie (en rouge).

**Figure 2 : Recalage, différence absolue, et hyperthermie.**

<span id="page-11-0"></span>**Nouvelle approche : le projet STANDUP –** Le laboratoire PRISME a mis en place un réseau de recherche international qui associe l'Université d'Orléans, le CHR d'Orléans, les entreprises BodyCap (France) et Podoactiva (Espagne), l'Université Staffordshire en Angleterre, l'Université PUCP de Lima (Pérou), l'Hôpital National Dos de Mayo de Lima, l'Université Javeriana de Bogota (Colombie), et enfin l'Université d'Agadir (Maroc). Ce consortium a proposé et obtenu en 2017 un projet européen dans le cadre du H2020-MSCA-Rise #777661 intitulé STANDUP (Smartphone Thermal ANalysis for Diabetic foot Ulcer Prevention and treatment). Ce projet a démarré en janvier 2018 pour 4 ans. Dans le projet STANDUP nous avons défini un nouveau protocole d'acquisition et de traitement des informations conviviaux dit protocole STANDUP. Tout d'abord, la mousse plastique ainsi que les sacs plastiques ne sont plus utilisés. L'image est acquise à main levée avec un smartphone et une caméra FlirOne Pro comme illustrés sur la [Figure 3.](#page-11-1) Les principales spécifications techniques de la caméra thermique FlirOne Pro sont adaptées aux objectifs du projet :

- résolution de  $160 \times 120$  pixels,
- sensibilité différentielle de 0,1 ° C,
- plage spectrale de 8 à 14 μm.

L'utilisation d'un système basé sur un smartphone avec une caméra thermique adaptée se traduit par une acquisition et un traitement mobile des données, convivial et bon marché. En effet, le coût de la caméra FlirOne Pro est faible, 500 euros aujourd'hui (2020).

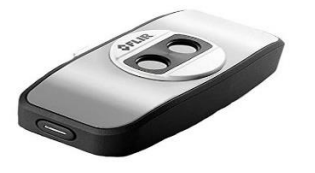

<span id="page-11-1"></span>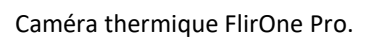

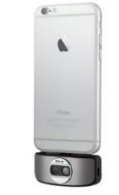

Caméra thermique FlirOne Pro. FlirOne Pro associée à un iPhone 6.

**Figure 3 : FlirOne Pro associée avec un smartphone.**

L'image qui en résulte sans utiliser la mousse plastique est très bruitée (les bruits sont tous les points chauds qui ne sont pas des régions plantaires du pied) comme le montre la [Figure 4](#page-12-0) côté gauche comparée à l'image lors de l'utilisation de la mousse plastique ([Figure 4](#page-12-0) côté droit).

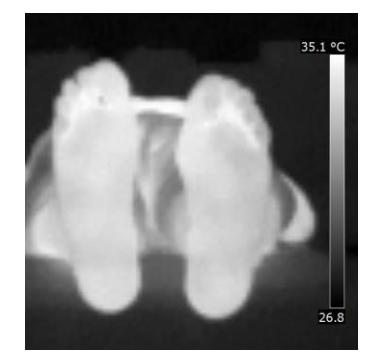

Images STANDUP. The contract of the contract of the limages classiques.

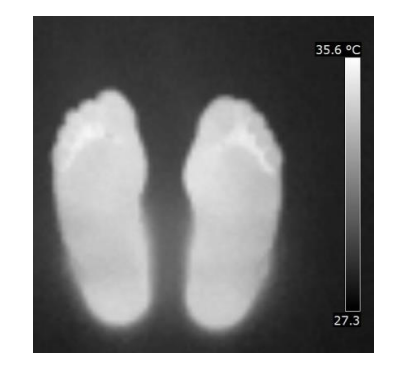

**Figure 4 : Le protocole STANDUP.**

<span id="page-12-0"></span>La segmentation de ce type d'images est un problème difficile car les statistiques du bruit sont similaires à celles de la surface de la voûte plantaire. De plus, dans certaines parties de l'image, le bruit et la région plantaire sont en contact. Une méthode de segmentation adaptée sera nécessaire. Une fois les pieds segmentés, l'hyperthermie comme expliqué précédemment peut être évaluée, c'est-à-dire la détection des différences point à point supérieures à 2,2°C. De nouvelles méthodes seront développées dans le projet STANDUP comme étudier les variations thermiques lors d'un test de stress thermique afin d'estimer la qualité de thermorégulation de la surface plantaire du pied [10]. Nous allons aussi introduire une nouvelle stratégie pour organiser de manière intelligente les informations présentes dans les images thermiques du pied, notamment en utilisant différentes régions d'intérêts adaptées à des objectifs spécifiques (vasculaires, nerveuses ou mécaniques). Le projet STANDUP intègre toutes ces innovations ainsi que de nouvelles études portées par le consortium.

**Objectifs et organisation du projet STANDUP –** STANDUP a pour objectif de développer, tester, améliorer et diffuser sur le marché dans un très proche avenir un système basé sur un smartphone. Ce système est conçu pour évaluer l'hyperthermie, pour développer un système de diagnostic précoce du pied diabétique, à suivre de manière efficace l'ulcère pendant son traitement, et pour améliorer la conception de semelles à l'aide des informations thermiques. Les quatre objectifs du projet STANDUP sont les suivants :

- La première application smartphone (A1 : détection de l'hyperthermie et analyse des variations thermiques dans le temps) permettra de détecter l'hyperthermie de la surface du pied. L'analyse des variations de température au cours du temps dans les régions d'intérêt ciblées sera également fournie.
- La deuxième application pour smartphone (A2 : suivi temporel de la température, de la couleur et de la forme 3D de l'ulcère) mesurera la température, la couleur et la forme 3D d'un ulcère au fil du temps.
- Trois études cliniques seront menées :

a. Analyse des variations de température de patients diabétiques non ulcérés lors d'un test de stress thermique.

b. Analyse de la température, de la couleur et de la forme 3D des ulcères.

c. Test des nouvelles semelles lors d'essais cliniques sur de patients atteints d'un ulcère.

- Les résultats produits pendant STANDUP seront associés pour converger vers un prototype avancé basé sur un smartphone et dans de nouvelles semelles pour répondre rapidement aux nouvelles demandes du marché en matière de diagnostic précoce, ainsi que de prévention et de soins des ulcères du pied diabétique.

Cette thèse s'inscrit dans l'objectif initial de STANDUP de développer une application pour smartphone de détection des hyperthermies dans le pied diabétique (application A1) et à concevoir et réaliser des études cliniques pour montrer l'intérêt de la mesure de température dans le diagnostic et le suivi du pied diabétique.

**Objectifs de la thèse** - Nous souhaitons développer une application mobile et conviviale pour détecter des hyperthermies de la voûte plantaire chez les patients diabétiques, signes d'ulcérations futures [6]. Les images seront donc acquises avec le protocole STANDUP, à main levée, sans aucun système d'occultation, avec un smartphone équipé d'une caméra thermique FlirOne Pro. Le traitement des images sera effectué directement dans le smartphone en temps réel (le temps de traitement souhaité est de 10s au plus). L'application développée pourra donc être facilement intégrée dans un cadre clinique et aussi pour une utilisation à domicile. Cette thèse a 3 objectifs essentiels :

- 1. Le premier défi qui se présente est la segmentation automatique des images thermiques acquises avec le protocole STANDUP. La segmentation consiste à séparer les surfaces plantaires des pieds du reste de la scène. Cette tâche n'est pas aisée puisque les pieds et d'autres objets dans l'image infrarouge partagent les mêmes caractéristiques statistiques et sont en contact les uns avec les autres. Le premier objectif de la thèse est donc de proposer une méthode de segmentation robuste de telles images. Nous allons tester les méthodes de segmentation de la littérature et choisir la plus efficace. Nous classons ces méthodes en 3 catégories :
	- les méthodes aveugles,
	- les contours actifs avec a priori de forme,
	- les méthodes par apprentissage basées sur le Deep Learning.
- 2. Une fois la méthode de segmentation choisie, le deuxième objectif est de développer une application sous Android d'un système mobile et convivial de détection des hyperthermies dans le pied diabétique. La méthode de segmentation retenue sera associée à un programme de pilotage de la caméra et à une procédure d'affichage.
- 3. Nous allons réaliser une étude clinique transversale sur un grand nombre de patients diabétiques non ulcérés et nous étudierons les relations entre les grandeurs cliniques et les paramètres thermiques lors d'un test de stress thermique. Nous illustrerons aussi l'intérêt de détection de l'hyperthermie pour des patients ulcérés.

**Organisation du manuscrit de thèse** - Cette thèse est composée de 4 chapitres et d'une annexe.

Dans le premier chapitre, contexte et objectifs de la thèse, nous évoquerons en premier lieu le diabète et l'une de ses plus graves complications, le pied diabétique. Celle-ci est liée principalement à la neuropathie, l'ischémie et aux difformités. Le diagnostic clinique du pied diabétique est lié à ces 3 aspects. Après avoir montré l'intérêt de mesurer la température du pied, nous présenterons les différentes technologies pour mesurer cette température et les études relatives à la mesure de la température de la voûte plantaire dans le pied diabétique. En ce qui concerne notre groupe de recherche, nous présenterons une première étude amorcée en 2008, ainsi que le projet européen STANDUP qui a débuté en 2018 dans lequel s'inscrit cette thèse. Enfin, nous présenterons les objectifs de la présente étude.

Dans le deuxième chapitre, nous étudierons les méthodes de segmentation aveugles et les snakes avec a priori de forme. Ce regroupement nous a semblé logique car les méthodes aveugles intègrent aussi les snakes. Les méthodes de segmentation d'images aveugles n'intègrent aucun a priori ni aucun apprentissage. La deuxième classe est le groupe des méthodes de segmentation qui intègrent de la connaissance a priori. La forme de la voûte plantaire d'un pied est une caractéristique commune à tous les humains. Ainsi nous nous concentrerons essentiellement sur l'a priori de forme dans notre cas à travers l'utilisation de contours actifs type snake. Une nouvelle méthode snake avec a priori de forme sera proposée.

Dans le chapitre segmentation par apprentissage profond, nous distinguerons deux types de méthodes d'apprentissage à savoir les méthodes classiques et les méthodes d'apprentissage profond ou Deep Learning. Nous nous intéresserons aux méthodes d'apprentissage profond par réseaux de neurones à convolution pour la tâche de segmentation sémantique. Nous introduirons ces méthodes, leurs architectures et nous présenterons quatre des modèles de segmentation les plus connus de l'état de l'art. Finalement, nous testerons et sélectionnerons la méthode la plus performante pour l'implémenter sous Android et réaliser l'application mobile A1.

Le chapitre études cliniques a pour objectif de contribuer à l'étude de la température dans le pied diabétique. Une première analyse pourrait être inspirée de l'étude d'Armstrong [6]. Nous n'avons hélas pas les moyens humains et financiers pour réaliser une telle étude longitudinale qui consiste à suivre plusieurs centaines de patients pendant de nombreux mois. 2 études cliniques ont été effectuées ici :

- la première concerne des patients diabétiques non ulcérés pendant un stress thermique,
- la deuxième étude est relative à des patients diabétiques ulcérés.

Enfin, nous conclurons ce travail dans le dernier chapitre et tracerons quelques perspectives.

# **CHAPITRE 1 CONTEXTE ET OBJECTIFS** DE LA THESE

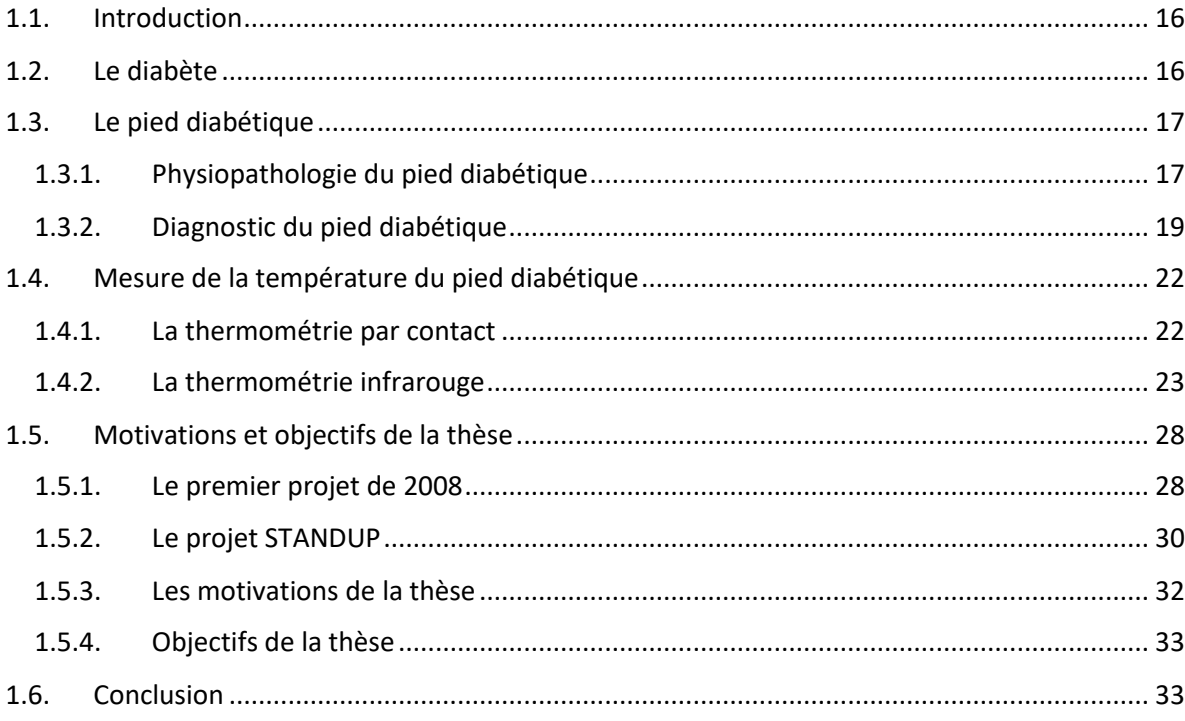

## CHAPITRE 1

## <span id="page-16-0"></span>CONTEXTE ET OBJECTIFS DE LA **THESE**

### <span id="page-16-1"></span>**1.1. Introduction**

Le diabète est un problème majeur de santé publique. Le nombre de personnes atteintes du diabète augmente dramatiquement depuis des décennies. Sur le plan mondial, 463 millions de personnes en étaient atteintes en 2019 et 700 millions de diabétiques sont estimés d'ici 2045, d'après la fédération internationale du diabète [11] . Selon les chiffres de 2016 [12], le diabète était la 7ème cause de mortalité au monde, ce qui implique qu'une personne meurt du diabète toutes les 6 secondes, soit plus que le sida, la tuberculose ou la malaria.

Dans ce travail de thèse, nous nous intéressons au problème du pied diabétique qui est une des maladies liées au diabète, responsable d'une perte d'autonomie et de graves complications. Le pied diabétique conduit à des ulcères qui eux-mêmes sont responsables d'amputation partielles ou totales d'un des membres inférieurs toutes les 30 secondes à travers le monde. Il est admis que 10% des diabétiques courent un risque d'amputation. En France, près de 10 000 amputations sont dues aux complications du diabète [13].

Dans ce chapitre, nous parlerons en premier lieu du diabète et d'une de ses plus graves complications : le pied diabétique. Celle-ci est liée principalement à la neuropathie, aux difformités et à l'ischémie. Le diagnostic clinique du pied diabétique découle de ces 3 aspects. Après avoir montré l'intérêt de mesurer la température du pied, nous présentons les différentes technologies pour mesurer cette température et les études relatives à la mesure de la température de la voûte plantaire dans le pied diabétique. En ce qui concerne notre groupe de recherche, nous présentons une première étude amorcée en 2008, ainsi que le projet européen STANDUP qui a débuté en 2018 dans lequel s'inscrit cette thèse. Enfin, nous présentons les objectifs de la présente étude.

### <span id="page-16-2"></span>**1.2. Le diabète**

Le diabète est une maladie chronique définie par un taux de glucose dans le sang supérieur ou égal à 1,26 g/l à jeun à deux reprises consécutives [14]. Cette hyperglycémie est le résultat d'une déficience de la sécrétion d'insuline par les cellules pancréatiques et/ou de la mauvaise utilisation de cette hormone par l'organisme. Il en résulte deux types de diabète :

• Le diabète type 1 : Ce type est généralement diagnostiqué chez les enfants et les jeunes adultes résultant d'une destruction des cellules pancréatiques responsables de la production de l'insuline. Les individus atteints de ce type de diabète ont besoin d'un traitement à l'insuline pour assurer leur survie.

• Le diabète type 2 : Ce type est le plus fréquent et concerne environ 90% des personnes atteintes du diabète. Il survient le plus fréquemment chez des adultes âgés à cause d'une utilisation inadéquate de l'insuline par le corps. Le diabète de type 2 s'installe progressivement avec l'âge et est souvent associé au surpoids et à l'inactivité physique.

Par la suite, nous nous intéressons uniquement au diabète de type 2, dit simplement diabète. Le nombre de personnes atteintes de diabète est en progression constante. Le diabète peut entrainer des graves complications dont les plus importantes sont la rétinopathie, la néphropathie (reins), les maladies cardiovasculaires, la neuropathie, l'artériopathie et les maladies du pied, dites pied diabétique. Cette étude concerne uniquement le pied diabétique. Le pied est en périphérie du corps et donc des systèmes nerveux et artériels. Il est de ce fait le siège du développement de la neuropathie et de l'artériopathie diabétique. Le pied est, en plus, l'interface entre le corps et le sol et est soumis à des forces mécaniques (de charge et de frottement pendant la marche). Tous ces éléments peuvent conduire au pied diabétique.

### <span id="page-17-0"></span>**1.3. Le pied diabétique**

Le pied diabétique est défini, selon Bakker et al. [15], comme une infection, une ulcération ou une destruction des tissus profonds du pied, en association à des déformations du pied, une neuropathie et/ou une artériopathie des membres inférieurs chez le patient diabétique. Ceci regroupe l'ensemble des affections en lien direct avec le diabète, atteignant le pied des patients porteurs de cette maladie. Suite à un facteur déclenchant (une blessure du pied qu'il n'aura pas sentie du fait de la neuropathie), un ulcère pourra survenir. Un ulcère est précédé pendant environ 15 jours d'une inflammation. Un ulcère est très difficile à soigner du fait de l'artériopathie, invalidant pour le patient, et conduit souvent à des amputations. Il est donc primordial de détecter l'apparition de l'inflammation avant que l'ulcère ne s'installe.

### 1.3.1. Physiopathologie du pied diabétique

<span id="page-17-1"></span>Une ulcération du pied chez le diabétique met en jeu trois principaux processus souvent liés :

- la neuropathie,
- l'artériopathie des membres inférieurs,
- les difformités du pied.

Ces trois maladies sont détaillées dans ce qui suit ainsi que leurs complications.

#### **1.3.1.1. La neuropathie**

La neuropathie est l'atteinte des nerfs périphériques et du système nerveux autonome engendrée par une hyperglycémie chronique. La neuropathie périphérique altère principalement la fonction sensorielle, ce qui provoque des sensations anormales et un engourdissement progressif. Elle est accompagnée d'une diminution de sensibilité thermique et tactile. Par exemple, le diabétique ne se rend pas compte de brûlure par contact avec une source de chaleur. Ou encore, il ne percevra plus des blessures du pied qu'il pourrait s'occasionner (par la présence d'un corps étranger dans sa chaussure ou lors d'une marche pied nu). Le patient ne va donc pas s'inquiéter de l'apparition d'une plaie qu'il n'aura pas sentie. Cela retarde généralement la prise en charge de la plaie. Un pied neuropathique est caractérisé par les critères suivants : il est chaud, sec, insensible, avec la déformation des orteils ou/et la voûte plantaire qui favorise l'apparition de l'hyperkératose (la corne). 10 à 30% des personnes atteintes de neuropathie ressentent des douleurs de type picotements ou brûlures des extrémités. Cliniquement, les signes de la neuropathie ne sont pas spécifiques et même absents dans 40 à 60% des cas.

#### **1.3.1.2. L'artériopathie des membres inférieurs**

L'artérite des membres inférieurs (aussi appelée artériopathie oblitérante des membres inférieurs) correspond à une atteinte partielle ou totale des artères des membres inférieurs, situées entre le genou et les orteils. L'artérite des membres inférieurs peut atteindre des individus non diabétiques mais le risque d'atteinte est plus grand chez les diabétiques. On estime que le risque d'artérite est 2 à 5 fois supérieur chez le diabétique par rapport au patient non diabétique. Cette maladie évolue lentement mais elle est généralement accélérée par l'accumulation des facteurs de risque comme le tabagisme, le cholestérol, le surpoids. L'âge peut aussi favoriser la survenue des lésions artérielles. Contrairement au pied neuropathique, le pied artériel ou ischémique est froid et pâle. Les pouls périphériques sont réduits voire même absents alors que la sensibilité est conservée. Malgré l'existence de ces symptômes, l'artérite est difficilement diagnostiquée à cause de la présence très souvent imbriquée de la neuropathie. On estime que 15 % seulement des ulcères de pieds diabétiques sont d'origine sanguine. Un grand nombre de plaies combinent neuropathie et artériopathie.

#### **1.3.1.3. Les difformités du pied**

Le pied peut subir un ensemble de déformations, comme la griffe des orteils, l'hallus valgus ou le pied bot, etc. Ces déformations font un terrain favorable pour la formation d'une plaie. La griffe d'orteil est une déformation qui consiste à une rétractation de l'orteil sur lui-même. L'hallus valgus est une déviation de l'articulation du gros orteil vers l'extérieur ainsi le gros orteil se rapproche du 2ème orteil. Le pied bot est une autre forme de déformation du pied qui peut être soit une anomalie congénitale du développement du pied ou l'affaiblissement des structures musculo-squelettiques du pied.

Avec le port des chaussures et les frottements engendrés, une inflammation peut facilement se produire et s'aggraver en cas de présence de la neuropathie ou de l'ischémie.

La neuropathie motrice elle aussi peut causer des déformations de pied puisqu'elle cause un affaiblissement progressif des petits muscles du pied. Par conséquent, les orteils tendent à prendre une position en griffe. Une forme extrême de déformations causées par la neuropathie est la formation du pied de Charcot qui entraîne un affaissement et un désalignement du pied.

#### **1.3.1.4. Les complications du pied diabétique : infection, ulcères et amputations**

Suite à un facteur déclenchant comme une blessure superficielle, l'infection chez le patient diabétique s'installe sur un pied déjà fragilisé par des difformités, par la neuropathie ou/et l'artériopathie. Elle est considérée comme un envahissement des tissus par des microorganismes qui entraînent la destruction des tissus et la généralisation de l'inflammation [16]. Du point de vue clinique, les signes d'infection sont généralement la chaleur, la rougeur, l'œdème, l'écoulement sale. Aux premiers stades de l'infection, les zones infectées sont généralement surfaciques et de petite taille (une forme géométrique plus ou moins circulaire

d'environ 1cm de diamètre). Par la suite, l'infection se propage aussi bien en surface qu'en profondeur et peut gagner l'ensemble du pied. Elle pourra provoquer une septicémie ou toucher les os ; on parle alors d'ulcères perforants. Ces ulcères sont le précurseur de 85 % des aggravations menant à l'amputation d'un membre inférieur chez les personnes diabétiques.

La prévalence de plaies du pied diabétique est de 6.3% dans le monde. En France, elle est de 5.1% [17]. On estime globalement que 15 à 25% des diabétiques présenteront une ulcération du pied au cours de leur vie, avec une incidence annuelle estimée entre 2 et 6.3%. La gravité de ces lésions n'est pas à sous-estimer puisque le diabète représente la première cause d'amputations des membres inférieurs et que 85% de ces amputations sont précédées d'une ulcération du pied.

Les complications des pieds se manifestent comme étant les plus couteuses du diabète. En 2017, plus d'un tiers des coûts du diabète étaient liés à des ulcères aux pieds. Il s'avère également que le coût de prise en charge comparé à celui des diabétiques sans ulcère est 5.4 fois plus élevé. Le coût direct d'une plaie en France est estimé entre 10 000 et 20 000 Euros en fonction de sa gravité et celui d'une amputation est de 32 000 Euros en moyenne [18]. Les dépenses sont directement liées à la durée des hospitalisations et les délais de cicatrisation. En France, le pied diabétique a occasionné 35 900 séjours hospitaliers en 2003 [18]. En moyenne, la durée de séjour était de 18 jours [18]. La prévalence et les données économiques liées au diabète et au pied diabétique plus particulièrement font de cette maladie un problème de santé publique majeur qui mérite d'être pris au sérieux. Le diagnostic du pied diabétique est donc d'une importance capitale.

#### 1.3.2. Diagnostic du pied diabétique

<span id="page-19-0"></span>Quatre facteurs permettent de diagnostiquer le pied diabétique [19] :

- Un questionnaire général concernant l'histoire du patient,
- Un examen clinique pour évaluer l'état du pied du patient et en particulier les possibles difformités,
- Un examen neurologique,
- Un examen vasculaire.

Le questionnaire consiste à recueillir les informations relatives au patient. Parmi les plus importantes, on notera l'âge du patient, la date de début de son diabète, son indice de masse corporelle, ses éventuels problèmes vasculaires ou neuropathiques, son historique d'ulcère et d'amputation, ses problèmes de vue, s'il a des problèmes cardiaques ou du cholestérol, s'il est actif, s'il fume.

Le patient enlève alors ses chaussures et ses chaussettes et l'examen clinique commence. Le médecin évalue en premier lieu la posture et la qualité de la marche du patient. Le patient s'allonge ensuite confortablement sur un lit médicalisé et le médecin analyse l'aspect de la peau des pieds (couleur, température, épaisseur, sécheresse, craquements, transpiration, infection, cals) et bien entendu repère les possibles difformités [\(Figure 5,](#page-20-0) image de gauche).

Un examen neuropathique est ensuite conduit. Il est crucial de repérer les pertes de sensations dues à des problèmes nerveux. Les anglo-saxons utilisent le terme Lost Of Protective Sensations (LOPS). Cet examen utilise 5 tests principaux : le monofilament 10g, le diapason 128 Hz, un test de piqure, un test de réflexes, et enfin un test de vibrations électriques. Parmi ses 5 possibilités, le test du monofilament 10g est de loin le plus utilisé car il est simple, rapide et fiable [\(Figure 5,](#page-20-0) image centrale).

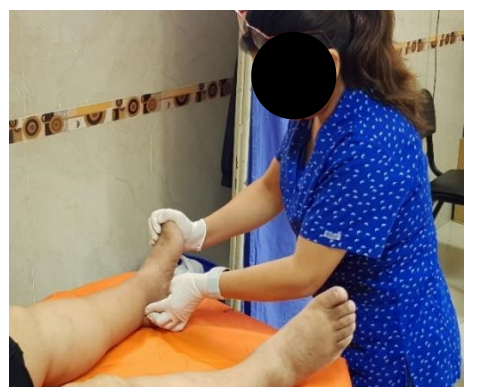

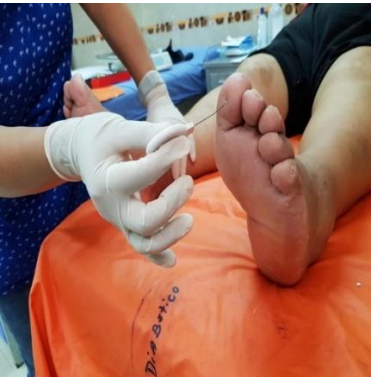

Examen clinique du pied. Le monofilament 10g pour l'examen neuropathique.

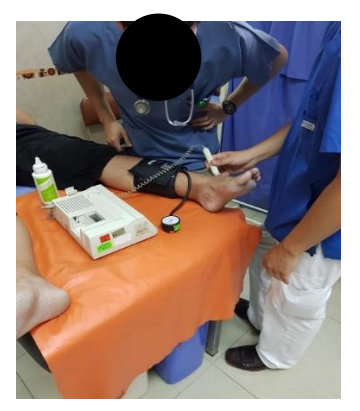

Examen ischémique par Doppler ultrasons.

#### **Figure 5 : Examens cliniques réalisés lors d'une consultation de pied diabétique.**

<span id="page-20-0"></span>L'examen suivant vise à mettre en évidence les insuffisances vasculaires des pieds. Les anglosaxons parlent de Peripheral Arterial Disease (PAD). Cet examen consiste à évaluer manuellement les pouls du pied, s'ils sont absents ou présents. Les patients présentant des signes de PAD auront un examen de Doppler à ultrasons pour mesurer ce que les anglais nomment Ankle Brachial Index (ABI), rapport entre la pression systolique du pied divisée par celle maximale du bras gauche ou droit. Un ABI supérieur à 0.9 est un signe de normalité, sinon le patient est atteint de PAD plus ou moins sévère. Cet examen est assez complexe et relativement long [\(Figure 5,](#page-20-0) photo de droite).

Suite à ces examens, le patient est trié suivant 4 classes à risque de développer un ulcère :

- R0 : risque faible,
- R1 : risque modéré,
- R2 risque élevé,
- R3 : risque sévère.

Les définitions cliniques de ces 4 classes à risques sont données dans le [Tableau 1](#page-21-0), ainsi que les traitements et le suivi de ces patients.

Le diagnostic performant et précoce du pied diabétique est un aspect crucial de cette maladie. Il permet un bon traitement et un suivi adapté du patient. Malgré tous les efforts du corps médical, la prévalence du pied diabétique et de ses complications augmentent inexorablement. L'exploration de nouvelles pistes permettra peut-être de freiner cette maladie. Une prise en compte efficace de la température est une de ces pistes parmi les plus prometteuses.

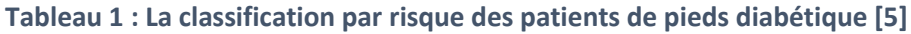

<span id="page-21-0"></span>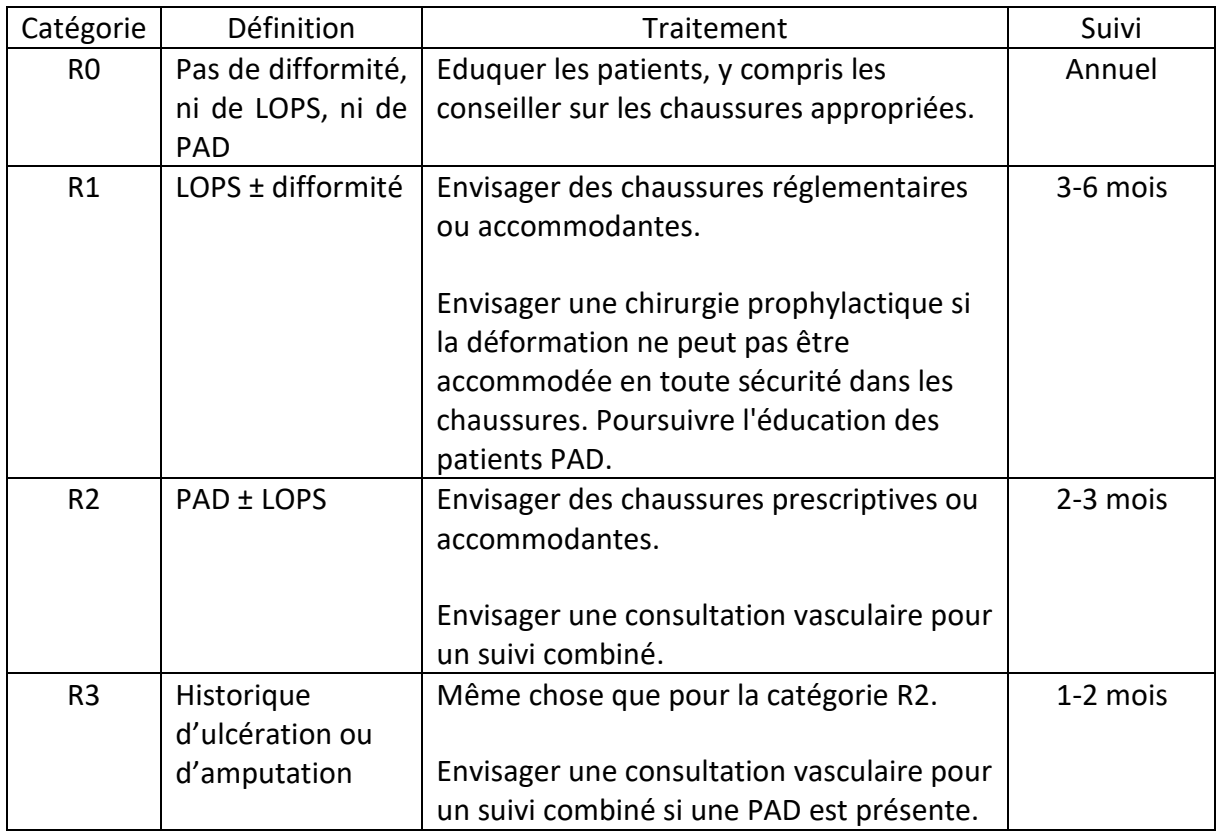

Les êtres humains sont homéothermes, c'est-à-dire qu'ils ont la capacité de maintenir leur température interne constante malgré les changements thermiques de l'environnement. Ainsi, une variation anormale de la température de la peau humaine peut être le signe avantcoureur d'un problème. Nous avons indiqué dans les paragraphes qui précèdent qu'il existe un lien entre la température et les maladies dans le pied diabétique : en cas de neuropathie, le pied est chaud, il est froid s'il y a une ischémie. Un ulcère est précédé pendant environ 15 jours d'une inflammation. Pour l'instant, la mesure de la température est uniquement basée sur des palpations manuelles, ce qui n'est ni précis ni fiable. De plus, des travaux précurseurs dans les années 1970 de Goller et al. [20] ont établi un lien entre l'augmentation locale de la température et les contraintes mécaniques conduisant à des lésions tissulaires. Enfin, un facteur décisif a ouvert la voie à de nombreux travaux [4], [5]. La différence de température de zones correspondantes du pied droit et gauche est inférieure à 1°C. Une différence supérieure à 2.2°C du pied, comparée à la même zone du pied opposé, est appelée hyperthermie. Une étude longitudinale a suivi environ 250 patients neuropathiques pendant 18 mois [6]. La moitié des patients avait un traitement standard tandis que la deuxième bénéficiait d'un suivi thermique. Ce suivi thermique consistait à mesurer la température deux fois par jour en six sites de la voûte plantaire avec un thermomètre à contact et ensuite à calculer le gradient thermique entre ces différents sites. Si une différence de température supérieure à 2.2°C apparaissait, la personne devait cesser toute activité de marche jusqu'à ce que cette hyperthermie disparaisse. Cette étude remarquable a montré que l'incidence des ulcères du pied diabétique était réduite de 70% [6]. Ainsi, une personne diabétique qui mesurerait la température de ses pieds à la maison (at Home care) pourrait réduire considérablement son risque d'ulcère. Cela a conduit de nombreux acteurs à travers le monde à mieux étudier la température dans le pied diabétique et à développer des appareils spécifiques, comme le montre le paragraphe suivant. Ces études et ces appareils sont essentiellement développés pour la mesure thermique de la voûte plantaire (même si quelques-uns peuvent mesurer la température d'autres zones du pied). En effet, la grande majorité des ulcères (environ 95%) est située sur la voûte plantaire, siège de l'essentiel des frottements et des charges mécaniques lors de la marche.

## <span id="page-22-0"></span>**1.4. Mesure de la température du pied diabétique**

Nous classons les technologies permettant de mesurer la température du pied diabétique en 2 catégories :

- la thermométrie par contact,
- la thermométrie infrarouge.

#### <span id="page-22-1"></span>1.4.1. La thermométrie par contact

Pour mesurer la température de la surface plantaire, on peut utiliser des matériaux dont les caractéristiques varient en fonction de la température d'objets avec lesquels ils sont en contact : des chercheurs et ingénieurs ont utilisé des thermistances et des cristaux liquides. Pour ce qui est des thermistances, Tsai et Lu [21] ont inventé un pèse-personnes avec des capteurs thermiques intégrés. De même, la technologie « New Zealand Zephyr » consiste à utiliser des semelles spécifiques dénommées « ShoePod » pour la prévention de l'ulcère du pied diabétique. Ces semelles intelligentes intègrent un ensemble de capteurs thermiques, des capteurs de pression et un petit transmetteur radio pour analyser l'information en temps réel. Récemment, les recherches menées par l'université de Nottingham Trent ont conduit au développement de chaussettes électroniques pour la prévention des ulcérations diabétiques. Ce système de chaussette intelligente mesure la température avec des micro-thermistances encapsulées dans les chaussettes.

La thermographie à cristaux liquides (LCT : Liquid Crystal Thermography), quant à elle consiste à utiliser des matériaux qui changent de couleur en fonction de la température. En 1986, Stess et al. [22] ont exploité cette technologie pour déterminer les différentes configurations d'émission thermique de la voûte plantaire associées au pied diabétique ulcéré. L'étude a porté sur trois groupes d'individus : 16 témoins, 21 sujets atteints du pied diabétique sans lésion et un dernier groupe de 28 diabétiques présentant un ulcère. Les résultats ont montré une augmentation générale de la température de la voûte plantaire chez le groupe de pied diabétique ulcéré comparé aux deux autres groupes. Benbow et al. [23] a utilisé cette même technologie pour calculer la température moyenne de la voûte plantaire chez les patients atteints de la neuropathie périphérique. Les auteurs ont conclu que les patients dont la température plantaire moyenne est élevée sont les plus susceptibles de produire une ulcération neuropathique du pied. Quelques inventions basées sur la technologie LCT ont été commercialisées dont les plus célèbres sont le SpectraSole Pro 1000 et le TempStat ([Figure 6](#page-23-1)). Ces deux produits sont des pèse personnes composés de plaques à cristaux liquides et fournissent des images thermiques avec des couleurs différentes en fonction de la température. Le SpectraSole Pro a été développé pour le diagnostic préventif et la surveillance

du processus de guérison des complications du pied diabétique. Le TempStat est destiné aux soins personnels à domicile en complément de soins professionnels chez le spécialiste.

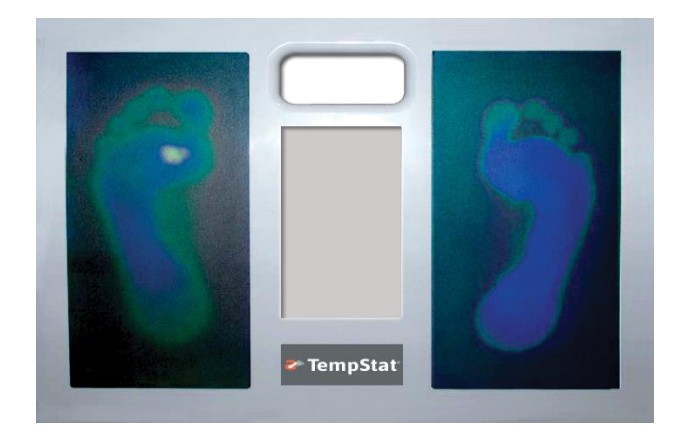

**Figure 6 : La technologie Tempstat.**

<span id="page-23-1"></span><span id="page-23-0"></span>La deuxième méthode pour mesurer la température de la voûte plantaire est fondée sur le rayonnement électromagnétique.

### 1.4.2. La thermométrie infrarouge

Tout objet ayant une température supérieure au zéro absolu (-273°C) émet un rayonnement électromagnétique aussi appelé rayonnement infrarouge ou thermique. L'infrarouge thermique se réfère aux longueurs d'onde du spectre électromagnétique compris entre 4 et 12 microns. Les longueurs d'ondes du spectre visible se situent, quant à elles, approximativement entre 0,4 et 0,7 micron [\(Figure 7\)](#page-23-2).

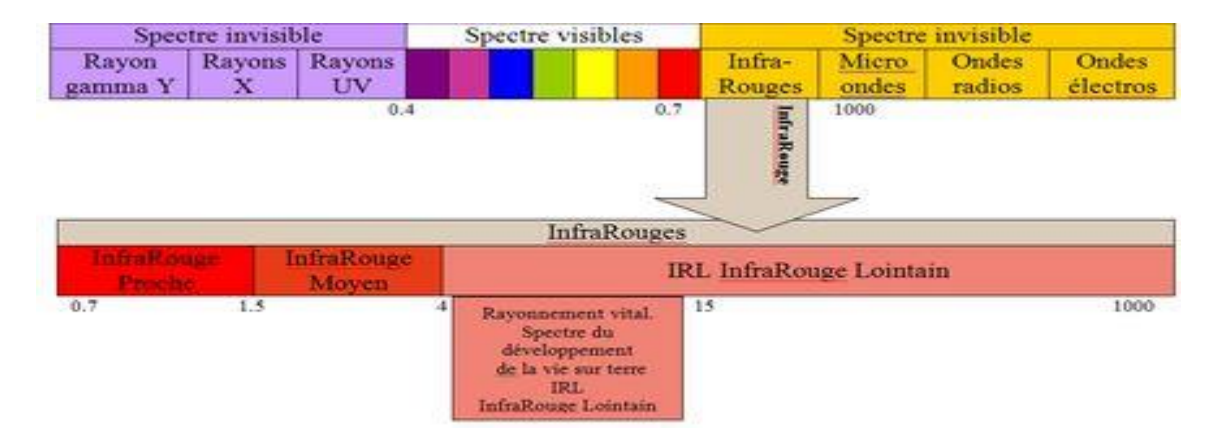

**Figure 7 : Le spectre Innfrarouge et ses longueurs d'onde**

<span id="page-23-2"></span>Différents capteurs permettent de quantifier ces rayonnements infrarouges pour en déduire la température de la peau.

L'invention la plus célèbre de la thermométrie infrarouge avec contact, dans le cadre du pied diabétique est le thermomètre TempTouch [\(Figure 8\)](#page-24-0). On pose le bec du TempTouch sur la zone d'intérêt et la mesure de la température apparait sur le petit écran.

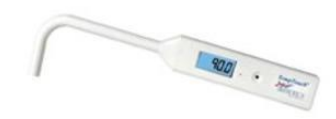

**Figure 8 Le thermomètre infrarouge à contact TempTouch**

<span id="page-24-0"></span>En 1996, Lavery et al. [24] étaient les premiers à utiliser cet outil pour évaluer la température de la voûte plantaire chez les neuropathiques à différents stades : avant, durant et après la guérison de l'ulcère. Ensuite, Lavery et al. [25] et Armstrong et al. [6] ont évalué l'efficacité du thermomètre infrarouge comme un outil préventif pour des patients diabétiques avec un risque élevé d'ulcération. Comme dit précédemment, cette dernière étude a montré que l'incidence des ulcères du pied diabétique était réduite de 70% [6].

Pour mesurer la température de la voûte plantaire par infrarouge sans contact, les caméras thermiques sont les plus utilisées. Cette approche est simple, non invasive, sans contact, non irradiante et rapide. Cette technologie a très fortement évolué dans les dernières années et est devenue incontournable dans le domaine. On trouve maintenant facilement des caméras à usage professionnel, des caméras d'entrée de gamme, et plus récemment des caméras thermiques pour smartphone, comme illustré sur la [Figure 9](#page-24-1) pour l'un des acteurs majeurs du domaine.

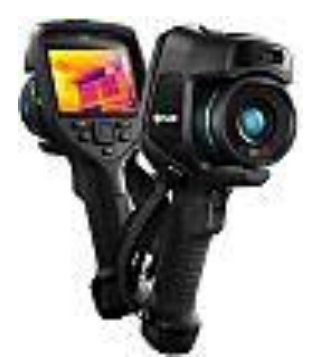

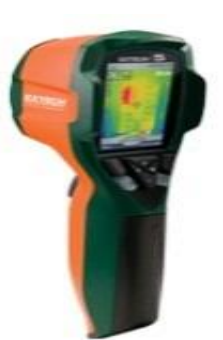

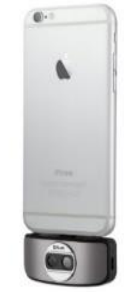

Caméra professionnelle Flir E85. Caméra d'entrée de gamme : Flir i5. Caméra FlirOne Pro éclipsée sur un smartphone.

**Figure 9 : Exemples de caméras thermiques Flir disponibles sur le marché.**

<span id="page-24-1"></span>L'acquisition des images thermiques de la voûte plantaire nécessite un dispositif contraignant qui a pour objectif de cacher l'arrière-plan de la scène afin que le fond soit homogène. Deux exemples sont donnés par la [Figure 10](#page-25-0).

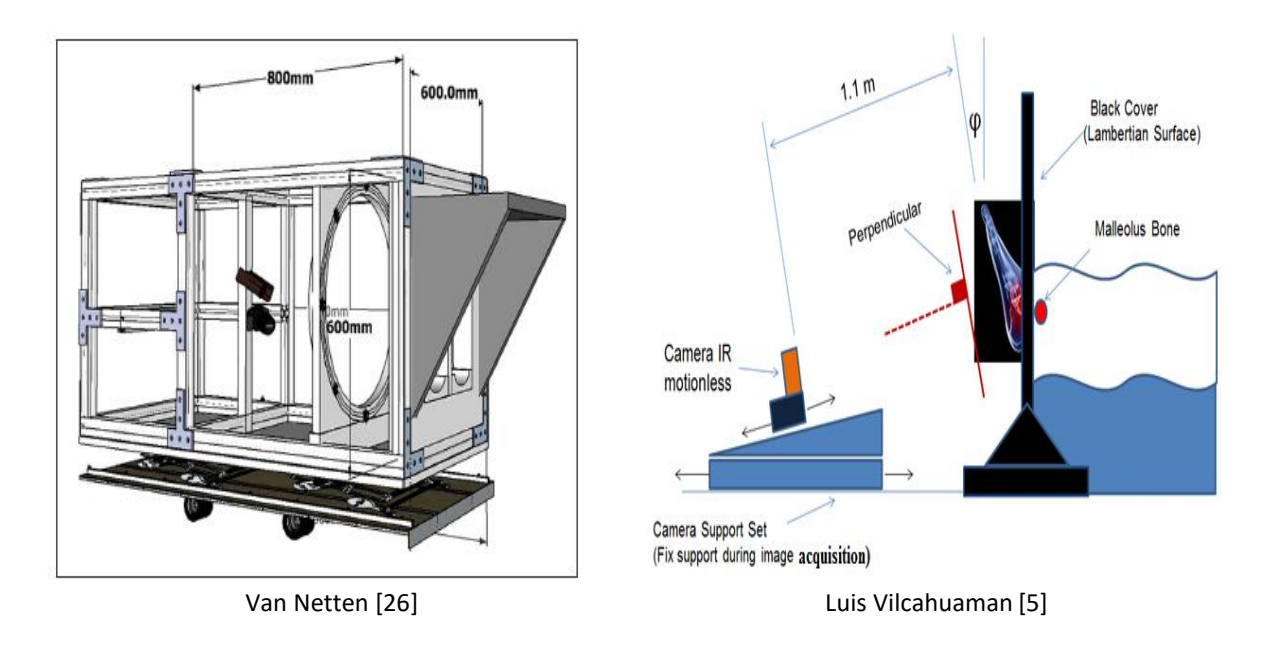

**Figure 10 :Protocoles d'acquisitions employés par** [5], [26]**.**

<span id="page-25-0"></span>Les images sont alors récupérées dans un ordinateur puis segmentées soit manuellement, soit avec des techniques simples de traitement d'images. Le temps entre la prise de photo et le résultat thermique peut aller jusqu'à quelques minutes et la procédure n'est guère conviviale. Quoi qu'il en soit, de nombreuses études médicales sont basées sur l'analyse des images infrarouge de la voûte plantaire. On les classera en quatre groupes :

- analyse indépendante de chaque pied,
- analyse conjointe des deux pieds,
- analyse différentielle,
- analyse par stress externe.

#### **1.4.2.1. Analyse indépendante de chaque pied**

Les premières études consistent à analyser la température de chaque pied séparément. En 2001, Ammer et al. [27] ont évalué la corrélation entre l'augmentation de température d'un ensemble de zones de la voûte plantaire et la formation des callosités, des mycoses et la déformation des orteils. L'analyse a porté sur 76 diabétiques. Les auteurs ont montré que la moitié des patients avec complication diabétique ont révélé une augmentation de température de leurs pieds. La conclusion est donc qu'aucune corrélation n'existe entre l'apparition des déformations de la peau et l'augmentation de température dans les zones correspondantes. Sun et al. [28] ont présenté une étude pilote pour établir la relation entre les complications du pied et la neuropathie en se basant sur un suivi des patients diabétiques sur une période de 4 ans. 119 patients ont participé à cette étude dont 36 n'étaient pas diabétiques, 49 non neuropathiques, 41 neuropathiques et 29 à risque élevé (présence de neuropathie et de problèmes cutanés). L'étude a consisté à mesurer la température cutanée moyenne normalisée de la voûte plantaire et la réponse cutanée sympathique (SSR). Le SSR est la réponse du système nerveux à une stimulation électrique. Ce test est un moyen simple et non invasif permettant de chercher l'atteinte nerveuse des petites fibres. La température moyenne normalisée de la voûte plantaire a été calculée par rapport à une température de référence (la température du front). Les résultats ont montré que les patients diabétiques

avec un risque élevé d'ulcération et un SRR négatif (présence de neuropathie) ont une température moyenne significativement plus élevée de la voûte plantaire (30.1°C) comparée à ceux avec un SRR positif (27.1°C) ou avec les témoins (26.8°C). Le premier groupe (à risque élevé) a 13.4 fois plus de possibilité d'ulcération que les autres groupes. Bagavathiapan et al. [29] ont présenté en 2010 une étude pour évaluer la corrélation entre la température de la voûte plantaire et la neuropathie diabétique. 112 patients diabétiques ont participé à l'étude. Les auteurs ont divisé la voûte plantaire en 6 régions d'intérêt pour calculer la température moyenne de chaque région. Les résultats ont montré que les diabétiques avec neuropathie ont une température de la voûte plantaire dans la plage 32-35 °C, plus élevée comparée au diabétiques sans neuropathie dans la plage 27-30 °C.

#### **1.4.2.2. Analyse conjointe des deux pieds**

La deuxième classe de méthode consiste en une analyse conjointe des deux pieds. Une personne saine présente une distribution symétrique de la température cutanée. Une asymétrie dans cette distribution peut être un indicateur d'anormalité [30]. Chan et al. [31] a montré qu'un pied non diabétique a une distribution thermique symétrique sous la forme d'un papillon « butterfly pattern ». Cette configuration est caractérisée par la température la plus élevée au niveau de l'arc qui diminue en s'éloignant de cette région. Une étude parmi les premières qui a exploité l'imagerie thermique pour visualiser la distribution thermique a été proposée par Branemark et al. [32] en 1967. Dans cette étude, les auteurs ont trouvé des configurations thermiques anormales dans les pieds de 16 patients diabétiques. En 2011, Nagase et al. [33] ont proposé un nouveau système de classification avec 20 catégories de configurations thermiques basées sur les angiosomes. Le concept des angiosomes a été proposé par Taylor et al. [34] qui l'a appliqué pour toutes les surfaces du corps. En 2006, Attinger et al. [35] ont proposé 4 angiosomes pour la surface plantaire ([Figure 11](#page-26-0)) : l'angiosome de l'artère plantaire médiane (MPA), l'angiosome de l'artère plantaire latéral (LPA), l'angiosome de l'artère calcanéenne médiane (MCA) et l'angiosome de l'artère calcanéenne plantaire (LCA). Hernandez-Contreras et al. [36]–[38] ont exploité les spectres de caractéristiques et les réseaux des neurones pour présenter un nouveau système de classification basé sur la localisation des régions de plus hautes températures. Ce système permet d'identifier les configurations thermiques associées aux sujets sains et diabétiques.

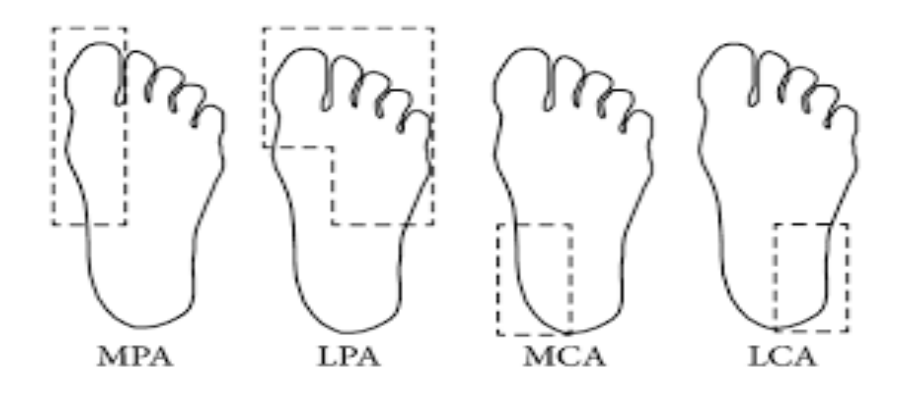

<span id="page-26-0"></span>**Figure 11 : Les angiosomes de la voûte plantaire.**

#### **1.4.2.3. Analyse différentielle**

La troisième classe est une analyse différentielle de la température. La majorité des études basées sur l'analyse différentielle pour la prévention de l'ulcère ont exploité les conclusions d'Armstrong et al. [6]. Cette étude a défini l'hyperthermie comme une différence entre la température des régions du pied gauche et celle du pied droit supérieure à 2.2°C (tel qu'expliqué sur la [Figure 12](#page-27-0)). La détection de l'hyperthermie, selon le Dr. Armstrong, permet de réduire l'incidence des ulcères de pied diabétique de 70%. Kaabouch et al. [39]–[41], Liu et al. [42], Van Netten [26], [43] et Vilcahuaman [5], [44] ont conduit des études sur des diabétiques avec différents risques d'ulcération et ont exploité l'analyse asymétrique pour la prévention de l'ulcère du pied diabétique. Van Netten et al. [43] a également montré qu'une différence de 1.35°C entre les températures moyennes du pied droit et du pied gauche est signe d'anormalité. Dans [4], [45], [46], les auteurs se sont focalisé sur la différence thermique et la distribution à l'intérieur de quatre régions principales de la voûte plantaire en exploitant le concept des angiosomes. Harding et al. [47] ont conduit une étude sur 49 patients pour la prévention de l'ostéite du pied diabétique. Les auteurs ont défini un thermogramme positif comme l'augmentation de température d'au moins 0.5°C dans la voûte plantaire affectée comparé à la voûte plantaire opposée. Les résultats de l'étude ont montré que parmi 26 thermogrammes positifs, 21 ont confirmé la présence de l'ostéite en se basant sur des tests radiologiques.

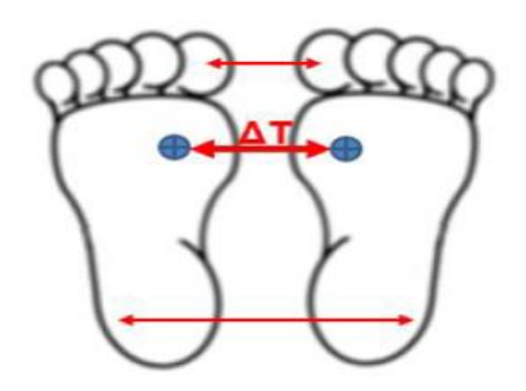

<span id="page-27-0"></span>**Figure 12 : La détection d'hyperthermie basée sur le gradient thermique des deux pieds.**

#### **1.4.2.4. Analyse par stress thermique**

Balbinot et al. [48] ont évalué la réponse thermique du pied diabétique après un stress thermique (cold stress test). Le protocole d'acquisition des images est le suivant. Il consiste à capturer une image thermique des pieds en situation de repos et de stabilité thermique. Les pieds, protégés par de fins sacs en plastique, sont ensuite plongés pendant 60 secondes dans l'eau à 15˚C. Après 10 minutes, une nouvelle image infrarouge des pieds est enregistrée pour évaluer l'indice de récupération thermique. Pour calculer cet indice de récupération, les auteurs ont mesuré les températures moyennes de 10 régions d'intérêt de dimensions similaires. Cette étude a montré que la thermographie plantaire est efficace dans le diagnostic précoce de la neuropathie diabétique. Pareillement, Chekh et al. [49] ont effectué le même test de stress thermique pour détecter quantitativement la neuropathie diabétique des membres inférieurs**.**

## <span id="page-28-0"></span>**1.5. Motivations et objectifs de la thèse**

Notre groupe de recherche travaille depuis 2008 sur l'amélioration de la détection des hyperthermies dans le pied diabétique, et plus généralement a pour objectif de montrer que la prise en compte de la température peut améliorer le diagnostic et la prise en charge de ces patients.

Dans un premier temps, nous allons présenter un premier projet de recherche débuté en 2008 ainsi que ses résultats essentiels. Puis nous évoquerons le projet européen STANDUP qui a commencé en 2018 et comment cette thèse s'inscrit dans ce contexte. Nous fixerons ensuite les objectifs de cette présente étude.

### <span id="page-28-1"></span>1.5.1. Le premier projet de 2008

Cette étude a été menée dans le cadre d'une collaboration entre l'université d'Orléans (Laboratoire PRISME, équipe Image Vision), le service diabétologie du CHR d'Orléans (Dr Emmy puis Dr Villeneuve), l'Université PUCP de Lima (L. Vilcahuaman), l'Hôpital National Dos de Mayo de Lima (Dr Arbanil) et l'Université Javeriana de Bogota (M. Zequera). Elle a reçu le soutien d'Egide en 2013 (projet Ecos-Nord avec la Colombie N° C13MS01 d'une durée de 3 ans). Nous avons aussi obtenu un soutient FINCyT 204 IA 2013 de l'état péruvien fin 2013. Nous avons développé une technologie de détection d'hyperthermie avec une caméra thermique. Nous avons défini dans un premier temps les spécifications de la caméra. Ensuite, nous avons appliqué un algorithme de segmentation d'images. Puis, nous avons calculé la différence point à point pour détecter les zones de la voûte plantaire en hyperthermie.

#### **1.5.1.1. Caractéristiques de la caméra thermique**

#### **a. Résolution de la caméra**

Le pied le plus grand que nous considérons est de 30 cm de longueur. Le champ de vision vertical sera de 40 cm : 30 cm pour inclure le pied plus une marge de 5 cm en haut et en bas du pied. Dans l'autre direction, 40 cm sont suffisants pour contenir les deux pieds dans leur largeur (environ 10 cm), y compris la même marge de 10 cm pour chaque pied. Le champ de vision est alors de 40×40 cm<sup>2</sup>. Aux premiers stades de l'infection, la plus petite zone infectée est d'environ 1 cm<sup>2</sup> comme nous l'avons vu. Selon le premier théorème de Shannon et les valeurs utilisées en traitement d'image d'un point de vue pratique, 2 pixels sont nécessaires pour voir la plus petite zone de risque. Cela signifie que toute caméra de plus de 80×80 pixels est adaptée à la problématique.

#### **b. Précision de la caméra**

Pour l'application qui nous concerne, une hyperthermie correspond à une différence de température supérieure à 2,2°C. La précision différentielle doit donc être meilleure que 0.2°C environ (de l'ordre de 10% de la valeur à évaluer).

#### **c. Gamme spectrale**

La température moyenne de la peau d'une personne en bonne santé dans des conditions normales est d'environ 32°C. La loi du rayonnement de Wien montre que le rayonnement infrarouge se situe autour de 9 microns. La caméra choisie doit contenir cette longueur d'onde dans sa gamme spectrale.

Pour cette étude, nous avions retenu la caméra Flir i5 qui respectait ces caractéristiques pour un prix modique (environ 1600 Euros en 2010) :

- Résolution de 100 x 100 pixels,
- Précision différentielle de 0.1°C,
- Gamme spectrale entre 7.5 et 13 μm.

On notera que la précision absolue est de ± 2°C, ce qui interdit toute mesure directe de la température, sauf à calibrer les mesures ou à les moyenner sur un grand nombre d'essais.

#### **1.5.1.2. Le protocole d'acquisition**

Un protocole d'acquisition des images thermiques de la voûte plantaire à l'aide de la caméra thermique Flir i5 a été développé. Nous avons imaginé une manière d'obtenir de « bonnes » images afin de simplifier le traitement automatisé des images, comme expliqué par la suite. Il consiste à occulter tout objet autre que la voûte plantaire avec une mousse percée de 2 trous pour laisser passer les pieds [\(Figure 13\)](#page-29-0). On doit au préalable protéger les pieds par un sac plastique avant de glisser les pieds dans ces orifices. De même, il faut remettre de nouveaux sacs lorsque l'on veut retirer les pieds. Tout ceci est peu pratique en routine clinique ou à domicile. En contrepartie, les images acquises sont de très bonnes qualités, bimodales et seules les voûtes plantaires apparaissent comme étant une zone claire sur un fond sombre et homogène [\(Figure 13,](#page-29-0) image de gauche). L'image acquise est alors transportée de la caméra dans un ordinateur pour le traitement automatisé. Une chaîne de traitement d'image spécifique a été développée dans ce sens.

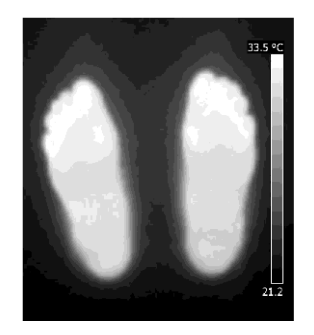

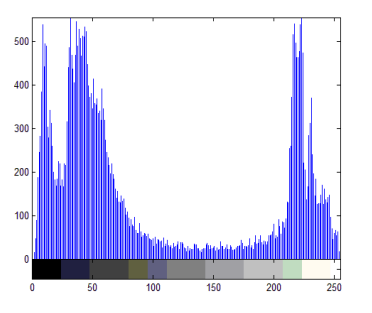

<span id="page-29-0"></span>**Figure 13 : Image thermique avec le protocole proposé par Vilcahuaman et l'histogramme des niveaux de gris correspondant**

#### **1.5.1.3. Traitement des images**

Après avoir séparé les 2 pieds et supprimé la barre de température, l'image pied gauche est tournée le long de son axe vertical, ce qui permettra de superposer les deux pieds pour calculer la différence de température point à point. La segmentation était réalisée par

contours actifs (Chan and Vese) puis un recalage rigide par ICP entre les deux contours (pied droit et pied gauche) permettait de mesurer la différence de température entre deux points identiques des deux pieds [\(Figure 14\)](#page-30-1). Le temps de traitement qui inclut le transfert de l'image entre la caméra et l'ordinateur, et les diverses manipulations à effectuer est d'environ 3 minutes. C'est une manipulation fastidieuse.

Une étude clinique transversale comportant 85 patients diabétiques a été conduite à l'hôpital National Dos de Mayo de Lima au Pérou. Cet essai clinique a montré que 10% des personnes ayant un examen régulier dans cet hôpital présentent une hyperthermie significative de la voûte plantaire. Pour plus de détails, on pourra consulter la thèse de Luis Vilcahuaman [\(ftp://ftp.univ-orleans.fr/theses/luisalberto.vilcahuamancajacuri\\_3400.pdf\)](ftp://ftp.univ-orleans.fr/theses/luisalberto.vilcahuamancajacuri_3400.pdf) soutenue à l'Université d'Orléans le 3 décembre 2013 : Early Diagnosis of Diabetic Foot Using Thermal Images. Jury : Président : C. Léger, Rapporteurs : G. Feuillard et G. Jacquet, Examinateurs : M. Zaquera, R. Canals, P. Emy et R. Harba.

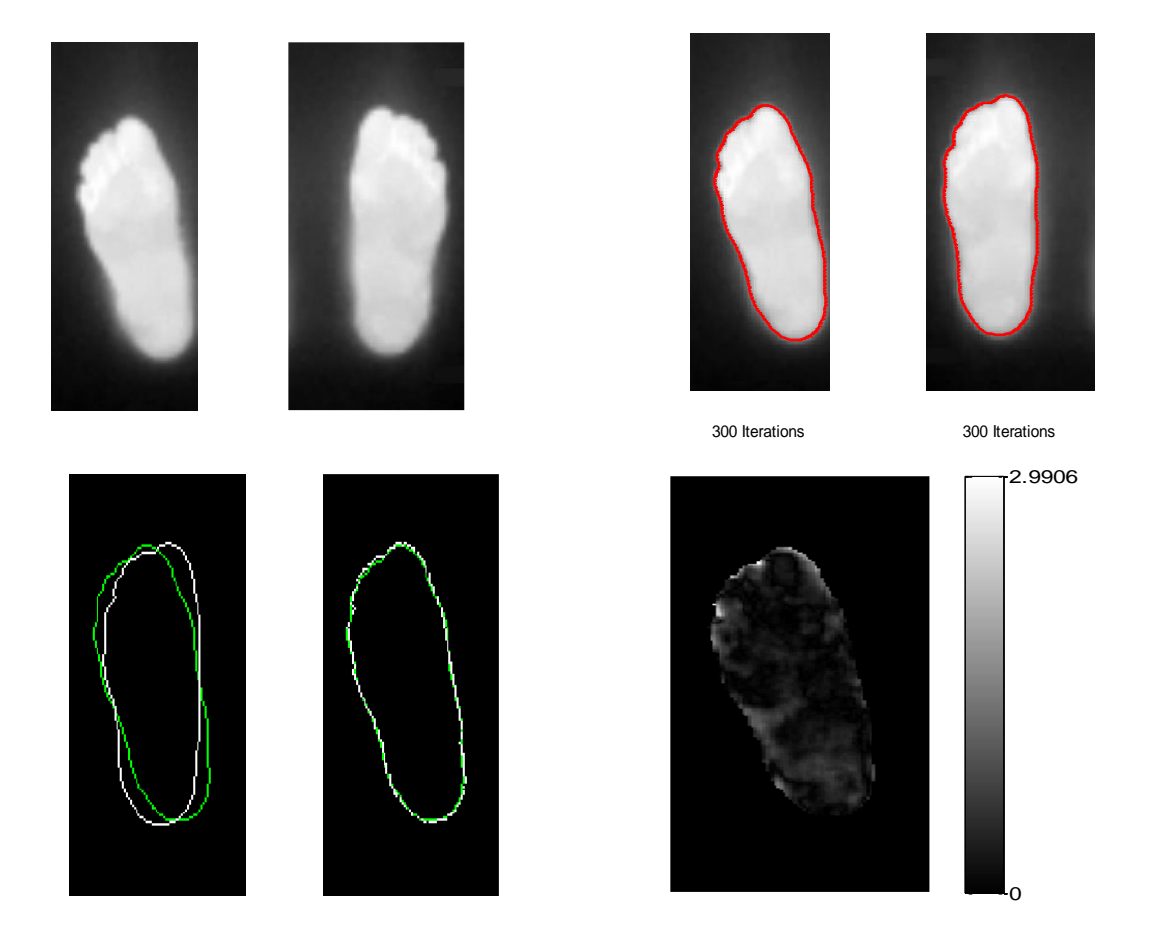

**Figure 14 : Les étapes de traitement d'images pour obtenir l'image de gradient thermique.**

### 1.5.2. Le projet STANDUP

<span id="page-30-1"></span><span id="page-30-0"></span>Suite à ce projet, nous avons eu la conviction que pour être réellement utilisée à domicile ou en routine clinique, cette méthode devait être simple à utiliser. Nous avons vu que la procédure d'acquisition d'image était fastidieuse (utilisation d'une mousse pour homogénéiser le fond de l'image) et que la procédure de traitement automatisé des images l'était tout autant (transfert des données dans un ordinateur pour analyses). De ce fait, nous avons défini une nouvelle procédure d'acquisition et de traitement conviviale en utilisant un smartphone équipé d'une caméra thermique (protocole STANDUP). L'acquisition se fait à la volée sans procédure contraignante. Le traitement est immédiat grâce au smartphone (nous souhaitons un traitement temps réel, avec un temps inférieur à 10 s). Nous avons choisi la caméra FlirOne Pro pour Android qui a les caractéristiques suivantes :

- Résolution de 160×120 pixels,
- Précision différentielle de 0.1°C,
- Gamme spectrale entre 8 to 14 μm.

Cette caméra coûte environ 500 Euros en 2020. Les nouvelles images sont présentées sur la [Figure 15,](#page-31-0) image à droite et comparées à celles que nous avions l'habitude de manipuler (image de gauche).

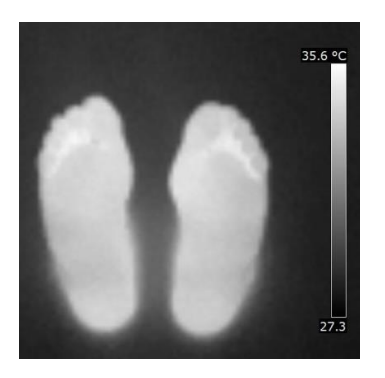

Protocole d'acquisition et de traitement fastidieux, mais traitement d'image automatisé simple.

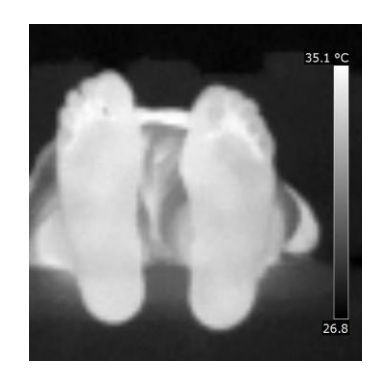

Protocole STANDUP d'acquisition et de traitement convivial, mais traitement d'image automatisé difficile.

<span id="page-31-0"></span>**Figure 15 : La différence entre les images issues du protocole d'acquisition STANDUP et celles de l'ancien protocole.**

On constate que les images, avec le protocole STANDUP (à droite sur la [Figure 15](#page-31-0)), sont très fortement perturbées par les objets autres que la voûte plantaire des pieds. Ces objets peuvent être en contact avec la voûte plantaire, ont des niveaux de gris souvent très proches, et on peut de ce fait facilement les confondre avec le pied. Des contours parasites forts sont présents dans cette image. De plus, il est possible que la voûte plantaire ne soit pas aussi homogène que celle montrée sur cette figure comme nous le verrons ultérieurement. Nous avons testé la méthode de Chan and Vese que nous avions utilisée. Elle échoue dans la segmentation des nouvelles images comme nous le verrons dans le chapitre 3. Ainsi, la principale difficulté de la procédure de traitement automatisée concernera la segmentation robuste de la voûte plantaire des images thermiques. Le gain en convivialité du protocole STANDUP devra se payer par le développement d'une méthode de segmentation haute performance.

Pour mener à bien ces recherches, des aides financières ont été sollicitées. Une bourse doctorale Région Centre-Val de Loire a été obtenue en 2017. Une aide européenne, dans le cadre du programme de recherche européen Horizon 2020, a été demandée. Le programme de recherche européen Horizon 2020 regroupe, pour la première fois dans un seul programme, les programmes de recherche et d'innovation européens tels que le P.C.R.D.T., Euratom, etc. Ce programme permet de soutenir la recherche scientifique et l'innovation, contribue à atteindre cet objectif en mettant l'accent sur l'excellence scientifique, le leadership industriel et la résolution des problèmes sociétaux. L'objectif est de faire en sorte que l'Europe produise une science de classe mondiale, élimine les obstacles à l'innovation et facilite le travail d'innovation entre les secteurs publics et privés. Pour répondre à cet appel d'offre, il fallait élargir le périmètre de ces recherches. Le laboratoire PRISME a mis en place un réseau de recherche international qui associe l'Université d'Orléans, le CHR d'Orléans, les entreprises BodyCap (France) et Podoactiva (Espagne), l'Université Staffordshire en Angleterre, l'Université PUCP de Lima (Pérou), l'Hôpital Dos de Mayo de Lima, l'Université Javeriana de Bogota (Colombie), et enfin l'Université d'Agadir (Maroc). Le consortium a proposé et obtenu en 2017 un projet européen dans le cadre du H2020-MSCA-Rise #777661 intitulé STANDUP (Smartphone Thermal ANalysis for Diabetic foot Ulcer Prevention and treatment). Ce projet a démarré en janvier 2018 pour 4 ans. Il est d'un montant total financé de 504 k€ pour la mobilité. Il consiste à développer deux applications pour smartphone (détection des hyperthermies et suivi de l'évolution des ulcères du pied au cours du temps) et à optimiser, en tenant compte d'informations thermiques, des semelles orthopédiques pour pied diabétique. Plusieurs études cliniques seront conduites et 3 prototypes industriels verront le jour. En annexe A, nous donnons plus d'indications sur le projet STANDUP. Plus de détails se trouvent sur le site internet développé dans le cadre de ce projet [https://www.standupproject.eu/.](https://www.standupproject.eu/)

Cette thèse s'inscrit dans l'objectif initial de STANDUP de développer une application pour smartphone de détection des hyperthermies dans le pied diabétique et à concevoir et réaliser des études cliniques pour montrer l'intérêt de la mesure de température dans le diagnostic et le suivi du pied diabétique. Elle a été financée par la bourse de la Région Centre-Val de Loire.

#### <span id="page-32-0"></span>1.5.3. Les motivations de la thèse

Il est clair que la température est un indicateur prometteur dans le pied diabétique et ses complications. Les caméras thermiques ont l'avantage d'être sans contact, non invasive, rapides et facile à mettre en œuvre. Les caméras infrarouges (IR) sont de plus nombreuses et performantes à des prix raisonnables. Actuellement les cameras IR modernes fonctionnent à haute vitesse et à haute résolution. Toutes ces raisons font de l'imagerie infrarouge une solution à fort potentiel pour une exploitation en routine clinique dans la prévention des complications du pied diabétique. La majorité des très nombreuses études qui se sont intéressées à ce sujet ont défini des protocoles d'acquisition et de traitement contraignants. Les images sont généralement acquises avec des caméras thermiques classiques (en ne citant que celles utilisant des caméras Flir, comme la Flir E60bx [50], la Flir I5 [5], [44], [46], la Flir E60 [36]–[38], la Flir A300 [45], la Flir SC305 [43], [46], [51], [52] et la Flir 500 [53], [54]). Avec ces caméras, le traitement des images doit être effectué dans un ordinateur, ce qui impose le transfert des images de la caméra vers cet ordinateur. En plus de cette contrainte qui impose aux images d'être traitées en mode hors ligne, l'acquisition est peu conviviale. Par exemple, dans [4], [36], [37], [55] le patient doit placer ses pieds dans un système qui a pour rôle de cacher les autres sources de température de la scène. Ou encore, d'autres études [5], [44], [46], [50] ont employé une mousse en plastique derrière les pieds pour avoir une isolation entre les voûtes plantaires et le reste de la scène. Ces contraintes d'acquisition sont imposées dans l'unique but de faciliter le traitement des images acquises. Ces protocoles complexes font de l'analyse thermique du pied diabétique est difficile à intégrer en routine clinique ou à utiliser à domicile.

### 1.5.4. Objectifs de la thèse

<span id="page-33-0"></span>Nous souhaitons développer une application mobile et conviviale pour détecter les hyperthermies de la voûte plantaire chez les patients diabétiques. Les images seront donc acquises en accord avec le protocole STANDUP, à main levée, sans aucun système d'occultation, avec un smartphone équipé d'une caméra thermique. Le traitement des images sera effectué directement dans le smartphone en temps réel (le temps de traitement souhaité est de 10 s au plus). L'application développée pourra donc être facilement intégrée dans un cadre clinique et aussi pour une utilisation à domicile. Cette thèse a 3 objectifs essentiels. Le premier défi qui se présente est la segmentation automatique des images thermiques acquises avec le protocole STANDUP. La segmentation consiste à séparer les surfaces plantaires des pieds du reste de la scène. Cette tâche n'est pas aisée puisque les pieds et d'autres objets dans l'image infrarouge partagent les mêmes caractéristiques statistiques et sont en contact les uns avec les autres. Le premier objectif de la thèse est donc de proposer

une méthode de segmentation automatique et robuste de telles images. Nous allons tester les méthodes de segmentation de la littérature et choisir celle qui sera la plus efficace. Nous classons ces méthodes en 3 catégories :

- les méthodes aveugles,
- les contours actifs avec a priori de forme,
- les méthodes par apprentissage basées sur le Deep Learning.

Une fois la méthode de segmentation choisie, le deuxième objectif sera est de développer une application sous Android d'un système mobile et convivial de détection des hyperthermies dans le pied diabétique. La méthode de segmentation retenue sera associée à un programme de pilotage de la caméra et d'une interface d'utilisation et de visualisation.

Le troisième objectif est d'effectuer des analyses médicales pour contribuer à l'étude de la température dans le pied diabétique. Une première analyse pourrait être inspirée de l'étude d'Armstrong [6]. Nous n'avons hélas pas les moyens humains et financiers pour réaliser une telle étude longitudinale qui consisterait à suivre plusieurs centaines de patients pendant de nombreux mois. Pour notre part, nous allons réaliser une étude clinique transversale sur un grand nombre de patients diabétiques non ulcérés et nous étudierons les relations entre les grandeurs cliniques et les paramètres thermiques. Nous illustrerons finalement l'intérêt de la détection de l'hyperthermie pour des patients ulcérés.

### <span id="page-33-1"></span>**1.6. Conclusion**

Dans ce chapitre, nous avons présenté le cadre général dans lequel se situent nos travaux. Nous avons donc défini le diabète, le pied diabétique et les causes principales qui mènent à l'ulcération du pied. Cette complication du pied diabétique qui est fréquente et grave pourrait être évitée grâce à l'information thermique de la voûte plantaire. L'état de l'art présente plusieurs technologies permettant de mesurer la température du pied : la thermographie par contact et la thermographie infrarouge. Nous nous intéressons à la thermographie infrarouge par caméra thermique qui a l'avantage d'être rapide, sans contact, non invasive et bon marché. Plusieurs études de la littérature ont eu recours à l'utilisation de l'imagerie thermique pour évaluer et analyser le pied diabétique. Toutes ces études mettent en place un protocole d'acquisition et de traitement d'images contraignants.

Dans le cadre de cette thèse, nous utilisons un nouveau protocole convivial d'acquisition et de traitement des images : le protocole STANDUP qui n'impose aucune contrainte ni lors de l'acquisition ni lors du traitement des données. En effet, les images thermiques sont acquises à l'aide d'un smartphone et d'une caméra thermique dédiée et traitées directement dans le smartphone en temps réel. Les images sont difficiles à segmenter. Nous proposons 3 pistes à suivre pour réaliser cette tâche :

- les méthodes aveugles,
- les méthodes fondées sur les snakes avec a priori de forme,
- les méthodes basées sur l'apprentissage profond.

Finalement, nous proposons des études cliniques pour montrer l'intérêt médical de cette nouvelle approche thermique dans le pied diabétique.

# **CHAPITRE 2 METHODES AVEUGLES ET SNAKES AVEC A PRIORI DE FORME**

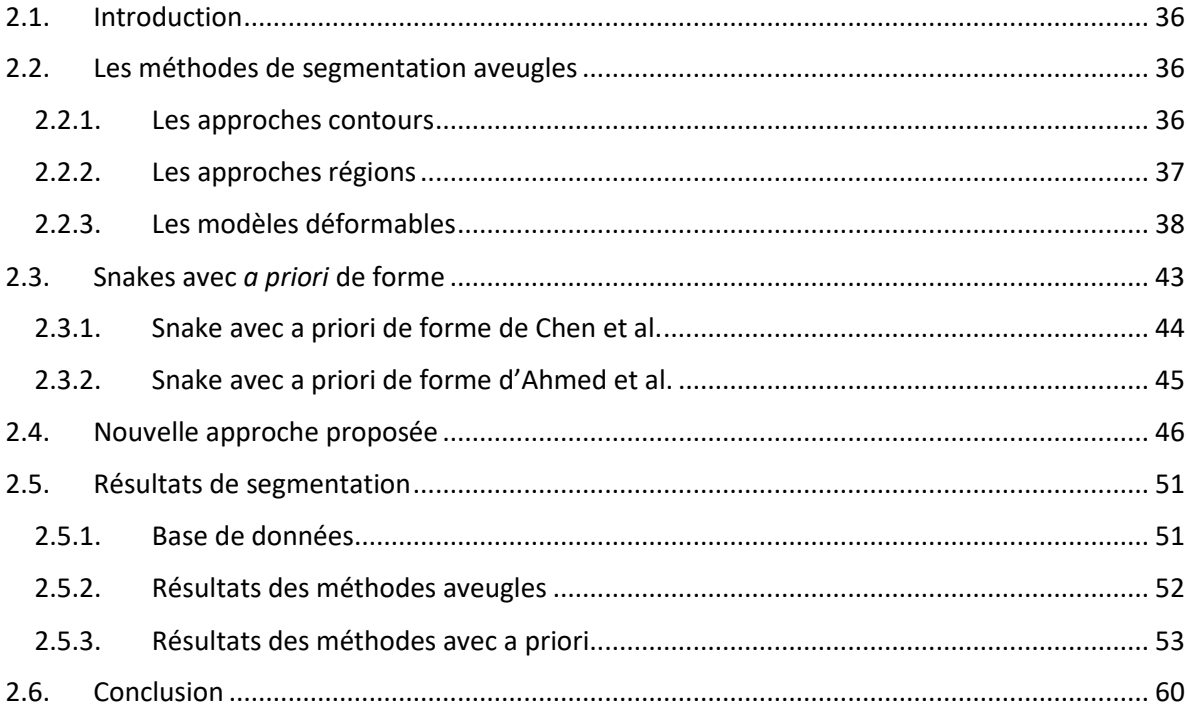
## CHAPITRE 2

## METHODES AVEUGLES ET SNAKES AVEC A PRIORI DE FORME

## **2.1. Introduction**

La segmentation d'images, la tâche qui consiste à partitionner une image en zones homogènes, est une étape importante pour analyser des scènes. Dans le cadre de cette étude, nous avons vu que la partie la plus délicate du projet consiste à segmenter l'image thermique de la voûte plantaire.

Nous étudions en premier lieu les méthodes de segmentation d'images dites aveugles, c'est-à-dire celles qui n'intègrent aucun *a priori* ni celles basées sur un apprentissage.

La deuxième classe est le groupe des méthodes de segmentation qui intègrent de la connaissance *a priori*. La forme de la voûte plantaire d'un pied est une caractéristique commune à tous les humains. Pour notre problème de segmentation, l'exploitation de cette information précieuse semble intéressante. Ainsi nous nous concentrons essentiellement sur *l'a priori* de forme dans notre cas à travers l'utilisation de contours actifs. Suite à cette étude, nous proposons une nouvelle méthode de snakes avec a priori de forme qui intégrera l'ensemble des informations a priori. Nous comparons l'ensemble de ces méthodes pour segmenter les images thermiques de la voûte plantaire acquises avec le protocole STANDUP.

## **2.2. Les méthodes de segmentation aveugles**

Une grande variété de méthodes de segmentation a été proposée au cours des dernières décennies. Elles varient par leurs façons d'aborder le problème de segmentation. Nous pouvons distinguer 3 familles :

- La première concerne les approches contours,
- la deuxième regroupe les approches régions,
- la troisième comprend les méthodes par modèles déformables.

## 2.2.1. Les approches contours

Une frontière (ou un contour) correspond à un maximum local de disparité des caractéristiques telles que l'intensité, la couleur, la texture. Les approches contours se caractérisent par le fait qu'elles s'appuient sur des informations sur les contours des objets. Le contour est la représentation dans l'image des frontières des objets et des variations dans les propriétés géométriques et physiques de leurs surfaces. D'une façon générale, ces représentations englobent les points de discontinuité de la fonction d'intensité dans l'image.

Historiquement, le principe de détection de contour repose sur la détection des dérivées de cette fonction. Ceci implique la recherche des extremas locaux du gradient ou le passage par zéro du Laplacien. Un ensemble de filtres dérivateurs permettent d'obtenir les contours présents dans l'image comme les filtres de Sobel, Prewitt, Roberts, Canny-Deriche pour ne citer que les plus connus. Cette approche de détection de contour reste très sensible au bruit existant dans l'image. Il peut y avoir des trous tout le long du contour et qu'il peut y avoir de faux contours à cause du bruit.

## 2.2.2. Les approches régions

Une région est un ensemble connexe de pixels ayant des propriétés communes qui les différencient des pixels des régions voisines. Les méthodes de l'approche région aboutissent à une partition de l'image, chaque pixel étant affecté à une région unique.

Une première classe d'approches régions est la classe des méthodes de seuillage qui repose sur l'utilisation de l'histogramme d'intensité de l'image. Le seuillage d'une image consiste à définir un seuil qui sépare l'ensemble de pixels en deux régions. Segmenter l'image en plusieurs régions revient à la définition d'un ensemble de valeurs de seuils, c'est ce qu'on appelle le multi-seuillage. De nombreuses méthodes ont été proposées dans la littérature afin de déterminer la valeur optimale du seuil. Une des méthodes les plus pertinentes de détection automatique de seuil a été proposé par Otsu et al [56]. Les méthodes de segmentation par seuillage sont faciles à mettre en place et rapides mais ne fonctionnent que lorsque l'histogramme est bimodal.

Une autre approche de segmentation, la méthode de croissance de régions [57], consiste à faire croître chaque région autour d'un pixel de départ (le germe, ou seed en anglais). Les pixels voisins sont intégrés à la région en croissance s'ils respectent un critère d'homogénéité. La première étape consiste à bien localiser les points de départ des régions, ainsi, choisir les bons critères d'homogénéité.

La segmentation par division-fusion [58] est une autre façon de partitionner l'image en régions. Le principe de la méthode consiste à découper itérativement l'image jusqu'à obtenir des blocs contenant des pixels similaires. L'étape suivante repose sur le regroupement des blocs voisins en se basant sur des critères de similarité. Les méthodes de croissance de régions et par division-fusion sont simples mais leurs inconvénients majeurs sont qu'elles sont couteuses en terme de calcul et sensibles au bruit dans l'image. D'autres méthodes dites morphologiques comme la méthode des lignes de partage des eaux « watershed »[59] ont montré leur efficacité. Le principe consiste à localiser les vallées correspondantes à des minimums locaux pour y placer une source d'eau. Les lignes de partage des eaux correspondant aux frontières des régions sont les points de rencontre des eaux venants de deux différentes vallées. Ce genre de méthodes est rapide mais conduit à une sur-segmentation de l'image.

Un autre procédé de segmentation consiste à agréger les pixels les plus proches entre eux. Cette idée est mise en œuvre dans les méthodes de segmentation par graph Cut [60]. Les pixels représentent les nœuds du graphe et les arêtes relient les pixels voisins. Cette approche établit une matrice d'adjacence décrivant les poids entre chacun des nœuds. Un certain nombre de sources et de puits sont ensuite placés. Ceci permet finalement de calculer la surface minimale du problème, ce qu'on appelle la coupe minimale.

## 2.2.3. Les modèles déformables

Les modèles déformables sont devenus une référence en vision par ordinateur et ont été largement utilisés dans la segmentation d'images depuis la publication de Kass et al. en 1988 [61]. Les modèles déformables peuvent globalement être divisés en deux classes :

- les contours actifs, également appelés snakes (un unique contour fermé qui se déforme pour épouser les contours d'un objet),
- les modèles déformables non paramétriques ou implicites, également appelés ensembles de niveaux ou level sets (Ils permettent des changements topologiques).

#### $2.2.3.1.$ **Les snakes**

Le premier snake est un modèle variationnel qui a été introduit par Kass et al. [61] en 1988. Un snake est une courbe paramétrique C qui, à partir d'un contour initial, se déforme itérativement au cours du temps jusqu'à atteindre le minimal d'une fonction, dite fonction d'énergie. On espère que le processus convergera vers la solution. Ce mécanisme de croissance est illustré dans la [Figure 16.](#page-38-0)

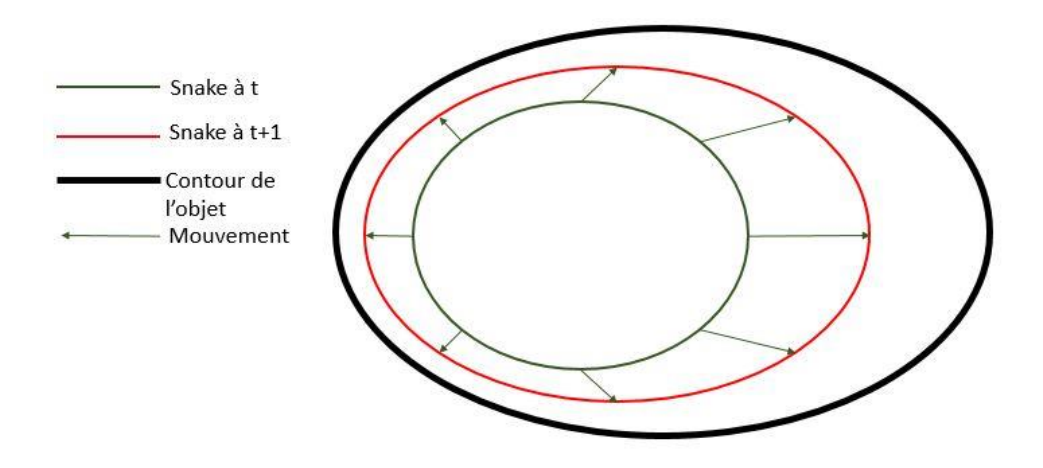

**Figure 16 : La déformation d'un contour actif d'un instant t à l'instant t+1.**

<span id="page-38-0"></span>Formellement, le contour C est représenté par une fonction  $C(s,t) = (x(s,t), y(s,t))$ , où x, y représentent les coordonnées cartésiens,  $s \in [0, 1]$  est l'abscisse curviligne) et t est le paramètre temporel (itération). Au cours de sa déformation, le contour actif est influencé par trois types de forces qui vont régir le mouvement. Les forces internes sont conçues imposer le lissage et la rigidité à la courbe pendant la déformation. Les forces de l'image permettent d'attirer la courbe vers les contours à forts gradients. Les forces de contraintes visent à imposer au snake des contraintes supplémentaires.

L'énergie totale du modèle  $E_{Total}$  est définie par Kass par la somme des trois termes d'énergie :

$$
E_{\text{Total}} = \int_0^1 (E_{\text{intern}}(C) + E_{\text{image}}(C) + E_{\text{con}}(C)) \, \text{d}s. \tag{2.1}
$$

L'énergie interne E<sub>intern</sub> correspond à la morphologie et aux caractéristiques de la courbe telle que la longueur et la courbure. Avec cette seule énergie, un snake se referme sur luimême. L'expression mathématique de  $E_{intern}$  est définie par l'équation

$$
E_{\text{intern}} = \alpha \left| \frac{\partial C}{\partial s} \right|^2 + \beta \left| \frac{\partial^2 C}{\partial s^2} \right|^2.
$$
 (2.2)

Les paramètres α et β contrôlent l'élasticité et la rigidité de la courbe.

L'énergie de l'image tient en compte des données de l'image. Le but de cette énergie, c'est d'attirer la courbe vers les forts gradients. Elle est définie comme :

$$
E_{image} = -W_{edge} |\nabla I|^2,
$$
\n(2.3)

où  $\nabla$  est l'opérateur de gradient de l'image I et  $W_{edge}$  est le paramètre contrôlant cette énergie.

L'énergie externe est un terme qui permet de contrôler l'évolution du snake grâce à des informations de niveau supérieur. Ce terme permet l'intervention de l'utilisateur pour injecter une information spécifique lors de la déformation de la courbe. D'autres forces peuvent être imposées au snake pour permettre le non blocage de la courbe lors de sa recherche de contours comme par exemple la force de ballon [62] ou le flux vectoriel de gradient [63] (GVF : gradient vector flow). Puisque les snakes ont tendance naturelle à se rétracter vers le centre du contour, la force de ballon, comme son nom l'indique, va tendre à gonfler le contour actif ou accélérer sa rétraction. Il s'agit d'une force normale au contour en chaque point comme définit dans l'équation (2.4) :

$$
F_{\text{Balloon}} = \delta \vec{n}(C(s)),\tag{2.4}
$$

où  $\vec{n}$  est le vecteur unitaire normal à la courbe en chaque point C. δ est le paramètre qui contrôle la norme de cette force et son signe. Le signe de δ détermine si on gonfle ou on dégonfle le modèle et il est typiquement choisi par l'utilisateur. Il doit être soigneusement choisie de sorte que la force de pression soit légèrement plus petite que la force de gradient, mais assez large pour passer à travers de faux contours [62].

D'autres approches se basant non plus sur la minimisation d'une fonctionnelle d'énergie mais sur la théorie d'évolution des courbes ont été proposées. Le modèle géométrique des contours actifs a donc été introduit par Caselles et al. [64] et Malladi et al. Ces modèles envisagent l'évolution de la courbe comme une propagation d'un front d'onde pour atteindre les frontières d'un objet dans une image I(x; y). La détection d'un contour est alors guidée par la résolution d'une équation aux dérivées partielles (EDP) et non la minimisation d'une énergie. Il s'agit d'un modèle géométrique et non plus paramétrique. Cette équation s'écrit :

$$
\frac{\partial C(s,t)}{\partial t} = F\vec{n},\tag{2.5}
$$

où  $\vec{n}$  est la normale unitaire intérieur à C et F un terme de vitesse dépendant de la courbure k. A partir de la formulation des modèles géométriques, Caselles et al. [65] ont introduit le modèle géodésique. Les auteurs ont agi sur la fonctionnelle d'énergie de Kass et al. en mettant le paramètre qui contrôle l'énergie de courbure β (équation 2.2) à zéro. La fonctionnelle d'énergie est réécrite de la façon suivante :

$$
E_{\text{Total}} = \int_0^1 (\alpha \left| \frac{\partial C(s)}{\partial s} \right|^2 - \lambda |\nabla I(C(s))|) ds. \tag{2.6}
$$

Le premier terme de l'équation 2.6 correspond au terme de longueur de Kass et al. qui assure le lissage du contour actif géodésique. Le second terme correspond au terme d'attâche à l'image. Ce dernier contient les gradients de l'image et s'écrit g( $|\nabla I|$ (C)) avec g( $|\nabla I|$ ) = 1  $\frac{1}{1+b|\nabla G_{\sigma}*I|^2}$ , b>0 est le paramètre de lissage and  $G_{\sigma}$  est un noyau gaussien d'écart type σ. Le processus revient à chercher une courbe géodésique dans l'espace de Riemann. Une courbe géodésique est le chemin de distance minimale entre des points donnés. Pour chercher cette courbe, les auteurs ont utilisé le principe classique de Maupertuis ce qui correspond à minimiser l'équation suivante :

$$
E_{\text{Total}} = \int_0^1 g(|\nabla I(C(s))|) \left| \frac{\partial C}{\partial s} \right| ds. \tag{2.7}
$$

Le problème de la minimisation (équation 2.6) est transformé en un problème de calcul géodésique dans un espace riemannien, selon une nouvelle métrique. La longueur euclidienne de la courbe C est donnée par :

$$
L = \oint \left| \frac{\partial C(q)}{\partial q} \right| dq = \oint ds, \qquad (2.8)
$$

où ds est la longueur de l'arc euclidien. Le flux minimal d'une courbe euclidienne s'écrit comme suit :

$$
C_t = k\vec{n},\tag{2.9}
$$

où t représente le temps au cours de l'évolution et K est la courbure euclidienne qui donne le moyen le plus rapide de réduire L c'est-à-dire déplace la courbe dans la direction du gradient de la fonction L.  $\vec{n}$  est la normale intérieure à la courbe.

La définition de la longueur de la courbe dans un espace Riemannien s'écrit donc :

$$
L_{R} = \int_{0}^{1} g(|\nabla I(C(q))|) \left| \frac{\partial C}{\partial q} \right| dq.
$$
 (2.10)

Sachant que  $\frac{\partial C}{\partial \sigma}$  $\frac{\partial C}{\partial q}$  dq = ds, la longueur devient :

$$
L_R = \int_0^{L(C)} g(|\nabla I(C(q))|) ds.
$$
 (2.11)

La définition de la longueur de la courbe dans l'espace Riemannien est différente de la définition classique de la longueur de courbe en pondérant l'élément euclidien de la longueur par le terme g( $|\nabla I(C)|$ ) qui contient les informations concernant les contours de l'objet.

Le minimum de  $L_R$  est trouvé grâce à la méthode de descente du gradient. Ainsi, pour déformer la courbe initiale vers un minimum local de  $L_R$ , il faut suivre l'équation d'évolution suivante :

$$
\frac{\partial C(t)}{\partial t} = g(I)k\vec{n} - (\nabla g, \vec{n})\vec{n}.
$$
 (2.12)

Le côté droit de l'équation est donné par l'Euler-Lagrange de l'équation 2.6. Cette équation montre comment chaque point dans le contour actif C doit se déplacer afin de diminuer la longueur de la géodésique.

Les modèles paramétriques déformables ont une faible complexité de calcul. Ils ont cependant une forte dépendance au choix et au positionnement du contour initial. De plus il faut choisir de nombreux paramètres pour que ces méthodes fonctionnent correctement. Une limitation majeure de ces approches(pour certaines applications) est qu'ellesimposent la détection d'un objet unique. Ainsi les changements de topologies ne sont pas permis.

Pour pallier cette dernière limite, d'autres approches se basant non plus sur la minimisation d'une fonctionnelle d'énergie mais sur la théorie d'évolution des courbes de niveau (level sets) ont été proposées.

#### $2.2.3.2.$ **Les ensembles de niveaux**

La méthode des ensembles de niveau (level set) est un cadre de travail analytique mettant en œuvre l'évolution géométrique d'objets. Au lieu d'employer une représentation Lagrangienne classique pour décrire les géométries, la méthode des Level Set les décrit à travers une fonction scalaire définie sur une grille fixe. Le gros avantage de cette méthode par rapport aux snakes c'est qu'elle autorise des changements topologiques ce qui est un avantage dans nombre d'applications.

Contrairement aux contours actifs paramétriques, la méthode des ensembles de niveaux définit le contour de manière implicite comme étant le niveau zéro d'une fonction de dimension supérieure. La méthode des ensembles de niveau a été développée dans les années 1980 par les mathématiciens Stanley Osher et James Sethian [66]. La méthode de level set évolue pour s'adapter et suivre les contours de l'objet en modifiant la fonction de l'ensemble de niveaux à la place de la courbe.

Soit la fonction de l'ensemble de niveau  $\varphi(x, y, t)$  avec le contour actif C(s, t) défini comme le niveau zéro de la fonction  $\varphi(x, y, t)$ . Elle est positive à l'extérieur de C, négative à l'intérieur de C et égale à zéro sur C. Pour trouver donc la courbe C est appelée « level set » de φ, il faut résoudre l'équation suivante :

$$
\Phi(C(s,t),t) = 0. \tag{2.13}
$$

La courbe C se déplace dans sa direction normale avec une vitesse V, alors la fonction de l'ensemble de niveau φ satisfait l'équation :

$$
\frac{\partial \varphi}{\partial s} = V|\nabla \varphi|,\tag{2.14}
$$

où ∇φ désigne le gradient de φ, et V est appelé la fonction de vitesse. L'évolution de la courbe se base sur la déformation de la courbure couplée avec la déformation basée sur les données de l'image. La déformation de la courbure est définie  $V = \alpha k$ , où  $\alpha$  est une constante positive et k =  $\nabla \cdot \frac{\nabla \Phi}{\nabla \Phi}$  $\frac{\sqrt{\Psi}}{|\nabla\Phi|}$  est la courbe de niveaux zéro.

La méthode de Level set est, comme les snakes, une méthode qui se base sur les gradients de l'image pour détecter les contours. D'autres méthodes de level set [8], [67], [68] se sont basés sur les caractéristiques des régions dans l'image au lieu de l'information gradient. Ces méthodes se sont appuyées sur des approches de segmentation basées sur la minimisation de fonctionnelle d'énergie qui évalue la consistance des régions segmentées [69], [70].

L'idée de base des contours actifs basés régions consiste à introduire une information globale comme la texture, l'homogénéité ou le mouvement, dans l'équation d'évolution du contour actif en plus de l'information locale procurée par les termes basés contours. L'approche basée régions des contours actifs est une évolution qui exploite la caractérisation des régions intérieures et extérieures. Les approches basées régions peuvent reposer sur une modélisation statistique des régions à segmenter. La fonctionnelle à minimiser est généralement une combinaison linéaire de termes basés contour et de termes basés région.

En 1985, Mumford et Shah [69] ont proposé une méthode de segmentation, applicable à n'importe quel type d'image. Pour une image I donnée, les auteurs proposent de chercher une image U homogène par morceaux qui est une approximation de I. L'image U est une collection de régions homogènes dont les intersections forment un ensemble B composé de frontières régulières. Les auteurs ont formalisé cette idée sous la forme de la fonctionnelle suivante :

$$
E = \iint_{R} (U - I)^{2} + \mu \int_{R - B} |\nabla I|^{2} + v L_{B}, \qquad (2.15)
$$

où  $(\mu; v)$  sont deux réel positifs et  $L_B$  est la longueur des frontières composant l'ensemble B. Le premier terme de cette fonctionnelle impose à U de ressembler à l'image I. Le second terme force U à être homogène à l'intérieur de chaque région (les discontinuités inter-régions sont préservées). Enfin, le dernier terme impose aux frontières partitionnant l'image U d'avoir une longueur  $L_B$  minimale. La minimisation de cette fonctionnelle revient donc à trouver l'ensemble des frontières de B segmentant l'image I en parties homogènes.

En 2001, Chan et Vese [8] ont proposé une méthode très populaire, basée sur les travaux de Mumford et Shah avec une formulation avec les ensembles de niveaux. L'objectif de ce modèle est de déterminer une partition optimale d'une image donnée  $u_0 : \Omega \to \mathbb{R}$  en deux régions séparées par une courbe C évoluant dans  $\Omega$  afin de capturer les contours d'une région  $\overline{\omega}$ dans Ω. La fonctionnelle de Chan et Vese s'écrit alors comme suit :

$$
E(c_1, c_2, C) = \int_{\Omega_1 = \overline{\omega}} (u_0(x, y) - c_1)^2 + \int_{\Omega_2 = \Omega \setminus \overline{\omega}} (u_0(x, y) - c_2)^2 + v |C|. \tag{2.16}
$$

Les deux premiers termes de cette fonctionnelle représentent des termes d'attâches aux données permettant de guider la courbe vers les contours de l'objet à segmenter en prenant en compte les descripteurs de régions  $c_1$  et  $c_2$ .  $c_1$  et  $c_2$  correspondant à la moyenne des intensités des niveaux de gris dans la région intérieure et la région extérieure à la courbe C

respectivement. Le critère intrinsèque |C| représente la longueur de la courbe C et garantit d'avoir une courbe lisse et régulière.

La minimisation de l'énergie revient alors à trouver une partition optimale de l'image en deux régions homogènes séparées par la courbe C. Cette équation a été reformulée après avec la méthode d'ensembles de niveaux.

## **2.3. Snakes avec** *a priori* **de forme**

Nous nous intéressons maintenant aux snakes qui incorporent de l'information a priori. Les snakes sont généralement choisis pour les raisons suivantes. Les snakes permettent la détection d'un unique contour fermé. Ils ont une faible complexité de calcul. Ces méthodes ont la souplesse d'intégrer les connaissances a priori grâce à la linéarité de leur fonctionnelle d'énergie. Un inconvénient majeur de ces modèles est leur dépendance d'une courbe initiale. Cette sensibilité à l'initialisation est ainsi réduite par l'introduction de la force ballon proposé Cohen et al. [62] et le GVF par Xu et al. [63]

L'information a priori peut prendre de nombreuses formes : interaction de l'utilisateur, modèles d'apparence, modèles de forme, spécification de topologie, interaction géométrique et distance antérieure entre différentes régions, etc.

Dans ce travail nous nous intéressons à un type bien spécifique, à savoir, les modèles de forme a priori. Le but de l'ajout d'un a priori de forme est de faire évoluer le contour pour qu'il respecte une forme de référence comme montre l[a Figure 17](#page-43-0) ci-dessous. Un objet clair sur un fond sombre doit être segmenté. Sans a priori, le contour trouvé est la frontière naturelle entre l'objet et le fond. Avec un a priori de forme (ici un cercle) un snake avec a priori respectera la forme à trouver et incorporera le maximum des contours naturels comme nous le constatons. Cette méthode et très utile par exemple en imagerie cardiaque à ultrasons où il faut trouver un unique contour, que certains contours naturels ne sont pas présents et où la forme du cœur est connue a priori [71]. C'est aussi le cas de nos images où le contour est unique, il est extrêmement bruité et que la forme globale d'un pied est connue.

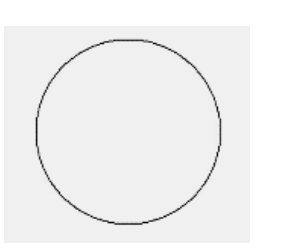

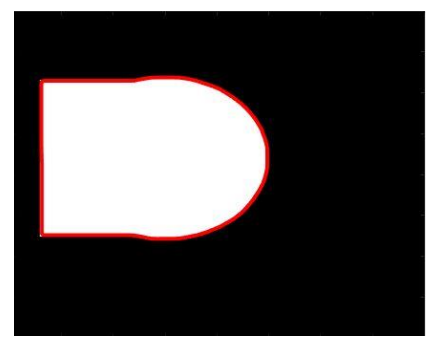

Forme a priori. Résultat de segmentation par les méthodes de segmentation aveugles (contour rouge).

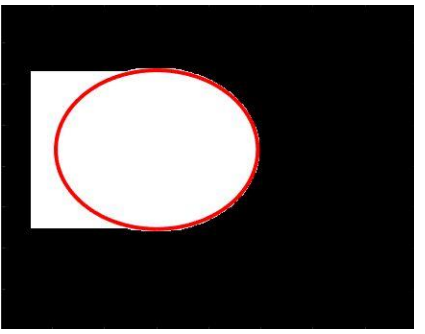

Résultat de segmentation par les méthodes de segmentation avec a priori de forme (contour rouge).

<span id="page-43-0"></span>**Figure 17 : La segmentation d'une image de synthèse avec une méthode aveugle et une méthode basée sur un a priori de forme.**

Il est donc important de trouver un moyen de décrire la forme a priori de manière la plus compacte et précise possible. Cootes et al.[72] ont développé un modèle statistique de distribution ponctuelle, appelé modèle de forme active (ASM), pour représenter la forme de l'objet. Un certain nombre de marqueurs ont été repérés sur des images d'apprentissage de l'objet, et les positions moyennes des marqueurs et leurs modes de variation ont été utilisés pour établir l'ASM. Leventon et al. [73] ont utilisé une forme a priori avec la variance obtenue par l'analyse en composantes principales (PCA). Chen et al. [74] ont fait la moyenne d'un ensemble d'entraînement aligné pour former une forme a priori. Gong et al. [75] ont modélisé une forme de prostate tridimensionnelle avec un super ellipsoïde affecté par une déformation paramétrique, tandis que Tutar et al. [76] ont représenté la forme de la prostate en utilisant des harmoniques sphériques du 8ème degré.

Le principe pour mettre en œuvre des contours actifs avec a priori de forme est de modifier l'énergie fonctionnelle à minimiser en introduisant un nouveau terme, qui intègre une contrainte telle qu'une distance par rapport à un modèle de forme de référence. Dans [72], les auteurs ont étendu les contours actifs géodésiques en ajoutant un terme de contour actif statistique qui se base sur un modèle à partir d'une base d'entrainement. Cheng et al. [77] a introduit un terme d'information a priori dans un modèle chan-Vese [8] utilisant une approche variationnelle pour segmenter les image par résonance magnétique MRI du foie. Chen et al. [74] ont incorporé un terme de forme a priori dans un modèle géométrique de contour actif [78] qui tient en compte des paramètres de la forme a priori. Chang et al. [79] ont proposé une approche bayésienne qui combine multiples formes a priori. Yang et al. [80] ont construit un Framework bayésien de segmentation maximum a postériori en utilisant les informations a priori de la forme et l'apparence de l'objet. Tsai et al. [81] ont présenté une approche pour la classification et l'estimation des formes statistiques basée sur l'algorithme « expectationmaximisation (EM) » et la représentation des formes a priori par les ensembles de niveau. Certaines méthodes proposent de minimiser la similitude avec un a priori de forme dans le domaine fréquentiel en le représentant avec les coefficients de sa transformée discrète en cosinus (DCT) comme dans [82]ou sa transformée de Fourier [83], [84].

Ici nous allons présenter avec plus de détails deux méthodes de l'état de l'art, deux snakes avec a priori de forme, un premier proposé par Chen et al. [74] et l'autre par Ahmed et al.[83] en 2013.

## 2.3.1. Snake avec a priori de forme de Chen et al.

La méthode de Chen et al. [74] est un snake avec a priori de forme basée sur le modèle géométrique de Caselles et al. [78] comme rappelé ci-dessous :

$$
E_{\text{Total}}(C(s)) = \int_0^1 \{ g(|\nabla I|(C)) \} \left| \frac{\partial C}{\partial s} \right| ds. \tag{2.17}
$$

Les auteurs proposent de trouver la courbe C et les transformations  $\mu$ , R et T (le facteur d'échelle  $\mu$ , la matrice de rotation R d'angle  $\theta$  et le vecteur de translation T, respectivement) de telle sorte que la courbe  $C^*$  de forme a priori corresponde au contour actif  $\mu R(\theta)C + T$ . La courbe C donc doit tenir compte à la fois de la forme a priori et des gradients dans l'image. Un terme d'énergie supplémentaire,  $E_{PS}$  (prior shape energy), doit être rajouté. Chen a choisi

la distance entre le snake et la forme a priori pour tenir compte de l'information de la forme a priori :

$$
E_{\text{Total}}(C(s), \mu, R, T) = \int_0^1 \{ g(|\nabla I|(C) + \frac{\lambda}{2} d^2(\mu R(\theta)C + T) \} |C'| ds \tag{2.18}
$$

où  $\lambda > 0$  est une pondération, et  $d(x, y) = d(C^*, (x, y))$  est la distance de Fast marching [85] entre le point  $(x, y)$  sur l'image I et  $C^*$ , la courbe de référence.

La courbe C et les paramètres de transformation  $\mu$ , R and T évoluent pour minimiser l'équation (2.18). L'évolution s'effectue par la méthode de la descente rapide (The steepest descent method) par rapport à C. Une minimisation par la méthode de descente de gradient par rapport à µ, R and T est aussi réalisée pour trouver ces paramètres qui trouvent le plus proche contour de C\*. Les équations d'évolution sont donc les suivants :

$$
\frac{dC}{dt} = -[\nabla g \cdot \vec{n} + gk + \lambda \mu (d\nabla d) \cdot (R\vec{n}) + \lambda d^2 k] \vec{n},
$$
\n(2.19)

$$
\frac{d\mu}{dt} = -\lambda \int d\nabla d. \quad R C |C'(s)| ds, \qquad \mu(0) = \mu_0,
$$
\n(2.20)

$$
\frac{d\theta}{dt} = \lambda \mu \int d\nabla d \cdot \left(\frac{dR}{d\theta} C\right) |C'(s)| ds, \qquad \theta(0) = \theta_0,
$$
 (2.21)

$$
\frac{dT}{dt} = -\lambda \int d\nabla d |C'(s)| ds, \qquad T(0) = T_0,
$$
\n(2.22)

où  $\vec{n}$  est le vecteur normal unitaire à la courbe C, et k est la courbure de C. Les fonctions g, k et  $\vec{n}$  sont évalués sur C quant à la fonction d, elle est mesurée sur  $\mu$ RC + T.

## 2.3.2. Snake avec a priori de forme d'Ahmed et al.

La méthode développée par Ahmed et al [83] est un modèle déformable de contour actif basé sur les descripteurs de Fourier [86]. La fonctionnelle d'énergie utilisée par cette méthode est celle de Kass et al. [61] comme nous le rappelons dans l'équation 2.1 qui suit :

$$
E_{\text{Total}} = \int_0^1 (E_{\text{intern}}(C) + E_{\text{image}}(C) + E_{\text{con}}(C)) \, \text{d}s. \tag{2.1}
$$

Pour tenir compte de la forme a priori, un terme supplémentaire  $E_{PS}$  est ajouté à la fonction énergétique totale du snake :

$$
E_{\text{Total}} = \int_0^1 (E_{\text{intern}}(C) + E_{\text{image}}(C) + E_{\text{con}}(C) + E_{\text{PS}}(C)).
$$
 (2.23)

Ce terme évalue la correspondance des formes effectuée directement dans le domaine de Fourier. Soit  $C_i = x_i + j.y_i$  les coordonnées complexes des n points appartenant à C. La transformée de Fourier discrète de C conduit à un ensemble de coefficients de Fourier :

$$
Z_{k} = R_{k} e^{j \theta_{k}}, \qquad k = -\frac{n}{2}, \dots, \frac{n}{2} - 1, \tag{2.24}
$$

Où R<sub>k</sub> est l'amplitude et  $\Theta_k$  est la phase du nombre complexe Z<sub>k</sub>. Les descripteurs de Fourier normalisés s'écrivent donc sous la forme :

$$
\widehat{Z_k} = \widehat{R}_k e^{j\widehat{\theta}_k},\tag{2.25}
$$

$$
\widehat{Z_{\mathbf{k}}} = 0 \quad (\mathbf{k} = 0), \tag{2.26}
$$

$$
\widehat{R}_k = \frac{R_k}{R_1} \quad (k \neq 0), \tag{2.27}
$$

$$
\hat{\theta}_{k} = \theta_{k} - \theta_{1}, (k \neq 0). \tag{2.28}
$$

Le nouveau terme d'a priori s'écrit donc :

$$
E_{PS} = \gamma \left| \sum_{k=-\frac{n}{2}}^{\frac{n}{2}-1} \left| \hat{Z}_k - \hat{Z}_k^* \right|^2 \right|, \tag{2.29}
$$

Où  $\hat{\mathbf{Z}}_{\mathbf{k}}$  et  $\hat{\mathbf{Z}}^*_{\mathbf{k}}$  sont les descripteurs normalisés des courbes C et C\*, respectivement. La normalisation des descripteurs évite la mise à jour de l'échelle et de la rotation entre le snake et le contour de la forme a priori. La normalisation du premier descripteur de Fourier à zéro évite la mise à jour du facteur de translation.

## **2.4. Nouvelle approche proposée**

Les images thermiques des 2 voûtes plantaires sont acquises avec un smartphone équipé d'une caméra thermique, sans contraintes d'acquisition, comme expliqué dans le premier chapitre. Ces images sont difficiles à segmenter car des objets, autres que les pieds, apparaissent dans l'image infrarouge, objets que l'on peut facilement confondre avec les voûtes plantaires comme nous le rappelons dans la figure suivante.

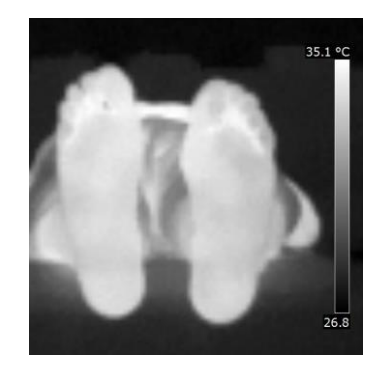

**Figure 18 : L'image thermique des pieds acquise avec notre protocole STANDUP.**

L'objectif est de proposer une méthode de segmentation robuste qui pourra être déployée dans une application mobile pour une utilisation en routine clinique. Nous savons que le challenge est difficile. De ce fait, nous allons nous tourner vers les méthodes avec a priori, notamment celles avec a priori de forme, car la forme du pied est une caractéristique commune aux êtres humains. La parfaite connaissance de nos images nous permet d'ajouter d'autre informations a priori. L'ensemble des informations a priori est le suivant :

- Le contour de la voûte plantaire d'un pied est un unique contour fermé,
- La forme globale de la voûte plantaire est une forme connue,
- Le contour du pied présente des formes douces,
- De forts gradients peuvent être présents à l'extérieur de la voûte plantaire du pied ce qui n'est pas le cas à l'intérieur,
- Les pieds dans nos images sont en position verticale, ou quasi verticale.

Fort de cette analyse, nous allons maintenant concevoir une nouvelle méthode qui va intégrer l'ensemble de ces 5 informations.

Puisque l'on sait qu'il faut trouver un unique contour fermé dans les images à segmenter (première information a priori), une méthode type snake a été choisie.

Pour tenir compte de la deuxième information, nous allons développer un snake avec a priori de forme à l'image de ceux d'Ahmed ou Chen. Il faudra donc imaginer un terme d'énergie a priori  $E_{P<sub>S</sub>}$  qui tienne en compte la spécificité de nos images.

Il nous faut maintenant choisir et positionner le contour initial. C'est une étape très importante car plus le contour initial sera proche des frontières du pied, meilleures seront les performances. Nous choisissons le contour initial comme étant le contour de la forme a priori, c'est-à-dire la forme globale de la voûte plantaire chez un être humain. Nous savons que peu de forts gradients sont présents à l'intérieur de la voûte plantaire (quatrième information a priori). De ce fait nous allons placer une version réduite de la forme a priori dans cette zone. Elle sera placée au centre de gravité du pied à segmenter et verticalement car nous savons que les pieds à segmenter sont quasi verticaux (cinquième information). Ainsi, le contour initial sera au plus près du contour à trouver.

Finalement nous pouvons concevoir le terme  $E_{PS}$ . Partant d'un contour initial en forme de la voûte plantaire, nous devons arriver à un contour final qui a la même forme globale. De plus, la 3<sup>ème</sup> information a priori stipule que les contours des pieds présentent de faibles courbures. De ce fait, nous avons conçu le nouveau terme  $E_{PS}$  comme la différence normalisée de courbure entre le contour actif et celle du contour de référence. Ainsi, si les choses se passent bien, le terme  $E_{PS}$  sera très faible du début à la fin de l'évolution du snake. Il n'interviendra

que si le snake est attiré ou retenu par un faux contour. En résumé, l'évolution du contour initial, en forme de voûte plantaire réduite, positionné à l'intérieur du pied et aussi près que possible du contour à trouver, va grossir de manière douce jusqu'à épouser le contour désiré, lui aussi étant en forme de voûte plantaire. De ce fait, le snake convergera rapidement vers le contour souhaité dans l'image sans être perturbé par de forts contours parasites, généralement absents à l'intérieur du pied. La stratégie que nous proposons tient donc compte de 5 informations a priori que nous avions mentionnées.

Nous allons maintenant détailler notre méthode. Le nouveau terme  $E_{PS}$  sera facile à intégrer si nous choisissons le snake de Kass et al. [61]. Comme nous l'avons vu, la fonctionnelle du Snake de Kass dépend de 3 énergies élémentaires (équation 2.1).

$$
E_{\text{Total}} = \int_0^1 (E_{\text{intern}}(C) + E_{\text{image}}(C) + E_{\text{con}}(C)) \, \text{d}s \tag{2.1}
$$

Un snake avec a priori doit intégrer un terme supplémentaire  $E_{PS}$  comme déjà stipulé dans l'équation 2.24 :

$$
E_{\text{Total}} = \int_0^1 (E_{\text{intern}}(C) + E_{\text{image}}(C) + E_{\text{con}}(C) + E_{\text{PS}}(C)).
$$
 (2.24)

Le nouveau terme que nous proposons est la différence entre la courbure du contour actif et la courbure du contour de la forme a priori :

$$
E_{PS} = \gamma |C_{ss}(s, t) - \zeta C_{ss}^*(s, t)|^2.
$$
 (2.30)

on note ici  $C_{ss} = \frac{\partial^2 C}{\partial s^2}$  et  $C_{ss}^* = \frac{\partial^2 C^*}{\partial s^2}$ . Le paramètre γ dans l'équation 2.30 est un terme de pondération de l'énergie de l'a priori de forme et ζ est un facteur de normalisation des courbures ζ =  $\frac{C_{ss}}{C_{s}^{*}}$  $\frac{c_{SS}}{c_{SS}^*}$ .

La minimisation est une méthode semi-implicite qui permet d'exprimer les termes d'énergie de l'image et l'énergie externe explicitement et d'exprimer implicitement le terme d'énergie interne sous la forme d'une matrice creuse.

Soit la fonction F telle que :

$$
E_{\text{Total}} = \int_{0}^{1} F(s, C(s, t), C_{s}(s, t), C_{ss}(s, t)) ds ,
$$
 (2.31)

Nous rappelons que  $C_s = \frac{\partial C}{\partial s}$  $\frac{\partial C}{\partial s}$ , la dérivée première de la courbe C et  $C_{ss} = \frac{\partial^2 C}{\partial s^2}$ , la dérivée seconde de la courbe.

$$
F(s, C(s), C_s, C_{ss}) = E_{\text{intern}}(C) + E_{\text{image}}(C) + E_{\text{con}}(C) + E_{\text{PS}}(C)
$$
  
=  $\alpha |C_s(s)|^2 + \beta |C_{ss}(s)|^2 + \gamma |C_{ss}(s) - \zeta C_{ss}^*(s)|^2 + E_{\text{image}}(C) + E_{\text{con}}(C)$ . (2.32)

Pour résoudre l'équation d'Euler Lagrange et donc trouver l'équation à l'équilibre, il faut calculer les différents termes de l'équation 2.32.

$$
\frac{\partial F}{\partial C} - \frac{\partial}{\partial s} \left( \frac{\partial F}{\partial C_s} \right) + \frac{\partial^2}{\partial s^2} \left( \frac{\partial F}{\partial C_{ss}} \right) = 0,
$$
\n(2.33)

$$
-\frac{\partial}{\partial s} \left( \frac{\partial F}{\partial C_s} \right) = -\frac{\partial}{\partial s} \left( \frac{\partial (\alpha |C_s(s)|^2)}{\partial C_s} \right)
$$

$$
= -\frac{\partial}{\partial s} (2\alpha C_s) = -\alpha' C_{ss}, \qquad (2.34)
$$

$$
\frac{\partial F}{\partial C} = \frac{\partial \left( E_{\text{image}}(C) + E_{\text{con}}(C) \right)}{\partial C}.
$$
 (2.36)

L'équation 2.33 devient donc :

$$
-\alpha' C_{ss} + (\beta' + \gamma') C_{ssss}(s) - \frac{\gamma'}{2} \zeta C_{ssss}^*(s) + \frac{\partial \left( E_{\text{image}}(C) + E_{\text{con}}(C) \right)}{\partial C} = 0, \quad (2.37)
$$

avec  $\alpha' = 2\alpha$ ,  $\beta' = 2\beta$ ,  $\gamma' = 2\gamma$ . A l'équilibre chaque élément de la courbe remplit une équation vectorielle qui indique qu'il est stationnaire dans le temps. Soit t le paramètre de temps qui dénote l'itération et j =  $0,1, ..., N - 1$  le paramètre discret qui désigne un point appartenant à C. D'où le point j de C à l'instant t est noté  $C_j^{\dagger}(x,y)$ .

$$
\frac{\partial C(s,t)}{\partial t} = -\alpha' C_{ss}(s,t) + (\beta' + \gamma') C_{ssss}(s,t) - \frac{\gamma'}{2} \zeta C_{ssss}^*(s,t) \n+ \frac{\partial (E_{image} (C) + E_{con} (C))}{\partial C} \n= -\alpha' C_{ss}(s,t) + (\beta' + \gamma') C_{ssss}(s,t) - \frac{\gamma'}{2} \zeta C_{ssss}^*(s,t) \n+ \frac{\partial (E_{image} (C) + E_{con} (C))}{\partial C} = 0
$$
\n(2.38)

L'énergie totale du modèle est minimisée en résolvant cette équation en utilisant les méthodes de relaxation semi implicites. L'équation 2.38 devient donc :

$$
\frac{\partial C_j^t}{\partial t} = \alpha' \frac{\partial^2 C_j^t}{\partial s^2} - (\beta' + \gamma') \frac{\partial^4 C_j^t}{\partial s^4} + \frac{\gamma'}{2} \zeta \frac{\partial^4 C^*j}{\partial s^4} (s) - \frac{\partial (E_{image} + E_{con})}{\partial C_j^t}.
$$
 (2.39)

La dérivée seconde et la dérivée quatrième sont approximés en utilisant les différences finies (le triangle de Pascal). Dans la méthode semi-implicite, ces dérivés sont considérés comme des estimations pour le pas de temps suivant.

$$
\frac{\partial C}{\partial t} \rightarrow \frac{C_j^{t+1} - C_j^t}{\delta t},
$$
\n
$$
\frac{\partial^2 C}{\partial s^2} \rightarrow \frac{C_{j-1}^{t+1} - 2 C_j^{t+1} + C_{j+1}^{t+1}}{\delta s^2},
$$
\n
$$
\frac{\partial^4 C}{\partial s^4} \rightarrow \frac{C_{j-2}^{t+1} - 4 C_{j-1}^{t+1} + 6 C_j^{t+1} - 4 C_{j+1}^{t+1} + C_{j+2}^{t+1}}{\delta s^4}.
$$
\n(2.40)

Soient a =  $\alpha' \frac{\partial t}{\partial s^2}$ , b =  $-(\beta' + \gamma') \frac{\partial t}{\partial s'}$  $\frac{\partial c}{\partial s^4}$ , p = b, q = -a - 4b, r = 1 + 2a + 6b, d = γ ′  $\frac{\gamma'}{2}$   $\zeta \frac{\partial \mathrm{t}}{\partial \mathrm{s}^2}$  $\frac{\partial t}{\partial s^4}$ , p' = -d, q' = 4d, r' = -6d,  $U_j^{t+1} = C_j^t + t \frac{\partial (E_{image} + E_{con})}{\partial C_i^t}$  $\frac{\partial c_{j}^{t}}{\partial c_{j}^{t}}$ .

D'où :

$$
C_{j+2}^{t+1} + q C_{j+1}^{t+1} + r C_{j}^{t+1} + q C_{j-1}^{t+1} + p C_{j-2}^{t+1} =
$$
  
\n
$$
U_{j}^{t+1} + p' C_{j+2}^{t+1} + q' C_{j+1}^{t+1} + r' C_{j}^{t+1} + q' C_{j-1}^{t+1} + p' C_{j-2}^{t+1},
$$
\n(2.41)

$$
\begin{bmatrix} r & q & p & \cdots & q \\ q & r & q & & p \\ p & q & & & \\ \vdots & & & \ddots & \vdots \\ p & q & & & q \\ q & p & & \cdots & r \end{bmatrix} \begin{bmatrix} C_0^{t+1} \\ C_1^{t+1} \\ \vdots \\ C_{N-2}^{t+1} \\ C_{N-1}^{t+1} \end{bmatrix} = \begin{bmatrix} U_0^{t+1} \\ U_1^{t+1} \\ \vdots \\ U_{N-2}^{t+1} \\ U_{N-1}^{t+1} \end{bmatrix} + \begin{bmatrix} r' & q' & p' & \cdots & q' \\ q' & r' & & p' \\ p' & & & \vdots \\ p' & & & \vdots \\ q' & p' & q' & r' \end{bmatrix} \begin{bmatrix} C^*_{0} \\ C^*_{1} \\ \vdots \\ C^*_{N-2} \\ C^*_{N-1} \end{bmatrix}, (2.42)
$$
\n
$$
M \qquad C^{t+1} = U^{t+1}
$$

$$
C^{t+1} = M^{-1} \left( C^t + \delta t \frac{\partial (E_{image} + E_{con})}{\partial C_j^t} - M' C^* \right), \tag{2.43}
$$

où M est une matrice cyclique, symétrique à bandes et penta-diagonale.

Lors de l'évolution du contour actif, le contour de référence doit être ajusté itérativement au contour actif en évolution pour tenir en compte du facteur d'échelle, de l'angle de rotation et la translation entre les deux courbes.

Notre terme d'a priori de forme évalue une différence relative qui ne considère pas les positions absolues de C et C<sup>\*</sup> mais une différence de courbure est calculée. La courbure en un point de la courbe est invariante par translation. Au cours de l'évolution du contour, les deux courbes sont examinées à partir du même point initial (le point le plus bas du calcanéum). La méthode est invariante par rapport à la rotation. Enfin, nous avons utilisé des courbures normalisées, le terme ζ dans l'équation 2.30, ce qui évite de mettre à jour le facteur d'échelle. Le contour de référence qui intègre l'a priori de forme et la position du contour initial sont des choix importants pour les snakes avec a priori de forme. Ce choix constituera une partie de la section Résultats qui suit. Cette prochaine section vise à tester les différentes méthodes de segmentation que nous avons présentées :

- les méthodes aveugles,
- les 3 snakes avec a priori de formes (Ahmed, Chen et la nôtre).

## **2.5. Résultats de segmentation**

## 2.5.1. Base de données

Nous allons, dans un premier temps, constituer une base de données pour évaluer les méthodes. Nous testerons ensuite les différentes méthodes de segmentation que nous avons présentées. Concernant les méthodes avec a priori de forme, nous construirons le contour a priori et le positionnerons au préalable pour former le contour initial.

#### $2.5.1.1.$ **Constitution de la base de données**

Une campagne d'acquisition a été réalisée à l'université d'Orléans en janvier 2017. Les participants volontaires étaient des étudiants de Polytech Orléans en stage dans notre laboratoire, des doctorants PRISME, et enfin et des personnel Polytech. Un total de 25 personnes a participé à cette première campagne d'acquisition. Ce groupe était composé de 10 femmes et 15 hommes d'âge moyen 34 ans.

#### $2.5.1.2.$ **Protocole de recrutement**

Les participants ont tous accepté de participer à cette campagne. Les données ont été collectées anonymement. Aucun prix ou compensation n'a été accordé. Chaque personne lit et signe le consentement de participation et peut poser des questions concernant notre étude s'il le désire.

Les critères de recrutement des personnes sont simples : toute personne adulte volontaire qui est non diabétique et n'a pas de problème aux pieds.

#### $2.5.1.3.$ **Le protocole d'acquisition**

L'acquisition a eu lieu dans la salle F207 de Polytech Orléans. La température moyenne était de 20°C avec une variation inférieure à 1°C. La luminosité était contrôlée (pas de lumière dans la salle puisque les acquisitions ont été réalisées en matinée dans la salle 207 qui est orientée ouest). Nous avons choisi un fond clair pour toutes les acquisitions. Le protocole est le suivant :

- 1) Faire enlever ses chaussures et chaussettes à la personne et l'acquisition aura lieu dix minutes après.
- 2) Faire lire et signer l'accord de consentement (annexe B).
- 3) Remplir la fiche signalétique contenant les informations relatives à la personne.
- 4) La personne s'allonge sur un lit médicalisé, les pieds à l'extrémité, verticaux, et éloignés de 10 cm.
- 5) Faire une acquisition à la volée à une distance suffisante des deux pieds de façon à respecter les marges indiquées sur la [Figure 19.](#page-52-0) Nous avons utilisé un Samsung S8 et une caméra thermique FlirOne Pro pour Android.

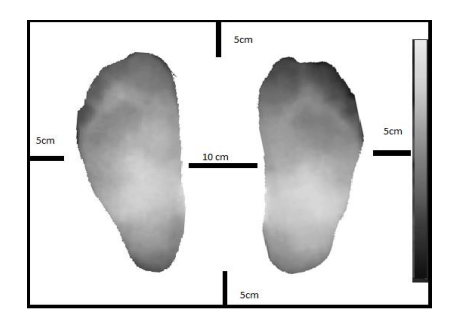

<span id="page-52-0"></span>**Figure 19 : Marges à respecter lors de l'acquisition des images thermiques.**

## 2.5.2. Résultats des méthodes aveugles

Les images acquises [\(Figure 20.](#page-52-1)a) sont au format JPEG, de taille 480x640 pixels. D'autres informations supplémentaires sont présentes dans l'image telle que la barre de température indiquant la température maximale et minimale dans la scène ainsi que la distribution des couleurs. La barre de température et les autres informations inutiles sont supprimées de l'image. Ensuite, l'image du pied gauche est séparée de l'image du pied droit en divisant l'image en deux parties égales contenant chacune un pied. Le pied gauche [\(Figure 20.](#page-52-1)c) est flippé selon un axe vertical. Les images à segmenter sont donc l'image contenant le pied droit [\(Figure 20.](#page-52-1)b) et l'image contenant le pied gauche flippé ([Figure 20.](#page-52-1)d). La procédure complète est présentée sur l[a Figure 20.](#page-52-1) Toutes les images de la base ont donc la même orientation que le pied droit. Nous avons donc à notre disposition 50 images thermiques d'un unique pied.

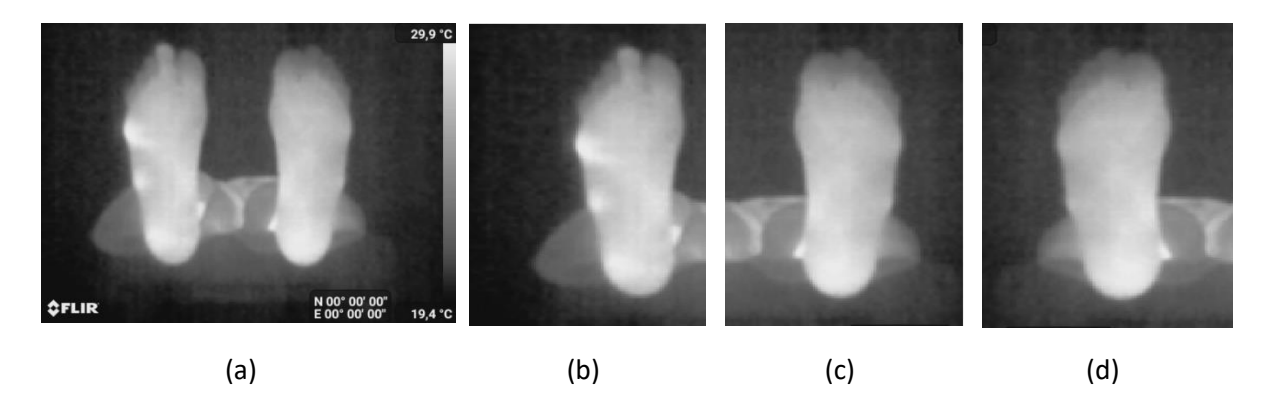

**Figure 20 : Préparation de la base d'images**

<span id="page-52-1"></span>Nous présentons maintenant les résultats qualitatifs pour les méthodes aveugles. Sur l[a Figure](#page-53-0)  [21,](#page-53-0) en vert le contour expert et en rouges les contours trouvés. Nous avons retenu une méthode de croissance de région [57] présentée en [\(Figure 21.](#page-53-0)a) dans la figure suivante. Le contour actif paramétrique proposé par Kass et al. est présenté en [\(Figure 21.](#page-53-0)b). Le résultat de segmentation donné par la méthode de contour actif de chan et Vese [8] est présenté sur [Figure 21.](#page-53-0)c . Puis nous testons 3 méthodes basées sue les level set dont les résultats sont affichés sur la [Figure 21](#page-53-0) (d, e, f). Le résultat de segmentation basée sur les graphes est affiché sur la [Figure 21.](#page-53-0)g.

Ces méthodes aveugles, basiques ou sophistiquées, ont toutes échoué à segmenter la région plantaire. Cela n'est guère surprenant car les contours parasites sont trop destructeurs.

L'information a priori pourrait améliorer ces résultats. Nous allons donc tester les 3 méthodes de snake avec a priori dont nous avons présentées précédemment. Mais il convient en premier lieu de construire et positionner dans l'image le contour de l'a priori de forme qui ressemble à la voûte plantaire chez un être humain et qui sera le contour initial.

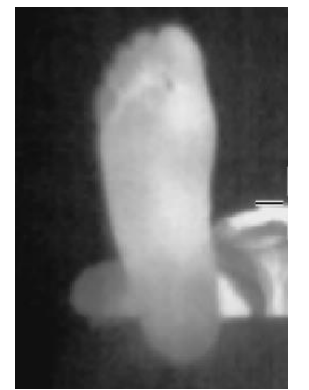

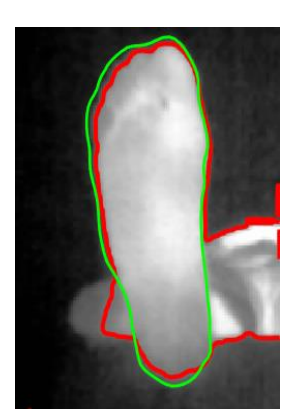

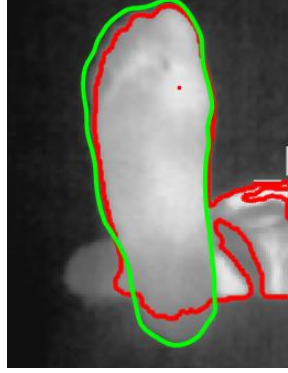

Image d'un pied (a) Croissance de régions [57]

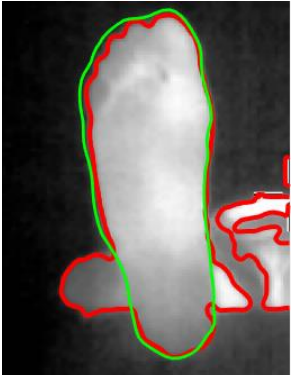

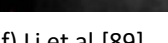

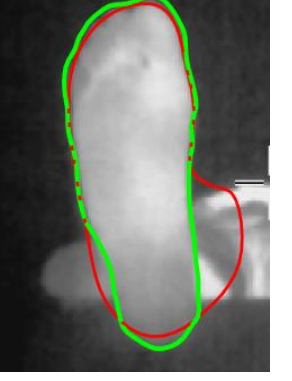

(b) Snake [61] (c) Chan & Vese [8]

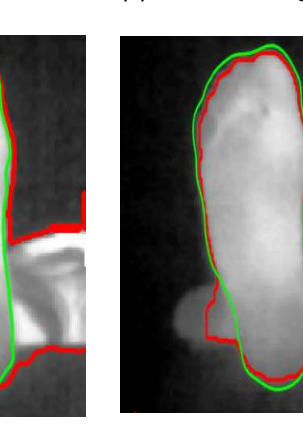

(d) Zhang et al.[87] (e) Dong et al.[88] (f) Li et al.[89] (g) Ben Salah et al. [90]

<span id="page-53-0"></span>**Figure 21 : Résultats de segmentation pour les méthodes aveugles.**

## **2.5.3.** Résultats des méthodes avec a priori

#### $2.5.3.1.$ **Construction et positionnement de l'a priori de forme**

Les méthodes contours actifs basées sur l'a priori de forme cherchent le contour dans l'image en respectant la contrainte de forme a priori. Nous proposons d'utiliser la méthode de Chen pour former ce contour a priori [74]. 10 contours de pieds manuellement segmentées par un expert ont été choisis et recalés [\(Figure 22\)](#page-54-0). Nous déterminons ensuite un contour moyen. Le contour moyen représente un contour de forme générale du pied chez un être humain comme le montre la [Figure 23.](#page-54-1)

Le contour de référence est utilisé comme contour initial. L'emplacement du contour initial est important dans les méthodes de contour actif. Comme nous l'avons vu, nous avons décidé de placer le contour initial à l'intérieur de la région plantaire. La première étape consiste à chercher le point central de la région plantaire. Nous appliquons la méthode de seuillage

adaptatif d'Otsu pour binariser l'image. La séparation se fait à partir de la moyenne et l'écarttype pour chacune des classes. L'algorithme calcule itérativement le seuil optimal qui sépare les deux classes jusqu'à ce que la variance intra-classe soit minimale et que la variance interclasse soit maximale.

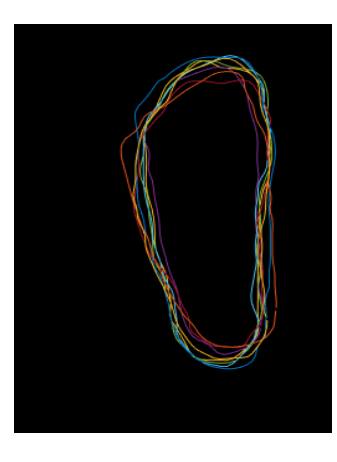

**Figure 22 : 10 contours de pieds recalés par rapport à leur centre de gravité.**

<span id="page-54-0"></span>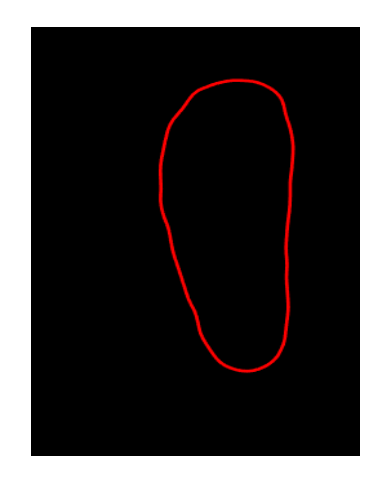

**Figure 23 : La construction du contour a priori.**

<span id="page-54-1"></span>A partir de l'image binaire, nous appliquons une érosion. L'érosion est appliquée en utilisant un élément structurant sous la forme d'une ligne verticale de longueur 240 pixels. Après avoir supprimé ces régions de petite hauteur, nous appliquons une dilatation avec un élément structurant sous forme d'un carré de côté égal à 50 pixels.

Le centre de gravité de la région obtenue est donc pris comme l'emplacement où nous allons placer le contour initial en position verticale réduit par un facteur d'échelle de 2.

La figure ci-dessus montre les différentes étapes de la procédure de l'initialisation. Une image test (Figure 24.a), l'image binaire avec la méthode de seuillage d'Otsu (Figure 24.b), l'opération d'érosion (Figure 24.c), l'ouverture morphologique (Figure 24.d), le centre de gravité de la région trouvée, le point bleu sur l'image (Figure 24.e), et finalement le contour d'initialisation placé à l'intérieur du pied en rouge (Figure 24.f).

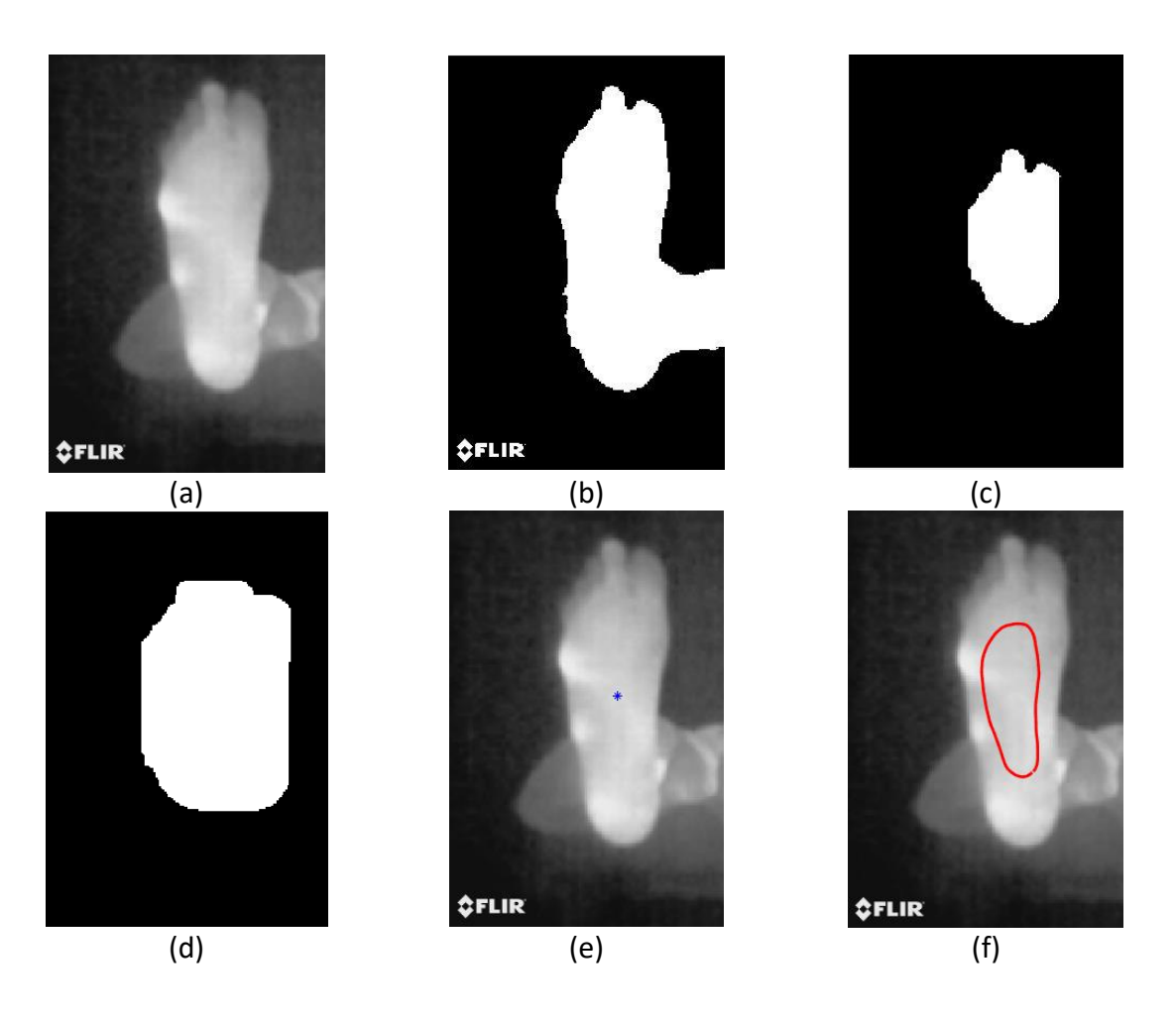

**Figure 24 : La procédure d'initialisation.**

#### $2.5.3.2.$ **Résultats qualitatifs**

Les 3 méthodes que nous allons tester (Ahmed et al., Chen et al. et nous) bénéficient de la procédure d'initialisation décrite ci-dessus ainsi que du contour de référence basé sur l'a priori de forme. Les résultats qualitatifs sont présentés dans un premier temps sur 3 images. Le contour vert est le contour de vérité terrain, et le contour bleu est celui du résultat de segmentation donné par chacun des snakes.

Nous remarquons que ces 3 snakes a priori de formes donnent de bien meilleurs résultats que les méthodes aveugles. Sur ces 3 exemples [\(Figure 25\)](#page-56-0), il apparait que la méthode de Chen est un peu inférieure aux deux autres. Nous allons mener des tests quantitatifs pour confirmer ou infirmer ces impressions visuelles.

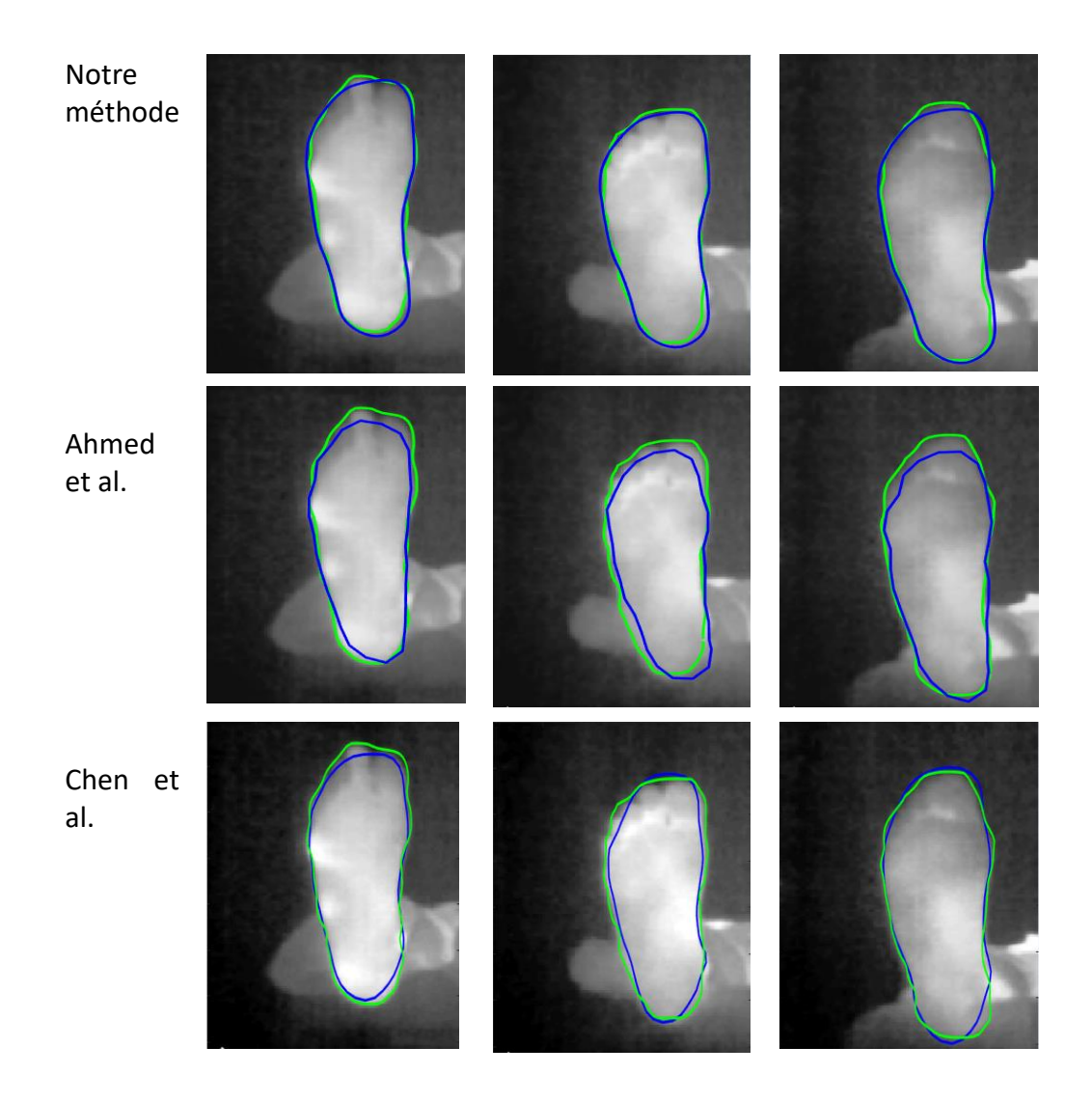

**Figure 25 : Segmentation de 3 images thermiques de la voûte plantaire.**

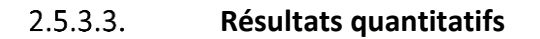

<span id="page-56-0"></span>Nous avons utilisé deux métriques d'évaluations : l'erreur quadratique moyenne (MSE) et la mesure de similarité de Dice (DSC).

L'erreur quadratique moyenne est définie comme suit :

$$
MSE = \frac{1}{n} \sum_{i=1}^{n} (Y_i - Y_i^*)^2,
$$
 (2.44)

où n représente le nombre de points évalués des deux contours. Y<sub>i</sub> représente la distance du contour trouvé par la méthode de segmentation par rapport à son centre de gravité et  $Y_i^*$ représente la distance du contour de la vérité terrain par rapport à son centre de gravité également. Le point initial est le plus bas du contour.

Le coefficient de similarité de Dice, noté DSC pour Dice Similarity Coefficient [91], est un indicateur qui [mesure la similarité](https://fr.wikipedia.org/wiki/Mesure_de_similarit%C3%A9) de deux [échantillons.](https://fr.wikipedia.org/wiki/%C3%89chantillon_(statistiques)) Le coefficient est compris entre 0 et 1. Il se définit comme le double de l'intersection de deux images X et Y divisé par l'union de X et Y :

DSC = 
$$
\frac{2 * |X \cap Y|}{|X| + |Y|}
$$
, (2.45)

Les résultats quantitatifs sont présentés comme moyenne ± l'écart-type (ET). Ils sont exprimés en pixel pour le MSE et en pourcentage (valeur comprise entre 0 et 1) pour le DSC. La meilleure des valeurs sera écrite en couleur rouge. Le [Tableau 2](#page-57-0) montre que la méthode proposée surpasse les deux autres méthodes, celles proposées par Ahmed et al. et Chen et al. avec une erreur quadratique moyenne de 5 pixels environ et un coefficient de similarité de Dice le plus proche de 1. Une erreur de l'ordre de 5 pixels est considérée comme erreur acceptable puisqu'on considère que cette dimension est proche de la plus petite zone d'ulcère observable dans un pied diabétique.

Pour confirmer que notre méthode est plus efficace que les deux autres, nous appliquons un test d'hypothèse. Un test statistique se base sur deux hypothèses en compétition : [l'hypothèse](https://help.xlstat.com/s/article/quest-ce-quun-test-statistique?language=fr)  [nulle H0 et l'hypothèse alternative](https://help.xlstat.com/s/article/quest-ce-quun-test-statistique?language=fr) H1. Nous allons réaliser un test de Student avec H0 moyenne de notre méthode = moyenne de la méthode concurrente. Ce test sera un test unilatéral avec un niveau de signification de 5%. Pour notre cas, si la valeur de t-test est supérieure à 1.65, ceci signifie que l'hypothèse nulle est rejetée et donc que notre méthode est meilleure que la méthode concurrente. Dans le [Tableau 3,](#page-57-1) les valeurs de t-Student sont toutes plus grandes que 1.65 et nous concluons que notre méthode est supérieure aux deux autres. Pour conclure, les résultats montrent clairement que la méthode proposée est plus performante que les deux autres en termes d'erreur MSE et d'indice de qualité DSC.

<span id="page-57-0"></span>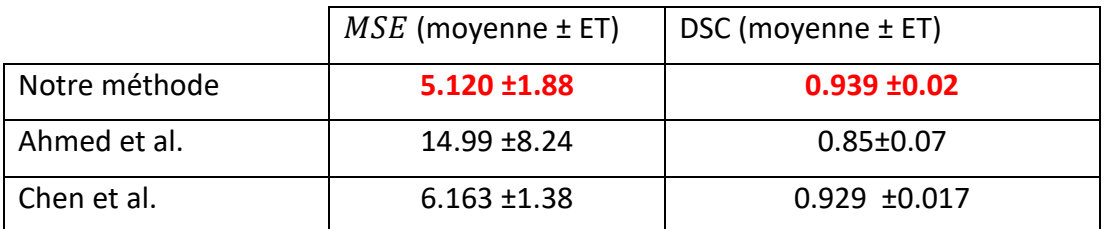

### **Tableau 2 : Les valeurs de MSE et DSC données par les méthodes de segmentation**

<span id="page-57-1"></span>**Tableau 3 : Valeurs du test d'hypothèse entre la méthode proposée et les deux autres méthodes.**

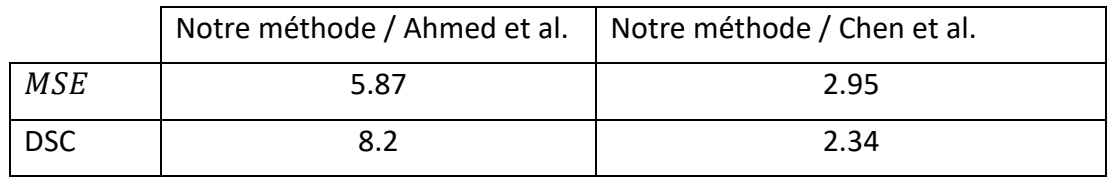

#### $2.5.3.4.$ **Evaluation de la robustesse et la rapidité**

Nous évaluons la robustesse des 3 méthodes par rapport à la position du contour initial ainsi qu'à la présence du bruit en ajoutant un bruit blanc gaussien. La rapidité est aussi évaluée en calculant le temps d'exécution de chacune des méthodes.

### a) Robustesse par rapport à l'initialisation

Pour évaluer ce critère, nous proposons de changer la position du contour initial en le plaçant dans trois positions différentes. Bien évidemment, ces positions initiales ne doivent pas être trop éloignées de la région plantaire. Sur la

[Figure 26,](#page-59-0) la première ligne montre les trois initialisations choisis. Les deuxième, troisième et quatrième lignes de la figure montrent les résultats de segmentation effectués sur une image de la base avec chacune des méthodes : la méthode proposée, la méthode proposée par Ahmed et al. et celle de Chen et al., respectivement. La méthode proposée donne le même contour de segmentation quelle que soit la position du contour initial contrairement aux deux autres qui dépendent fortement de l'initialisation.

Ces résultats qualitatifs sont validés par des résultats quantitatifs effectués en calculant la moyenne de l'erreur quadratique moyenne ainsi que la moyenne du coefficient de similarité de Dice pour la base de données de 50 images manuellement annotés par l'expert. Le tableau suivant résume les valeurs trouvées et confirme l'observation effectuée à partir de la Figure 26.

| Position du contour initial | Notre méthode |             | Ahmed et al. |             | Chen et al. |             |
|-----------------------------|---------------|-------------|--------------|-------------|-------------|-------------|
|                             | <b>DSC</b>    | <b>RMSE</b> | DSC.         | <b>RMSE</b> | <b>DSC</b>  | <b>RMSE</b> |
| position 1                  | 0.936         | 5.90        | 0.802        | 14.11       | 0.913       | 8.21        |
| position 2                  | 0.940         | 5.12        | 0.855        | 10.99       | 0.930       | 6.16        |
| position 3                  | 0.932         | 6.60        | 0.781        | 17.90       | 0.882       | 9.82        |

**Tableau 4 : MSE et DSC donnés par les méthodes de segmentation avec les différentes positions de contour initial.**

### a) Robustesse par rapport au bruit

Nous évaluons par la suite la robustesse des trois méthodes à différents niveaux de bruit additif. Pour cela, nous ajoutons aux images de test un bruit blanc gaussien de moyenne zéro avec différentes variances. Les valeurs moyennes de MSE et DSC sont calculées pour toutes les images et sont présentées dans le [Tableau 5.](#page-58-0) Les différents rapports signal/bruit (SNR pour signal to noise ratio) sont indiqués dans la première colonne. Les moyennes des valeurs de MSE et DSC de la méthode proposée, celle d'Ahmed et al. et celle de Chen et al. sont présentées dans les colonnes 1, 2 et 3, respectivement. Notre méthode est la moins sensible au bruit additif.

<span id="page-58-0"></span>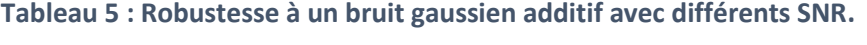

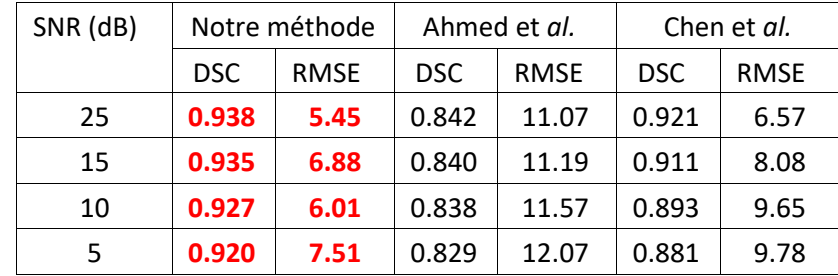

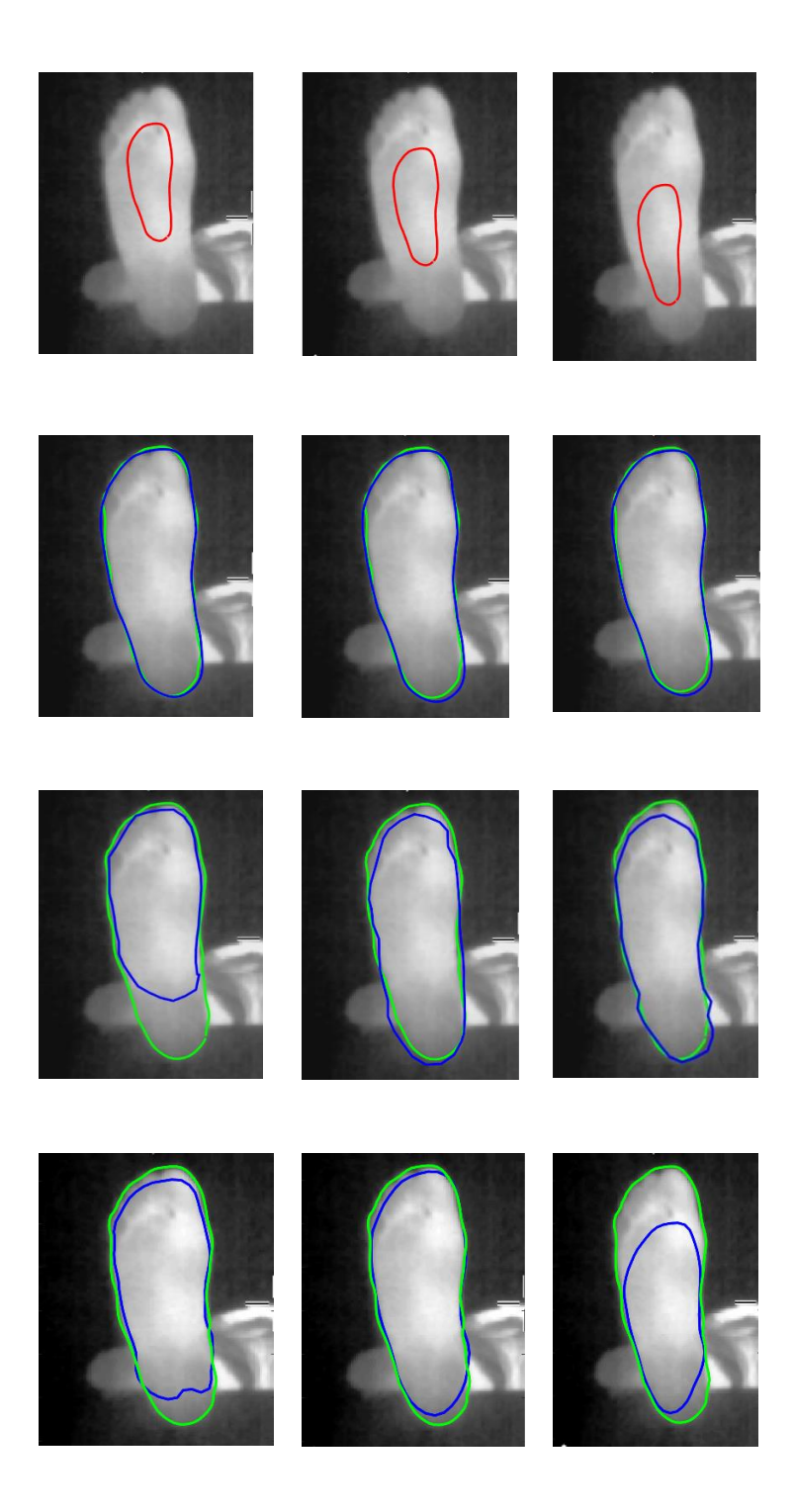

<span id="page-59-0"></span>**Figure 26 : Segmentation d'une image de la base de données avec trois différentes initialisations.**

## b) Temps de calcul

**Un critère important est le temps d'exécution d'un algorithme, en particulier pour un déploiement sous smartphone. Pour cela, nous avons mesuré le temps d'exécution du processeur (CPU) pour l'ensemble des images de la base en utilisant un Dell 1700 (i7-4790 Core et une fréquence CPU de 3,60 GHz). Le temps moyen pour chacune des méthodes testées est présenté dans le Tableau 6**

[Tableau 6](#page-60-0). Nos images thermiques sont toutes de taille de 257×385 pixels. Ce tableau indique que la méthode proposée par Ahmed et al. a obtenu un résultat meilleur que les deux autres méthodes. Notre méthode est deuxième avec une différence de vitesse inférieure à 1 sec juste après la méthode proposée par Ahmed et al. Le temps CPU de notre méthode est de 2.3 secondes, ce qui est adapté une application pour smartphone.

<span id="page-60-0"></span>**Tableau 6 : Temps CPU moyen obtenu avec les différentes méthodes.**

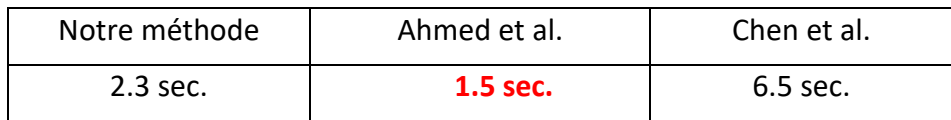

## **2.6. Conclusion**

Dans ce chapitre nous avons présenté les méthodes de segmentation que nous avons classé en deux groupes : les méthodes aveugles et celles avec a priori de forme. Le premier groupe comprend les méthodes de segmentation aveugles qui ne tiennent en compte d'aucun a priori externe et ne bénéficient d'aucun apprentissage préalable. La deuxième classe est le groupe des méthodes de segmentation qui intègrent la connaissance a priori et plus particulièrement l'a priori de forme. Deux méthodes de snake avec a priori de forme de la littérature ont été présentées. Nous avons ensuite développé une nouvelle méthode de snake avec a priori de forme qui intègre l'ensemble des informations dont nous disposons. La méthode proposée a montré de bonnes performances en termes de segmentation en utilisant deux métriques d'évaluation. La méthode proposée est la plus robuste par rapport à la position du contour initial. Elle a aussi prouvé une robustesse par rapport au bruit. La rapidité permet d'envisager un déploiement sous smartphone. La méthode proposée a été publié en 2017 dans une conférence internationale IPTA [92]. La comparaison de notre méthode avec les deux snakes avec a priori de l'état de l'art a été le sujet d'un deuxième article conférence [93]. Ces travaux sont développés dans notre article journal qui a été soumis au journal « Computers in Biology and Medicine" et est en dernière phase de révision [94].

Suite à cette partie, nous allons maintenant présenter et évaluer la troisième classe de méthode de segmentation : les méthodes par apprentissage profond.

# **CHAPITRE 3 SEGMENTATION PAR APRENTISSAGE PROFOND**

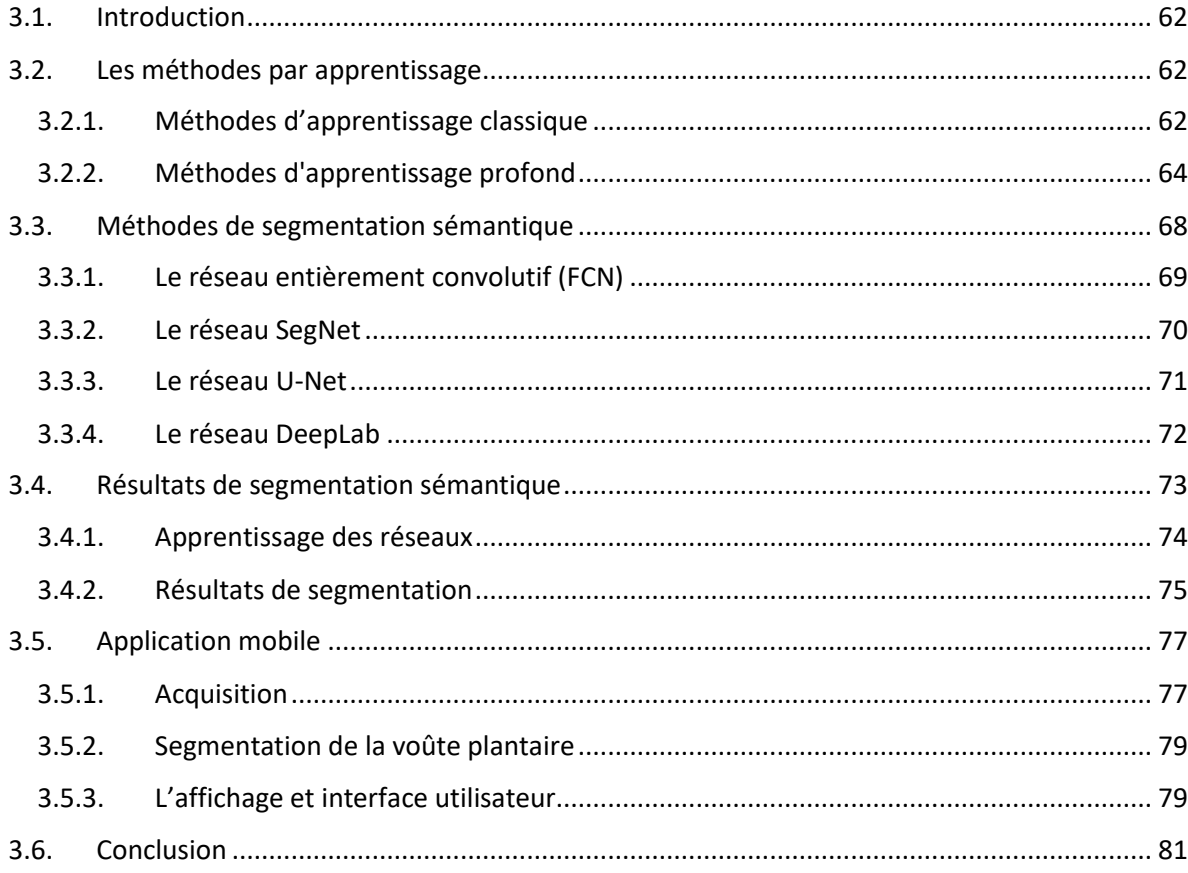

## CHAPITRE 3

## SEGMENTATION PAR APRENTISSAGE PROFOND

## <span id="page-62-0"></span>**3.1. Introduction**

L'état de l'art indique que les méthodes basées sur l'apprentissage sont actuellement les plus performantes dans le domaine de la vision par ordinateur. Ces méthodes ont été employées pour divers objectifs comme la classification et la segmentation d'images. Ces méthodes nécessitent la mise à disposition d'une base d'apprentissage de taille suffisante pour bien modéliser le problème d'intérêt. Nous pouvons distinguer deux types de méthodes d'apprentissage, à savoir les méthodes classiques et les méthodes d'apprentissage profond (ou Deep Learning). Dans ce chapitre, nous nous intéressons surtout aux méthodes d'apprentissage profond par réseaux de neurones à convolution pour la tâche de segmentation sémantique. Nous introduisons donc ces méthodes leurs architectures et nous présentons quatre des modèles de segmentation les plus connus dans l'état de l'art. Nous les comparons avec notre méthode de contour actif avec a priori de forme pour segmenter les images thermiques de la voûte plantaire acquises avec le protocole STANDUP. Finalement, nous sélectionnons la méthode la plus performante pour l'implémenter sous Android afin d'obtenir une application mobile.

## <span id="page-62-1"></span>**3.2. Les méthodes par apprentissage**

## 3.2.1. Méthodes d'apprentissage classique

<span id="page-62-2"></span>La plupart des méthodes par apprentissage classique mettent en œuvre un pipeline de traitement de l'information impliquant deux étapes principales :

- l'extraction des caractéristiques,
- la classification des caractéristiques permettant de faire la distinction entre les classes pour prendre la décision finale.

La figure ci-dessous présente le processus mis en application.

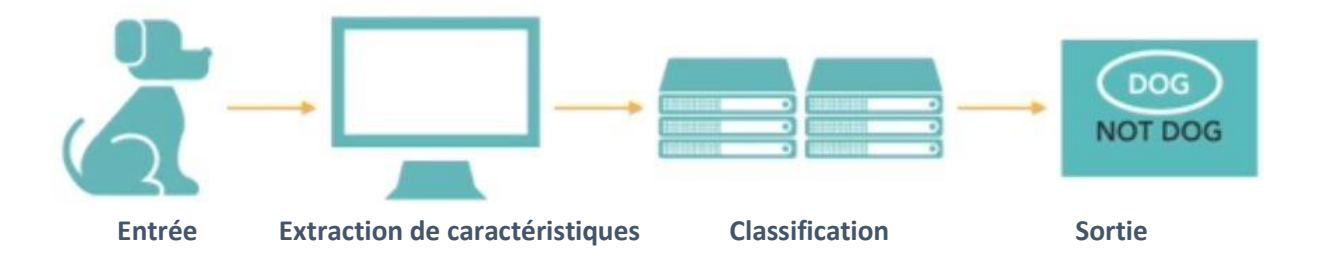

**Figure 27 : Processus d'apprentissage classique.**

L'expert conçoit la phase d'extraction des caractéristiques et fait le choix des méthodes qu'il juge les plus pertinentes. Des caractéristiques statistiques de premier et second ordres peuvent être extraites, comme celles fondées sur l'histogramme, le second moment angulaire (ASM), le contraste, la corrélation, l'homogénéité et l'entropie. Les caractéristiques de l'histogramme d'intensité et de la matrice de cooccurrence des niveaux de gris ou de longueur de plages sont aussi considérées. Les caractéristiques basées sur les contours sont souvent utilisées, telles que celles fournies par les détecteurs présentés dans le paragraphe 2.2.1. ainsi que des descripteurs plus avancés comme l'histogramme de gradient orienté (HOG) [95]. La transformée en ondelettes discrète (DWT) est un outil efficace pour l'extraction de caractéristiques à partir des images car elle permet l'analyse d'images à différents niveaux de résolution [96].

Suite à cette extraction massive de paramètres de l'image, il convient d'en extraire les plus pertinents. L'approche de réduction de la dimension des caractéristiques la plus utilisée est l'analyse en composantes principales (PCA) introduite par Karl [97]. La PCA minimise la variance intra-classe et maximise la variance interclasse.

L'étape suivante de classification consiste à prendre la décision finale. En utilisant les caractéristiques sélectionnées, différents types de classificateurs tels que la [méthode des k](https://fr.wikipedia.org/wiki/M%C3%A9thode_des_k_plus_proches_voisins)  [plus proches voisins](https://fr.wikipedia.org/wiki/M%C3%A9thode_des_k_plus_proches_voisins) (kNN), les forêts aléatoires (RF), la machine à vecteurs de support (SVM), ou les réseaux de neurones (NN) sont mis en œuvre. Les réseaux de neurones sont des systèmes par [apprentissage](https://fr.wikipedia.org/wiki/Apprentissage_automatique) qui consistent à reproduire le fonctionnement des neurones humains. Le principe de fonctionnement d'un réseau de neurones artificiel est similaire à celui d'un neurone humain ([Figure 28](#page-64-1)). Lors de l'apprentissage, on met en entrée du réseau des données dont on connait le résultat. Les poids de chaque couche sont réajustés en fonction des erreurs commises par le réseau par rapport à sa base d'apprentissage. La décision finale est prise grâce à des fonctions de transfert qui pondèrent les entrées avec les poids correspondants. Le processus est répété jusqu'à ce que le réseau soit capable de donner la bonne réponse.

Dans les années 80, les réseaux de neurones ne disposaient que de 2 à 3 couches et le nombre de neurones par couche ne dépassait pas quelques unités. Les bases d'apprentissage, quant à elles, dépassaient rarement quelques centaines d'unités.

Bien que ces méthodes d'apprentissage traditionnelles aient fait preuve de performances élevées pour la tâche de segmentation, de nouvelles méthodes de segmentation basées sur des méthodes d'apprentissage profond ont vu le jour et produisent des résultats à la pointe du progrès.

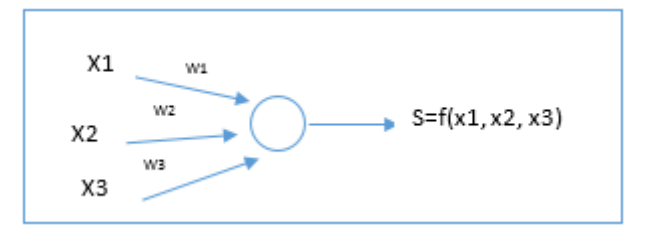

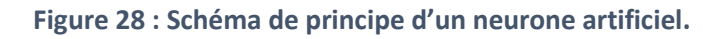

## 3.2.2. Méthodes d'apprentissage profond

<span id="page-64-1"></span><span id="page-64-0"></span>L'apprentissage profond est basé sur le principe des méthodes d'apprentissage classique par réseau de neurones. Il en diffère de 3 manières :

- L'extraction des paramètres et la classification sont réalisées en une seule étape (Figure [29](#page-64-2)). La connaissance d'un expert n'est donc plus utile,
- Le nombre de couches et le nombre de neurones peuvent être très importants (plusieurs milliers à plusieurs millions de neurones),
- Les bases d'apprentissage ont des tailles gigantesques.

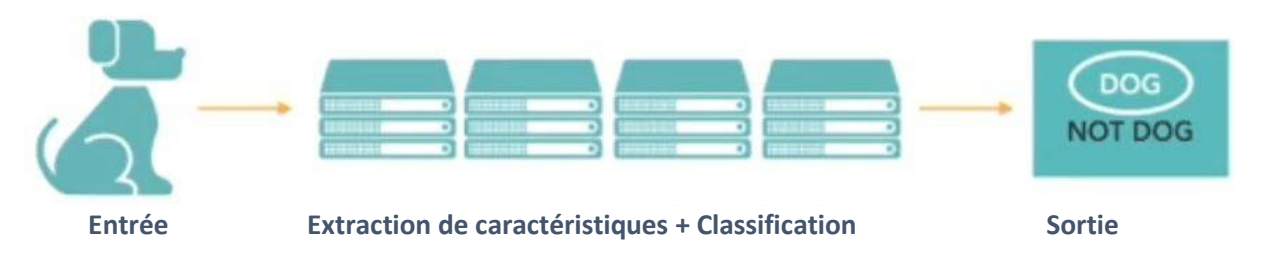

**Figure 29 : Le processus d'apprentissage profond.**

<span id="page-64-2"></span>Des études ont montré que pour un nombre de neurones, de couches et de taille de la base d'apprentissage très grands, ces méthodes sont optimales. Leur succès est maintenant fulgurant. Il impacte aujourd'hui chacun de nous. Les plus pessimistes s'alarment de leurs capacités à surpasser celles des humains.

Le succès continuel des techniques d'apprentissage profond dans diverses tâches de vision par ordinateur est dû, entre autres choses, à l'explosion du nombre de données labellisées dans les bases utilisées. Ainsi, en 2007, la base de données ImageNet regroupait déjà des millions d'images étiquetées. L'architecture des réseaux a aussi évolué et la structure en couches multiples de neurones s'est inspirée tout autant du cerveau que du système visuel : ce sont les réseaux de neurones convolutifs CNN. Les CNNs fournissent des résultats remarquables dans plusieurs applications de traitement d'images comme la classification, résultats bien supérieurs à ceux obtenus avec les techniques classiques. Le CNN LeNet-5 développé par Yann LeCun en 1998 a été l'un des premiers réseaux mis en œuvre [98]. Il a été conçu dans le cadre d'une application de reconnaissance de caractères manuscrits et validé sur la base de données MNIST : une précision de classification d'environ 99,2% a été atteinte. Après la création du réseau LeNet-5 dans les années 90, il aura fallu attendre 2012 pour que les réseaux de neurones convolutifs deviennent populaires. Et c'est le travail proposé par Alex Krizhevsky qui a déclenché à nouveau l'intérêt pour les réseaux neuronaux et le début de la domination de l'apprentissage profond dans de nombreuses applications de vision par ordinateur [99]. Son article décrit le modèle AlexNet conçu pour la compétition annuelle « ImageNet - Large Scale Visual Recognition Challenge, ILSVRC » qui a pour objectif la classification de photographies d'objets dans l'une des 1.000 catégories disponibles. En 2014, toujours dans le cadre de cette compétition, le réseau devenu aujourd'hui populaire « VGG » a été présenté par Karen Simonyan et Andrew Zisserman [100] ; ce réseau visait à normaliser la conception de l'architecture pour les réseaux convolutifs et à développer des modèles beaucoup plus profonds permettant d'obtenir de meilleurs résultats. D'autres réseaux performants ont aussi été proposés, comme GoogLeNet en 2015 et ResNet en 2016 qui ont gagné les concours ILSVRC-2014 et ILSVRC-2015, respectivement.

### **3.2.2.1. Architecture générale d'un CNN**

L'inspiration biologique des CNNs est le cortex visuel chez les animaux. Les cellules du cortex visuel sont sensibles aux petites sous-régions d'entrée. Ces sous-régions plus petites sont reliées entre elles pour couvrir l'ensemble du champ visuel. Il existe une corrélation spatiale locale forte dans les images que le cerveau traite : les cellules sont adaptées à cette corrélation et se comportent alors comme des filtres locaux sur l'espace d'entrée. Il existe deux classes de cellules dans cette région du cerveau : les cellules simples s'activent lorsqu'elles détectent des motifs en forme de contours et les cellules plus complexes s'activent lorsqu'elles ont un champ réceptif plus large donc une visibilité de la scène plus globale. Le champ réceptif est le champ de vision du CNN, donc la partie maximale de l'image visible par le réseau.

## **3.2.2.2. Les principales couches d'un CNN**

Les CNNs transforment les données images injectées dans la couche d'entrée à travers toutes les couches de neurones connectées entre elles en un jeu de scores de classes fournis par la couche de sortie. Il existe de nombreuses variantes d'architecture CNN, mais elles sont toutes basées sur le schéma de 3 couches successives montré sur la [Figure 30](#page-65-0) :

- la couche d'entrée,
- les couches d'extraction,
- les couches de classification.

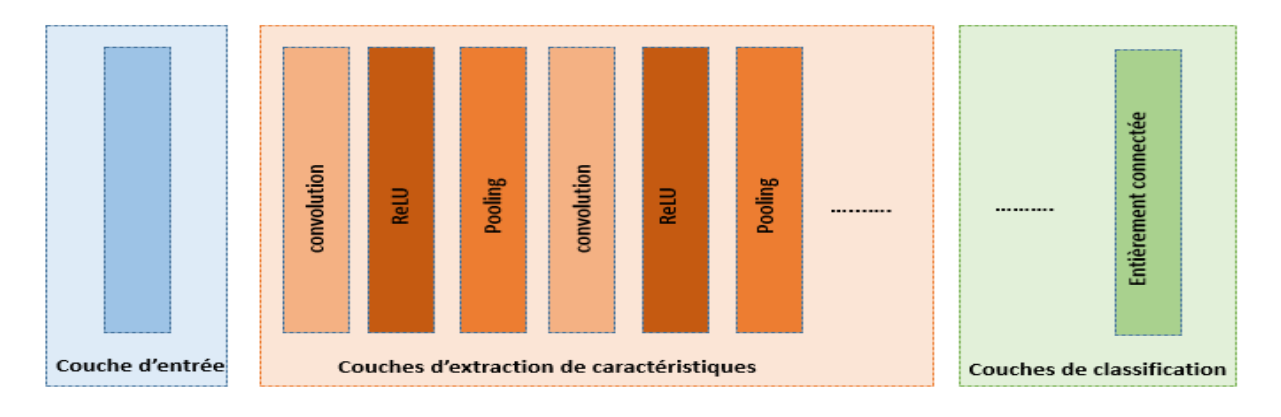

<span id="page-65-0"></span>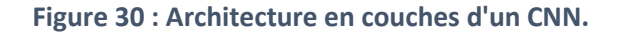

La couche d'entrée est l'endroit où sont chargées et stockées les données d'entrée brutes de l'image pour traitement sur le réseau. Ces données d'entrée spécifient la largeur, la hauteur et le nombre des canaux d'entrée.

Les couches d'extraction de caractéristiques reposent sur un modèle général qui se répète séquentiellement, formées elles aussi de 3 types de couches :

- la couche de convolution,
- la couche de rectification,
- la couche de pooling.

La couche de convolution détecte les caractéristiques, par exemple les contours, les variations de coloration, etc. Elle dispose de trois paramètres : la taille du filtre de convolution (fenêtre de filtrage), le pas de recouvrement (ou stride) qui représente le décalage du noyau entre chaque calcul c'est à dire le nombre de pixel à sauter pour effectuer la convolution. Le troisième paramètre est le padding qui est la largeur d'une bande supplémentaire que l'on peut ajouter à la bordure de l'image pour appliquer la convolution. Les convolutions successives permettent d'extraire des caractéristiques de plus en plus complexes. Les couches suivantes peuvent être entraînées à détecter des combinaisons de ces caractéristiques pour fournir d'autres caractéristiques plus informatives : ceci permet d'analyser à plus haut niveau comment l'image est structurée d'un point de vue topologique. Les couches de convolution peuvent donc être vues comme des couches d'extraction de caractéristiques multirésolutions dont la complexité s'accentue au fur et à mesure des couches successives.

La couche de rectification, souvent appelée « ReLU » (Unité de rectification linéaire), consiste à appliquer la fonction non-linéaire :  $\text{ReLU}(x) = \max(0, x)$ .

Elle joue le rôle de fonction d'activation des neurones en remplaçant par des zéros les valeurs négatives reçues en entrées. Dans le passé, plusieurs variations de la fonction d'activation ont été proposées dans la littérature mais ReLU s'est largement démarquée en fournissant les meilleures performances avec une convergence plus rapide, d'où son utilisation systématique aujourd'hui.

La couche de pooling (ou sous-échantillonnage) sert à regrouper et fusionner les valeurs des cartes de caractéristiques : l'information est donc compressée en réduisant la taille des cartes (d'où l'appellation sous-échantillonnage). Contrairement aux autres couches, celle-ci ne possède pas de poids à mettre à jour car elle consiste simplement en une fenêtre glissante de taille w×h (généralement 2×2) avec un pas de chevauchement donné qui attribue une valeur unique au résultat de la fusion. Différents types de pooling ont été testés mais le max-pooling est le plus utilisé ; il correspond à la valeur maximale dans la fenêtre correspondante. Ce pooling permet de limiter la propagation d'erreur lors de la minimisation et la retropropagation (pendant l'étape d'entrainement du réseau) [101].

Les couches de classification correspondent enfin à des couches « entièrement connectées » (fully-connected : FC). Une FC est une couche de type [perceptron](https://fr.wikipedia.org/wiki/Perceptron) multicouche (MLP) dont le rôle est de calculer les scores de classe qui seront utilisés en sortie du réseau. Une combinaison linéaire est appliquée sur le vecteur d'entrée suivie parfois par une fonction d'activation. La sortie est un vecteur de dimension N, où N est le nombre de classes de sortie ; la nième valeur du vecteur représente la probabilité d'appartenir à la nième classe. Cette couche met en œuvre une multiplication du vecteur en entrée par la matrice contenant les poids. L'appellation « entièrement connectées » vient du fait que chaque valeur en entrée est connectée avec toutes les valeurs en sortie.

## **3.2.2.3. Apprentissage d'un CNN**

L'entrainement d'un CNN consiste à déterminer la valeur des poids de tous les neurones. Le CNN traite la base d'entraînement qui a été labellisée au préalable. La base d'entrainement est sectionnée en petites quantités d'images (des mini-batch). Un processus de rétropropagation du gradient de l'erreur permet ensuite une mise à jour de tous les poids neuronaux.

L'apprentissage des CNNs nécessite le choix de l'optimisateur et d'un ensemble d'hyperparamètres essentiels pour un bon apprentissage, comme le taux d'apprentissage, la taille du mini-batch, le nombre d'epochs (itérations), etc.

Plusieurs méthodes d'optimisation peuvent être utilisées pour l'apprentissage des CNNs, comme la méthode de descente de gradient (SGD), la méthode de descente de gradient avec momentum (SGDM), la méthode RMSprop (Root Mean Square Propagation), la méthode Adam qui combine les deux dernières, etc. Dans la pratique, deux méthodes sont les plus recommandées, à savoir SGDM et Adam.

Le taux d'apprentissage est un hyperparamètre qui contrôle dans quelle mesure nous ajustons les poids dans la direction de descente de gradient du mini-batch. En général, plus la valeur de cet hyperparamètre est faible, plus le processus est fiable, mais l'optimisation prendra beaucoup plus de temps car les pas vers le minimum de la fonction de perte sont faibles. Par contre, si le taux d'apprentissage est élevé, alors le système contient trop d'énergie cinétique et l'apprentissage peut ne pas converger. L'effet des différents taux d'apprentissage sur les performances du modèle sont illustrés dans la Figure 31.

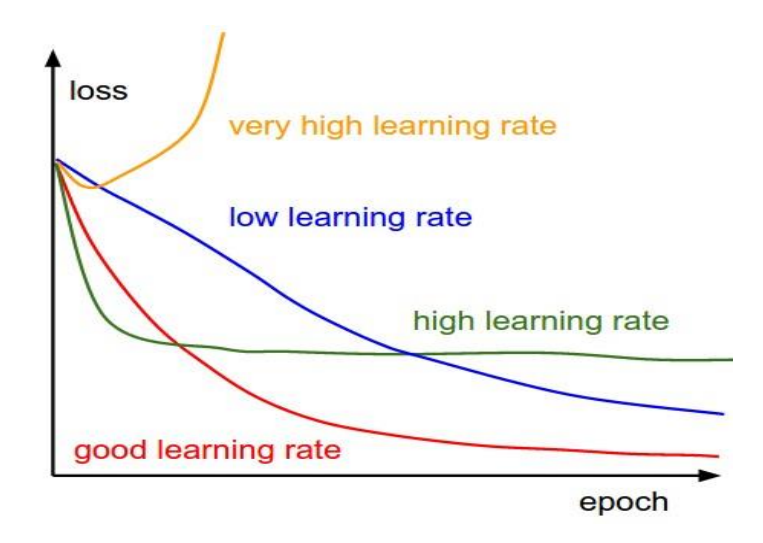

**Figure 31 : Influence du taux d'apprentissage sur la performance d'apprentissage.**

Lorsque le modèle a fini de mettre à jour ses poids sur un mini-batch, on évalue le modèle en lui présentant une petite base de données de validation. Il calcule son taux de bonne classification (courbe pointillée noire du haut sur la [Figure 32](#page-68-1)) ou son taux d'erreur (Courbe pointillée noire du bas). Si le modèle a bien appris, ces courbes tendent vers 100% ou 0, respectivement. C'est un moyen qui permet de vérifier que l'apprentissage se passe bien. En effet, le processus d'apprentissage peut être excessivement long et ce type d'indicateur permet alors à l'utilisateur de stopper l'apprentissage si le système diverge.

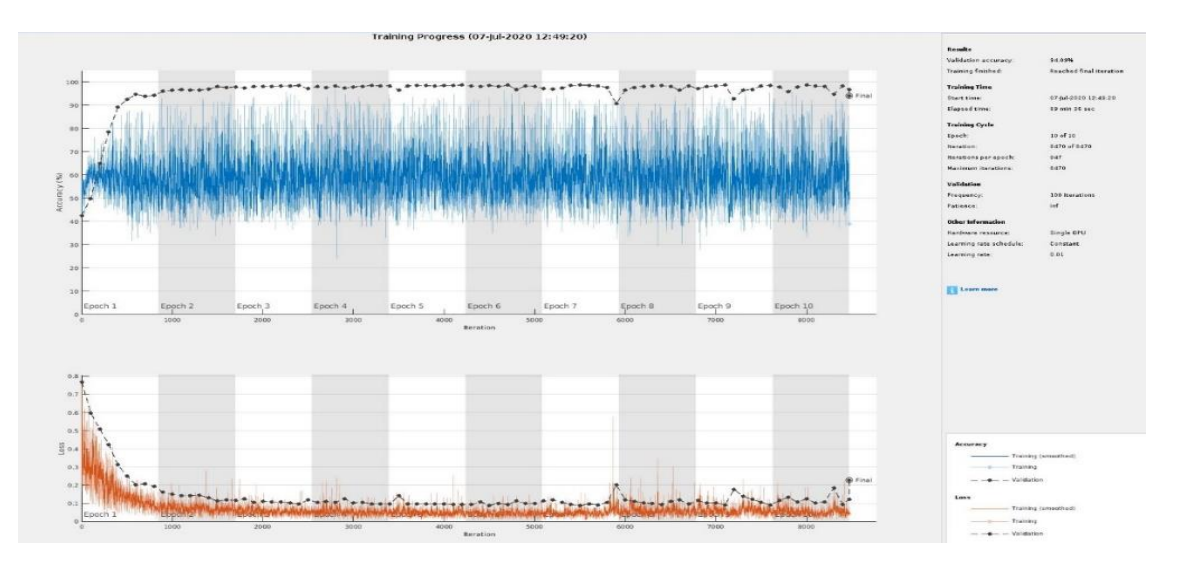

<span id="page-68-1"></span>**Figure 32 : Visualisation de l'apprentissage d'un réseau et sa validation sur 10 epochs (soit 8470 itérations)**

A la fin de l'apprentissage, on évalue le modèle en lui présentant la base de données de test. Il classe toutes ces images (qui sont des images que le modèle n'a jamais vues) et il calcule son taux de bonne classification, c'est ce qu'on appelle la précision du modèle. Si le modèle est aussi performant sur les données d'entraînement que sur les données de test, cela signifie que le modèle a bien appris. On parle de sur-apprentissage lorsque le modèle est performant sur les images d'entraînement et moins bien sur celles de test. Cela signifie que le modèle n'arrive pas à généraliser ce qu'il a appris. Ce problème peut être éviter en suivant la courbe de validation.

## **3.3. Méthodes de segmentation sémantique**

<span id="page-68-0"></span>La segmentation sémantique d'images est une tâche qui consiste à attribuer une classe sémantique à chacun des pixels d'une image. La segmentation sémantique est considérée comme une classification dense qui consiste à attribuer une étiquette à chaque pixel en fonction de son contexte sémantique.

L'idée de base qui a été utilisée pour la tâche de segmentation est d'appliquer des CNNs sur des fenêtres d'observation (patch) qui servent chacune d'entrée au réseau pour fournir une prédiction du pixel au centre de la fenêtre. Cette méthode est appelée la prédiction dense avec des Convnets (CNNs) [102]–[104]. Cette technique est simple à mettre en place mais très couteuse en temps de calcul puisqu'elle nécessite une évaluation complète de chaque fenêtre d'observation par le réseau, créant ainsi beaucoup de redondance dans les calculs. De plus, plus la taille de l'image augmente, plus le nombre de réseau utilisé augmente aussi.

Actuellement, les techniques de segmentation sémantiques les plus efficaces pour la segmentation d'image sont basées sur les CNNs. Elles profitent des CNNs existants, en tant que modèles visuels puissants capables d'apprendre des hiérarchies de caractéristiques, et les adaptent pour une tâche de segmentation. Depuis 2012, plusieurs CNNs, conçus pour la classification, ont montré une très bonne performance, comme les réseaux AlexNet, VGG, GoogLeNet, ResNet, MobileNet, etc. ce qui a permis d'obtenir des réseaux de segmentation sémantique performant et puissants. Nous présentons les principales approches que nous allons tester dans le cadre de notre étude : FCN, SegNet, U-Net, et Deeplab.

## 3.3.1. Le réseau entièrement convolutif (FCN)

<span id="page-69-0"></span>Le réseau FCN (Fully Convolutionnal Network) a été proposé par Long et al. dans [105]. Les auteurs ont adapté les réseaux de classification puissants (AlexNet, le réseau VGG et GoogLeNet, etc) en réseaux entièrement convolutifs et transformé leurs architectures pour la tâche de segmentation.

L'avantage d'utiliser une couche de convolution à la place d'une couche entièrement connectée est que les dimensions des images d'entrée ne sont plus contraintes par le réseau. En effet, la couche entièrement connectée prend en entrée un vecteur de caractéristiques de taille fixe égale aux nombre de classes. Une couche de convolution prend en entrée des cartes de caractéristiques de taille quelconque et donne en sortie des cartes de caractéristiques de taille correspondante.

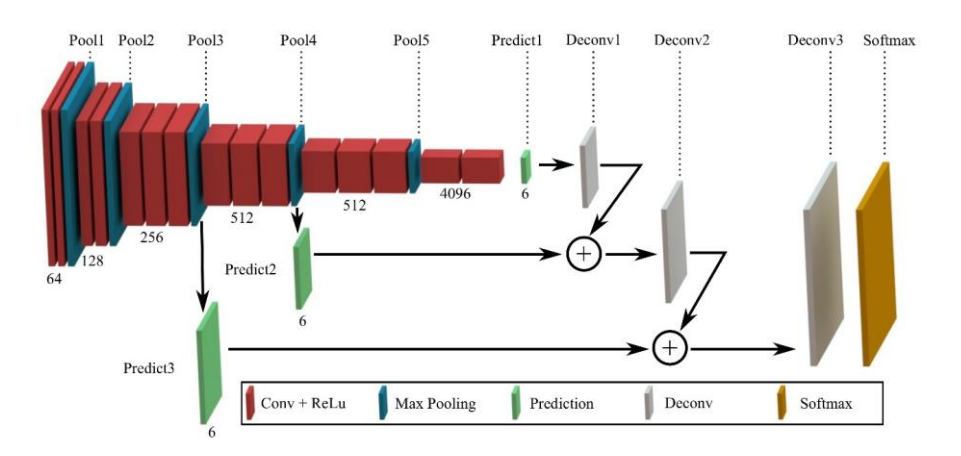

**Figure 33 : Architecture du réseau FCN.**

<span id="page-69-1"></span>Pour obtenir la segmentation finale, deux étapes essentielles sont à accomplir à savoir le souséchantillonnage et le sur-échantillonnage comme montre l'architecture [\(Figure 33\)](#page-69-1).

Le chemin de sous-échantillonnage est utilisé pour extraire et interpréter le contexte sémantique, tandis que le chemin de sur-échantillonnage est appliqué pour permettre une localisation précise des objets dans l'image. Si pour la convolution on réduit la taille des sorties, la déconvolution permet un sur-échantillonnage pour obtenir une plus grande taille des sorties. Pour récupérer l'information spatiale perdue lors du pooling, des connexions par saut (skip connections) sont appliquées. Cela signifie transmettre la sortie d'une couche du chemin de sous-échantillonnage à une autre couche correspondante du chemin de souséchantillonnage en sautant des couches intermédiaires. Certaines informations sont capturées dans les couches de sous-échantillonnage et sont nécessaires à la reconstruction lors du sur-échantillonnage. Sans l'architecture par saut, ces informations auraient été <span id="page-70-0"></span>perdues. La fusion d'entités de divers niveaux de résolution permet de combiner l'information contextuelle avec l'information spatiale.

## 3.3.2. Le réseau SegNet

Le réseau Segnet a été développé par Badrinarayanan et al. [106]. Le réseau de segmentation SegNet respecte ce qu'on appelle l'architecture encodeur-décodeur. Comme le montre la [Figure 34,](#page-70-1) l'architecture est divisée en deux parties, l'encodeur et le décodeur. Le rôle de l'encodeur est de coder les entrées en une représentation compressée qui représente au mieux les caractéristiques de l'image. Ensuite, cette représentation est transmise au décodeur pour générer les sorties. SegNet repose lui aussi sur les CNNs, dont la configuration la plus utilisée est celle basée sur VGG16. Les couches entièrement connectées de VGG16 sont aussi éliminées pour conserver des cartes de caractéristiques à plus haute résolution à la sortie de l'encodeur. Cela permet également de réduire considérablement le nombre de paramètres dans le réseau d'encodeur de SegNet qui passe de 138 Millions (pour VGG16) à 14,7 Millions [107]. Le réseau d'encodeur de SegNet est constitué de 13 couches de convolution qui correspondent aux 13 premières couches convolutionnelles du réseau VGG16 [100] conçu pour la classification des objets.

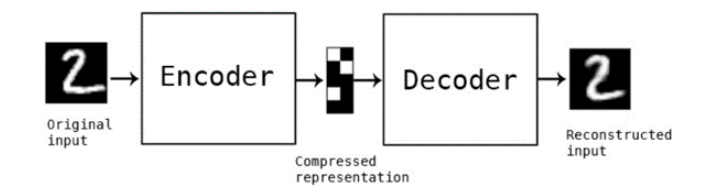

**Figure 34 : Architecture encodeur-décodeur.**

<span id="page-70-1"></span>Chaque encodeur du réseau effectue la convolution avec une banque de filtres pour produire un ensemble de cartes de caractéristiques. Celles-ci sont ensuite normalisées par lots (minibatch). La normalisation par batch permet de normaliser les différentes cartes de caractéristiques entre elles pour éviter leur saturation. Ensuite, une fonction ReLU suivie d'un max-pooling avec une fenêtre 2\*2 et un pas de chevauchement de 2 sont appliqués.

Par la suite, les indices de max-pooling, c'est-à-dire les emplacements de la valeur maximale des caractéristiques dans chaque fenêtre de pooling, sont mémorisés pour être envoyés au décodeur.

La carte des caractéristiques produite à la sortie du décodeur est envoyée à un classifieur Softmax. Ce dernier classe chaque pixel indépendamment. La sortie du classifieur Softmax est une image des probabilités sur k canaux, où K est le nombre de classes. La segmentation prédite au niveau de chaque pixel correspond à la classe ayant la probabilité maximale à chaque pixel. L'architecture de SegNet est sur la [Figure 35](#page-71-1) telle que décrite dans [106].

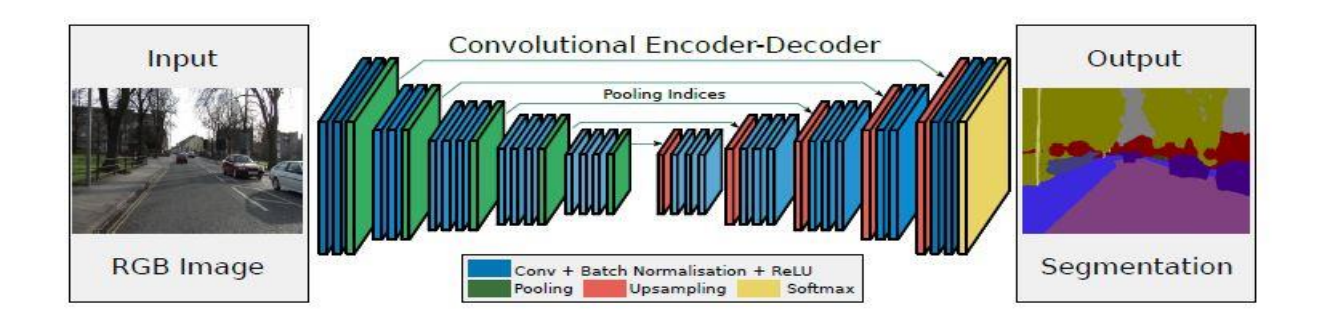

**Figure 35 : Architecture d'un réseau SegNet.**

## 3.3.3. Le réseau U-Net

<span id="page-71-1"></span><span id="page-71-0"></span>L'architecture de U-Net [108] [\(Figure 36\)](#page-71-2) ressemble à un "U" d'où son nom. Ce modèle est une extension du réseau FCN pour les images biomédicales. Il se compose d'un chemin d'encodeur (côté gauche) et d'un chemin de Décodeur (côté droit). Le chemin de contraction suit l'architecture typique d'un réseau convolutif. Il consiste en l'application répétée de deux convolutions 3x3, chacune étant suivie d'une ReLU et d'une opération de max-pooling 2x2 avec un stride de 2 pour le sous-échantillonnage. À chaque étape de sous-échantillonnage, le nombre de canaux de caractéristiques est doublé. Chaque étape du chemin d'encodeur consiste en un sur-échantillonnage de la carte des caractéristiques, suivi d'une convolution 2x2 ("up-convolution") qui divise par deux le nombre de canaux de caractéristiques, d'une concaténation avec la carte des caractéristiques correspondante du chemin de l'encodeur, et de deux convolutions 3x3, chacune suivie d'une ReLU. Le rognage est nécessaire en raison de la perte des pixels de bordure dans chaque convolution. Dans la couche finale, une convolution 1x1 est utilisée pour cartographier chaque vecteur d'éléments à 64 composantes en fonction du nombre de classes souhaité.

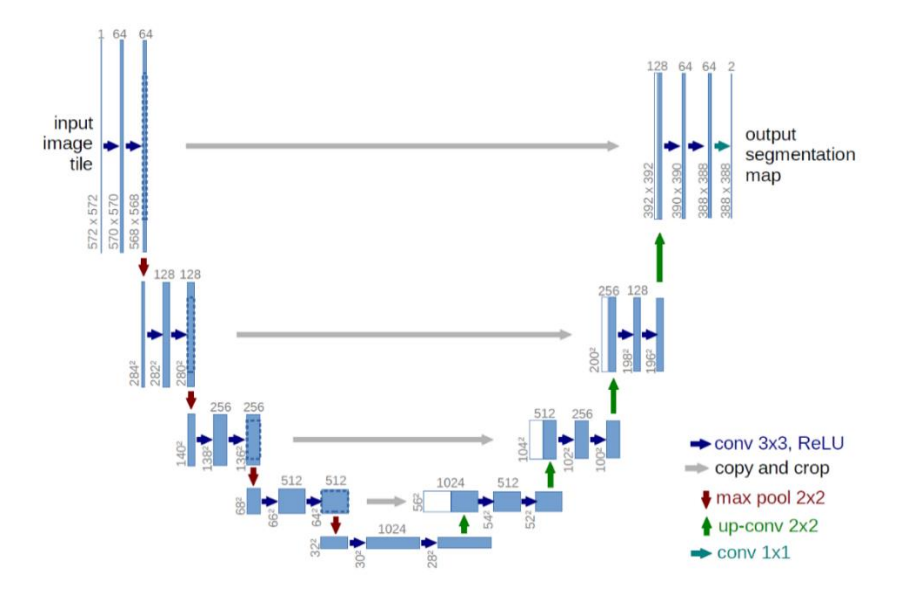

<span id="page-71-2"></span>**Figure 36 : Architecture du réseau U-Net.**
#### 3.3.4. Le réseau DeepLab

Deeplab a été proposé par L.-C. Chen et al. sur 3 versions différentes dont la dernière, DeepLabv3, a une architecture encodeur-decodeur comme la majorité des réseaux de segmentation sémantique [109], [110]. Ce réseau applique les convolutions dilatées ou à trous qui permettent d'avoir une vision globale de la scène sans augmenter le nombre de paramètres ou la charge de calcul. Le second avantage de DeepLab est la segmentation de manière robuste des objets à des échelles multiples et l'apprentissage les caractéristiques contextuelles multi-échelles grâce au pooling à trous en pyramides spatiales (atrous spatial pyramid pooling: ASPP). DeepLab a aussi amélioré la localisation des contours des objets en combinant les méthodes d'apprentissage profond et les modèles graphiques probabilistes. Le réseau DeepLab combine donc les réponses de la couche finale du réseau profond avec un champ aléatoire conditionnel entièrement connecté (CRF).

La convolution à trous est un filtre de sur-échantillonnage qui permet d'étendre le champ réceptif du réseau (champ de vision) sans perdre la résolution. En plus des poids appris, les convolutions à trous introduisent un autre paramètre appelé taux de dilatation (rate) pour contrôler le facteur de sur-échantillonnage. Par exemple, si le taux de dilatation est fixé à 2, cela a pour effet d'agrandir le noyau de convolution et aura le même champ de vision qu'un noyau (5 × 5). Le principe de la convolution à trous est simple. Elle effectue une convolution régulière en utilisant le filtre dilaté. Ce filtre est obtenu en dilatant le filtre de convolution en fonction du taux de dilatation et en remplissant ensuite les trous avec des zéros [\(Figure 37\)](#page-72-0).

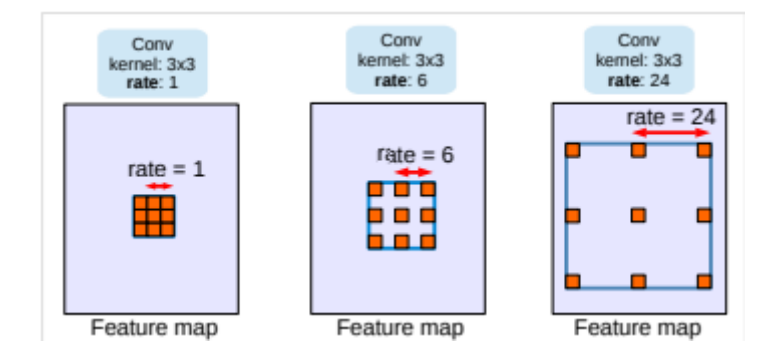

**Figure 37 : Convolution Dilatée (Atrous)** [111]**.**

<span id="page-72-0"></span>L'idée du pooling atrous en pyramides spatiales ASSP est d'appliquer une série de convolutions atrous avec différents taux de dilatation et fusionner la sortie de chacune pour fournir au modèle des informations à plusieurs échelles. Ceci permet de capturer des informations contextuelles à longue portée à différentes échelles de l'objet.

De plus, les caractéristiques de l'image sont incorporées pour ajouter des informations contextuelles plus globales via le Global Average Pooling (GAP). Les caractéristiques de sortie du dernier bloc atrous sont passées à travers une couche GAP pour fournir de larges champs réceptifs. Enfin, le résultat est rééchantillonné aux dimensions souhaitées. Les caractéristiques de sortie de toutes les branches sont combinées en un seul vecteur par

concaténation. Après l'ASPP, le résultat est transmis pour produire le résultat final de la segmentation.

L'architecture de DeepLabv3 respecte l'architecture encodeur-décodeur avec des connexions par saut (ou skip). La [Figure 38](#page-73-0) résume l'architecture du réseau.

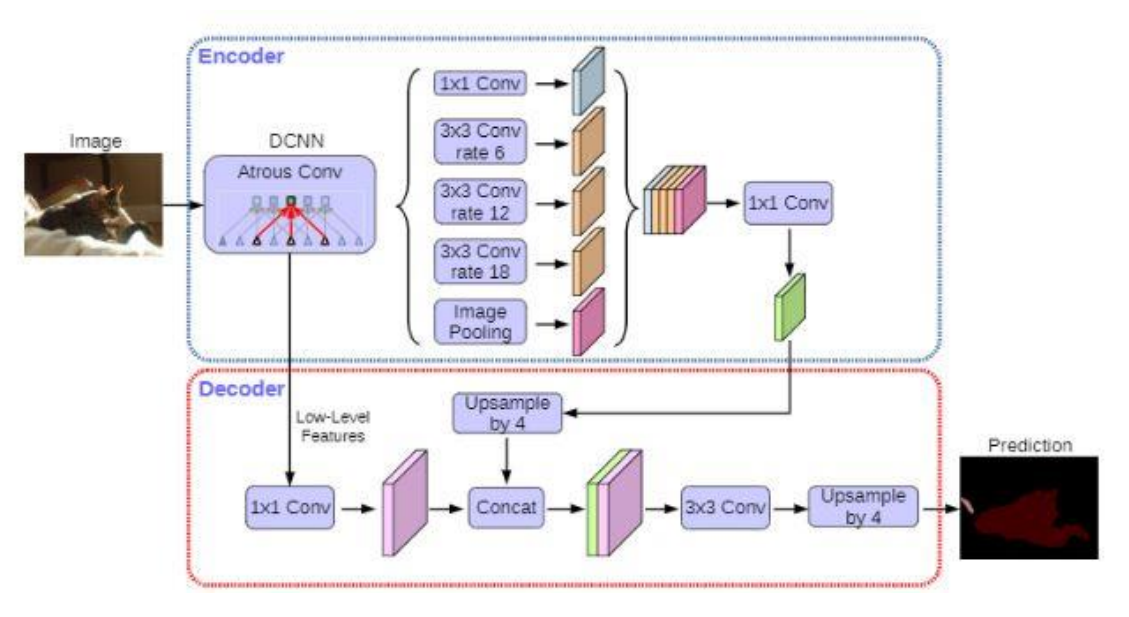

**Figure 38 : Architecture du réseau DeepLab** [111]**.**

## **3.4. Résultats de segmentation sémantique**

<span id="page-73-0"></span>Nous allons tester sur nos images les CNN que nous avons présentées : FCN, SegNet, U-Net et Deeplab. Nous les comparons ainsi avec notre méthode basée sur les snake avec a priori de forme et nous retiendrons la plus efficace de toutes.

Les méthodes d'apprentissage profond nécessitent l'utilisation d'une large base d'apprentissage. Pour cela, nous avons constitué une base plus étendue que celle que nous avons décrite au chapitre 2 (base UO composée de 50 images utilisée pour le test des méthodes aveugles et de contour actif avec a priori de forme). Nous avons donc conduit deux campagnes d'acquisitions supplémentaires. La première à l'hôpital régional d'Orléans (HO), a consisté à acquérir des images de pieds diabétiques ulcérés. La deuxième base, acquise à l'Hôpital National Dos de Mayo de Lima (HNDM) au Pérou, est relative à des patients diabétiques qui ne présentent pas d'ulcères. Les détails seront fournis dans le chapitre suivant. Les images thermiques des deux pieds sont séparées en deux images (le pied droit et l'autre pied gauche retourné) comme expliqué dans la section 2.5.2.

Les images thermiques de pieds sont donc réparties comme suit :

- 50 images issues de la première campagne d'acquisition UO,
- 198 images issues de la deuxième campagne d'acquisition HO,
- 584 images issues de la troisième campagne d'acquisition HNDM.

Le total d'images obtenues est donc de 832 images thermiques de pieds. Ces images vont servir à l'apprentissage et au test des méthodes.

#### 3.4.1. Apprentissage des réseaux

#### **3.4.1.1. Base d'apprentissage**

La base de données est composée d'un total de 832 images thermiques de pied avec la même orientation. Ces images sont segmentées manuellement par un expert, ce qui constitue la vérité terrain. 70% soit 582 images est utilisé pour l'apprentissage des réseaux. Nous avons utilisé 10 % de la base, soit 83 images comme base de validation, pour évaluer l'entrainement des réseaux (comme expliqué précédemment). Les 20 % restants (167 images) vont servir comme une base de test des méthodes de segmentation.

La base d'apprentissage des réseaux (582 images) a fait l'objet d'une augmentation des données qui permet d'obtenir plus de données en apportant des modifications telles que des flips, des translations, des rotations ou des changements de contraste [\(Figure 39\)](#page-74-0). Le nombre total d'images de la base d'apprentissage est alors de 3492 images.

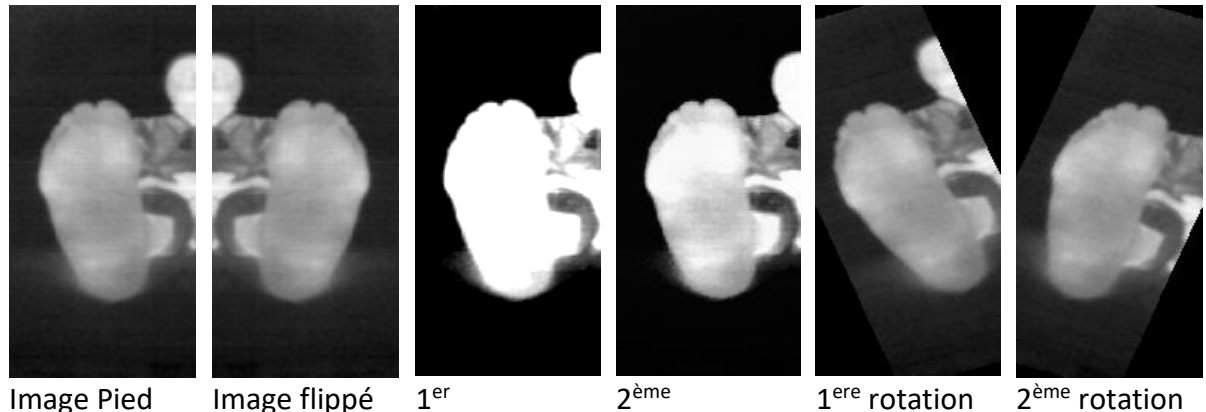

changement de contraste de contraste

2 ème changement

1 ere rotation 2

2<sup>ème</sup> rotation

<span id="page-74-0"></span>**Figure 39 : Augmentation de données appliquées aux images de notre base**

#### **3.4.1.2. Paramètres d'apprentissage**

L'apprentissage des réseaux FCN, SegNet et DeepLab utilisent la méthode d'optimisation de descente de gradient stochastique avec momentum (SGDM). Le momentum est défini comme la contribution de l'étape de gradient précédente à l'itération en cours. Nous avons choisi la valeur initiale de ce paramètre égale à 0,9 (maximum de contribution de l'itération précédente). Nous avons fixé le taux d'apprentissage initial à 0,01 qui est la valeur par défaut pour l'optimisateur SGDM. L'algorithme stochastique de descente de gradient avec momentum évalue le gradient et met à jour les paramètres en utilisant un sous-ensemble de l'ensemble d'apprentissage (un mini-batch). La taille de ce mini-batch est fixé à 4 images pour les 4 réseaux. Lorsque l'algorithme d'apprentissage passe sur l'ensemble des données d'apprentissage, une epoch est effectuée. Nous fixons le nombre maximum d'epochs à 100. Pour U-Net, nous avons opté pour l'optimiseur ADAM qui est une combinaison de l'optimiseur RMSprop et SGDM. Le taux d'apprentissage initial pour U-Net est 0,003.

Pour augmenter les performances des CNN, on peut aussi choisir des réseaux qui ont été entrainés sur des problèmes proches de celui traité. On parle alors de transfert de connaissance ou «Transfer Learning ». En pratique, très peu de personnes entrainent un réseau convolutif à partir de zéro (avec une initialisation aléatoire), car il est relativement rare de disposer d'un ensemble de données de taille suffisante. Au contraire, il est courant d'entrainer un CNN sur un très grand ensemble de données (par exemple ImageNet, qui contient 1,2 million d'images avec 1000 catégories). La valeur des poids d'un modèle peut être utilisée soit comme paramètres d'initialisation pour entrainer ce même réseau sur une nouvelle base de données (Transfer Learning avec Fine-tuning), soit pour exploiter directement ce réseau sans appliquer une nouvelle étape d'apprentissage (Transfer Learning avec gel des poids). Le Fine-tuning est une méthode permettant d'ajuster la valeur des poids du modèle pré-entrainé via une nouvelle phase d'apprentissage. Nous utilisons donc les poids d'un réseau VGGNet entrainé sur la base ImageNet comme initialisation de notre réseau d'apprentissage puis nous lançons un apprentissage sur notre base d'apprentissage. Le modèle VGG16 est un Réseaux Neuronal Convolutif entraîné sur 1,2 millions d'images de 1000 catégories différentes. Il fonctionne avec un système imbriqué de 3\*3 couches convolutives empilées les unes sur les autres. Chacune de ces couches se centre sur un élément graphique à identifier, du plus général au plus particulier. Des poids seront définis pour chacune, permettant ainsi de hiérarchiser les combinaisons qui vont repérer la forme globale la plus approchante du sujet à trouver.

#### 3.4.2. Résultats de segmentation

Les 4 réseaux de neurones ont été entrainés. Ainsi pour valider les résultats, les réseaux ainsi que la méthode de la première approche sont testés sur la base de test qui représente 20% de la base totale soit 167 images.

Nous évaluons tout d'abord qualitativement les performances des 4 modèles d'apprentissage profond testés et de notre méthode de contour actif avec a priori de formes. La région bleue correspond aux résultats de segmentation trouvés par les méthodes, tandis que la courbe verte représente la vérité terrain. Les résultats sont présentés sur la [Figure 40](#page-76-0) pour 3 images sélectionnées dans la base de données (première ligne). Ces images sont d'une complexité que l'on pourrait qualifier de moyenne. La deuxième ligne correspond aux résultats donnés par le réseau FCN, tandis que la troisième ligne montre les résultats du réseau SegNet. Les résultats donnés par le réseau U-net se trouvent dans la quatrième ligne puis DeepLab à la cinquième ligne, et enfin notre méthode de contour actif avec a priori de forme est présentée dans la dernière ligne.

On remarque que les 4 méthodes CNN donnent de bons résultats sur les 3 images que nous avons choisies. La méthode snake avec a priori de forme a un peu plus de difficultés à fournir de bons résultats.

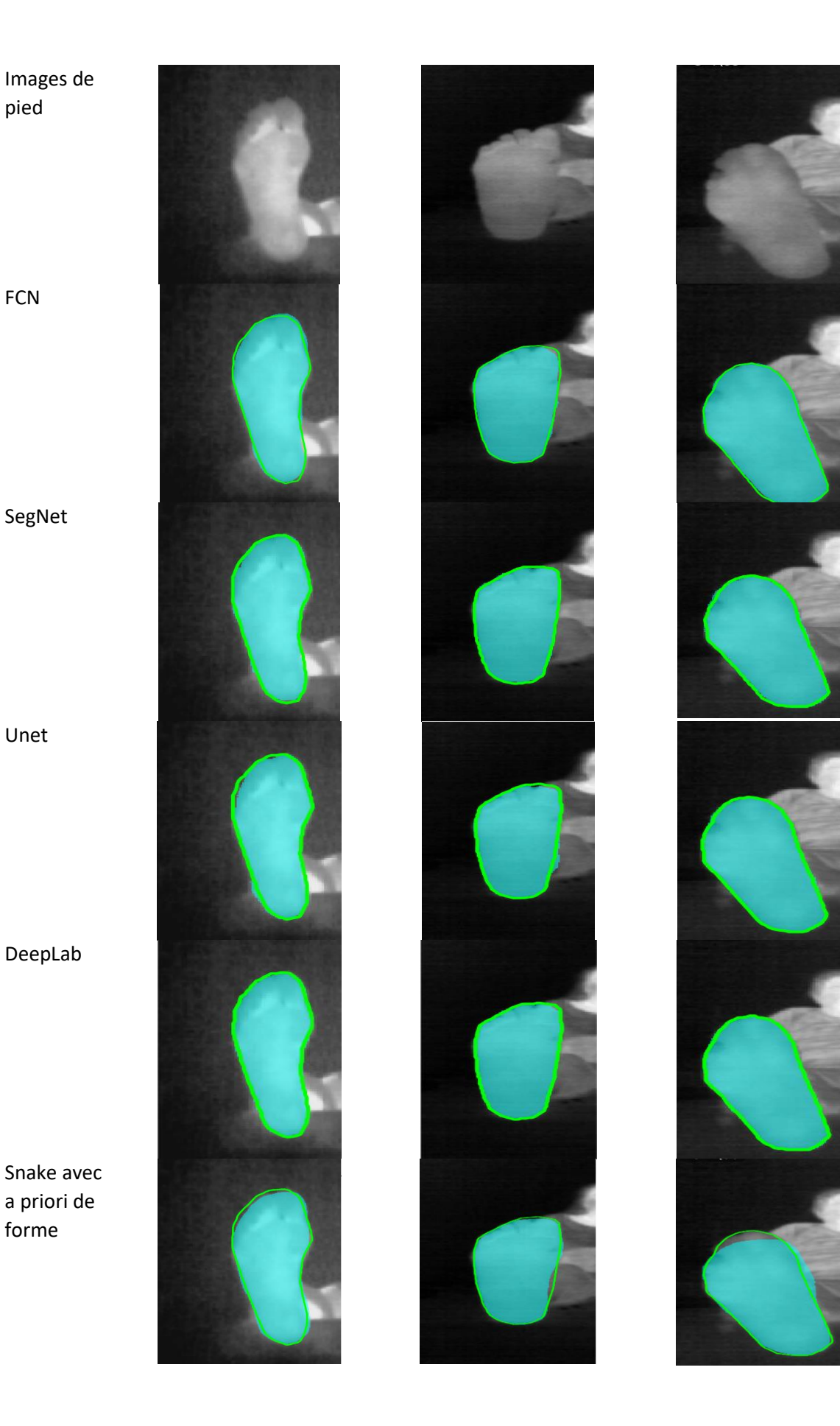

<span id="page-76-0"></span>**Figure 40 : Segmentation de 3 images thermiques de la voûte plantaire (première ligne).**

Pour confirmer cette impression visuelle, nous utilisons le coefficient de similarité de Dice (DSC) sur la base de test [\(Tableau 7](#page-77-0) avec meilleure valeur en rouge).

On voit que les résultats des 4 méthodes de segmentation sémantique sont bien meilleure qualité que le snake avec a priori de forme. DeepLab donne les meilleurs résultats.

Nous présentons des images difficiles à traiter dans la [Figure 41](#page-78-0) (différence faibles de niveau de gris entre le fond et le pied, visage très chaud). On constate alors que DeepLab se détâche nettement des autres méthodes : c'est cette méthode que nous retiendrons pour développer l'application sur smartphone car elle a présenté le meilleur score sur l'ensemble de la base de test et a montré des aptitudes à bien segmenter des images difficiles.

| <b>FCN</b>       | 96.82% ±1.55% |        |
|------------------|---------------|--------|
| SegNet           | 96.26%        | ±2.53% |
| U-Net            | 96.00%        | ±1.7%  |
| DeepLab          | 97.6%         | ±0.83% |
| Approche contour | 92.23         | ±5.14% |

<span id="page-77-0"></span>**Tableau 7 : Les valeurs moyennes de DSC (±ET) données par les méthodes de segmentation.**

## **3.5. Application mobile**

Nous rappelons que notre objectif principal est de fournir un outil de détection des hyperthermies dans le pied diabétique à l'aide d'un smartphone équipé de la caméra thermique FlirOne Pro. Cette application mobile est constituée de trois modules principaux :

- l'acquisition des images,
- la segmentation de la voûte plantaire,
- l'affichage de l'image différence et de la localisation des éventuelles hyperthermies.

Ces trois étapes sont détaillées dans la suite de cette section.

#### 3.5.1. Acquisition

Cette phase ne pose guère de problème. L'application doit donc acquérir l'image thermique et les informations thermiques comme les températures maximale et minimale de la scène fournis par le SDK (Software Development Kit) de Flir.

<span id="page-78-0"></span>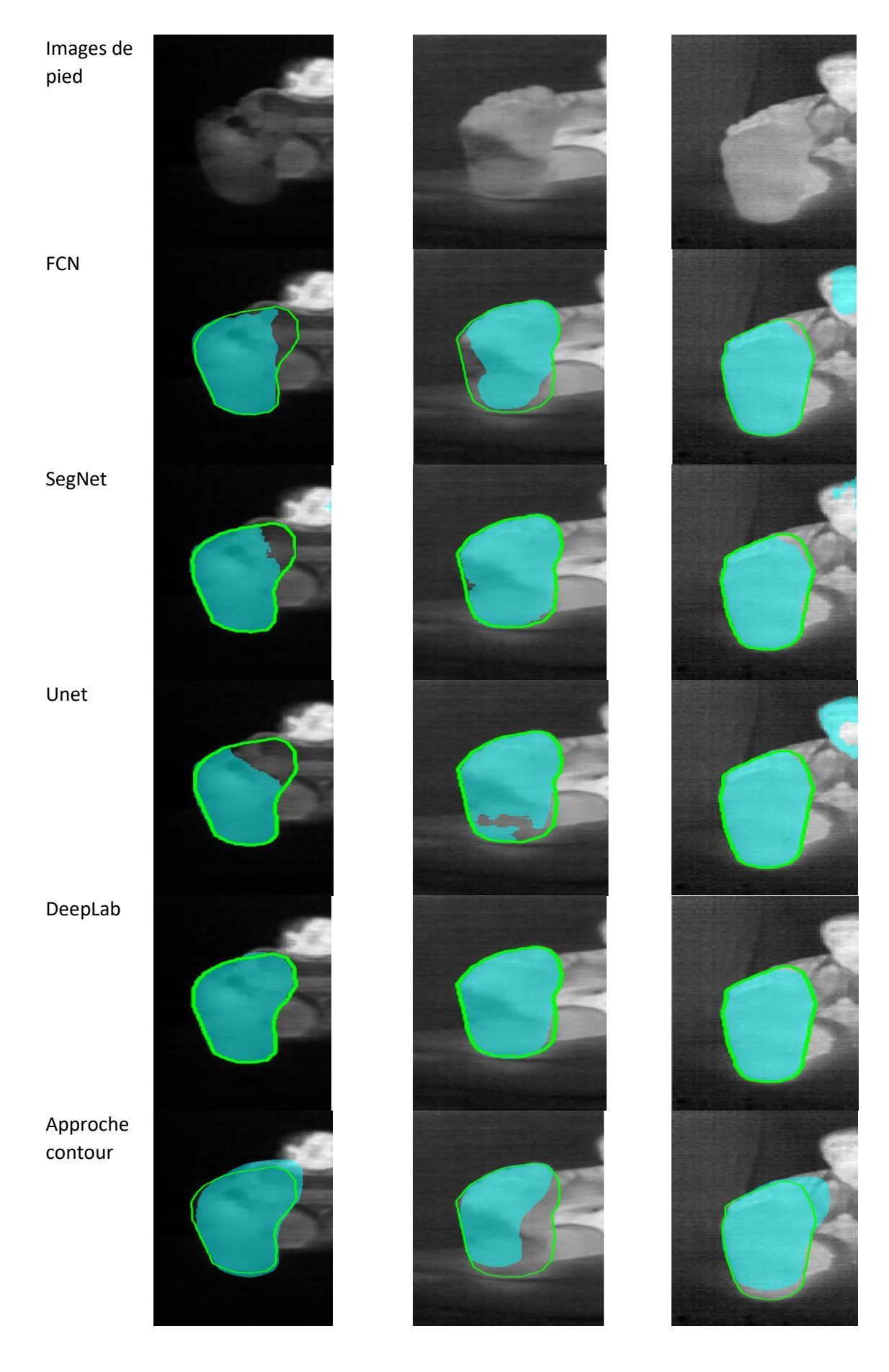

**Figure 41 : Segmentation de 3 images difficiles.**

#### 3.5.2. Segmentation de la voûte plantaire

L'implémentation d'un réseau de neurones sous un système mobile est un domaine nouveau. Nous avons eu recours à TensorFlow Lite (TFL), un Framework, développé par Google, léger et optimisé, conçu pour les solutions mobiles ou embarquées. Pour pouvoir profiter de cette solution, l'apprentissage du réseau DeepLab doit être réalisé sur un serveur avec le Framework TensorFlow (TF), la version standard et basique proposée par Google. Nous avons donc procédé à l'entrainement de DeepLab avec un serveur sous Ubuntu 18 comme système d'exploitation, le framework d'apprentissage profond TF, le tout en utilisant le langage de programmation Python3. La tâche d'entrainement prend environ une journée sur notre serveur. La base de données d'apprentissage est telle que décrite dans le paragraphe 3.4.1.1. Le réseau généré en fin d'apprentissage est ensuite converti au format TFL pour être appelé comme une inférence sous Android.

#### 3.5.3. L'affichage et interface utilisateur

Notre application permettra la détection des zones en hyperthermie dans le pied diabétique (température différentielle supérieure à 2.2°C). Dans un premier temps, nous affichons l'image brute. Si l'utilisateur est satisfait de l'acquisition, nous lançons le processus de segmentation avec DeepLab. Si l'utilisateur est satisfait de la segmentation, il continue. Nous affichons aussi les températures moyennes du pied droit et du pied gauche. Le traitement final passe par les mêmes étapes que celles expliquées dans le paragraphe précédent pour la détection de l'hyperthermie. Un recalage de contour a été effectué avec la méthode ICP (Itérative Closest Point). Nous avons utilisé la bibliothèque OpenCV pour tout ce qui est méthodes de traitement d'images. Finalement, nous calculons la différence thermique point à point entre le pied gauche et le pied droit. Dans notre application qui sera dédiée à des médecins, nous optons pour un affichage très graphique avec peu de texte : si la température d'une zone du pied droit est plus grande que celle du pied gauche, alors cette différence sera affichée dans le pied droit et la température dans la zone du pied gauche sera mise à zéro. L'inverse est aussi vrai. Nous utilisons de la fausse couleur pour l'affichage, ce qui est couramment utilisé dans ce type d'applications.

Nous illustrons dans la [Figure 42](#page-80-0) l'ensemble du processus : l'image originale est affichée à gauche, la segmentation des voûtes plantaires avec les valeurs moyennes des deux pieds (à droite), et l'image de différence thermique en fausses couleurs avec la barre thermique et la valeur moyenne des différences de température absolue (à droite). Ainsi, un médecin verra immédiatement sur l'image brute s'il n'y a rien de suspect. Sur l'image segmentée, il aura la valeur chiffrée de la température plantaire. Enfin, sur la troisième image, il verra immédiatement si des zones sont en hyperthermie, sur quel pied et à quel endroit. Et tout ceci avec un temps de l'ordre de 11 secondes comme temps de traitement global (avec un Huawei P30 Pro) soit du quasi temps réel.

Ainsi, pour cette image qui correspond à une personne saine, la température moyenne du pied droit vaut R= 28.6°C et celle du pied gauche est L=28.3°C, la différence thermique moyenne entre les deux pieds est  $|AT|$ =0.40°C, cette différence de température moyenne est inférieure à 1°C comme espéré. Les zones en hyperthermie sont très petites et non significatives.

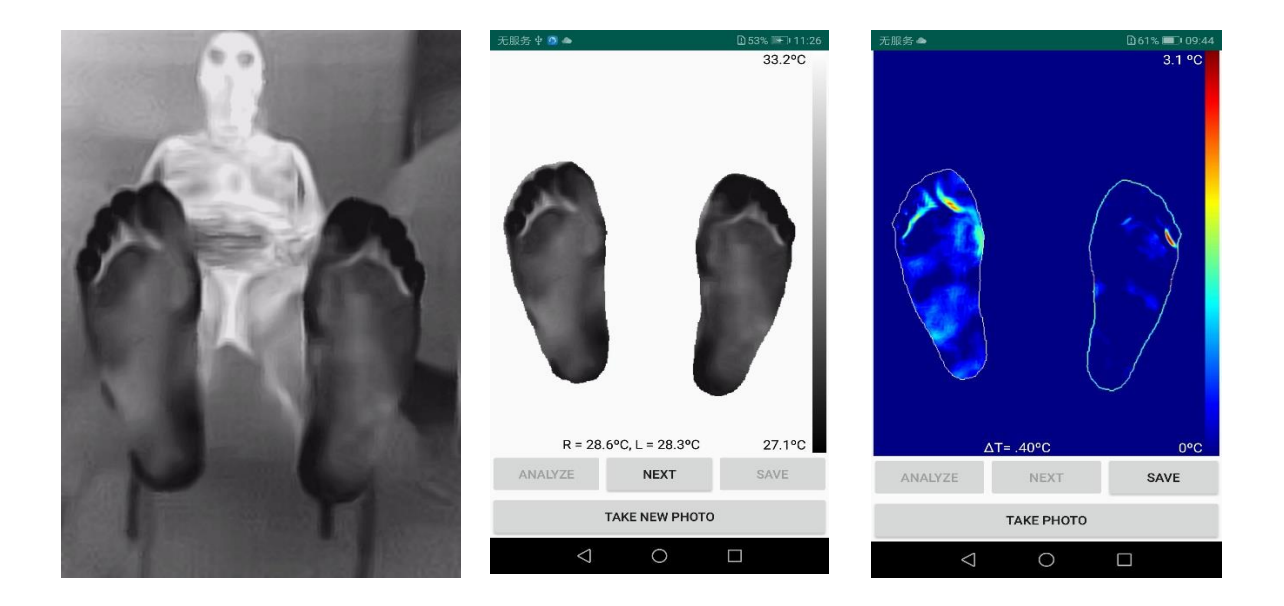

**Figure 42 : Le calcul de la différence thermique entre pied droit et pied gauche d'une personne saine.**

<span id="page-80-0"></span>Pour visualiser un exemple d'hyperthermie significatif, nous avons posé un morceau de glaçon sur une région du pied droit de cette même personne, ce qui est clairement visible sur la [Figure](#page-80-1)  [43.](#page-80-1) Nous remarquons une zone rouge (en hyperthermie) sur le pied gauche opposé à la région refroidie. La différence de température moyenne entre les deux pieds est  $|AT|$ =1.60°C, signe de la présence d'un problème. Une très large zone en hyperthermie est clairement visible sur le pied gauche.

Nous avons ainsi une application conviviale, mobile, compacte, d'un coût très modéré, communicante, efficace, temps réel, sans contact, sans irradiation, sans douleur pour la détection des hyperthermies dans le pied diabétique.

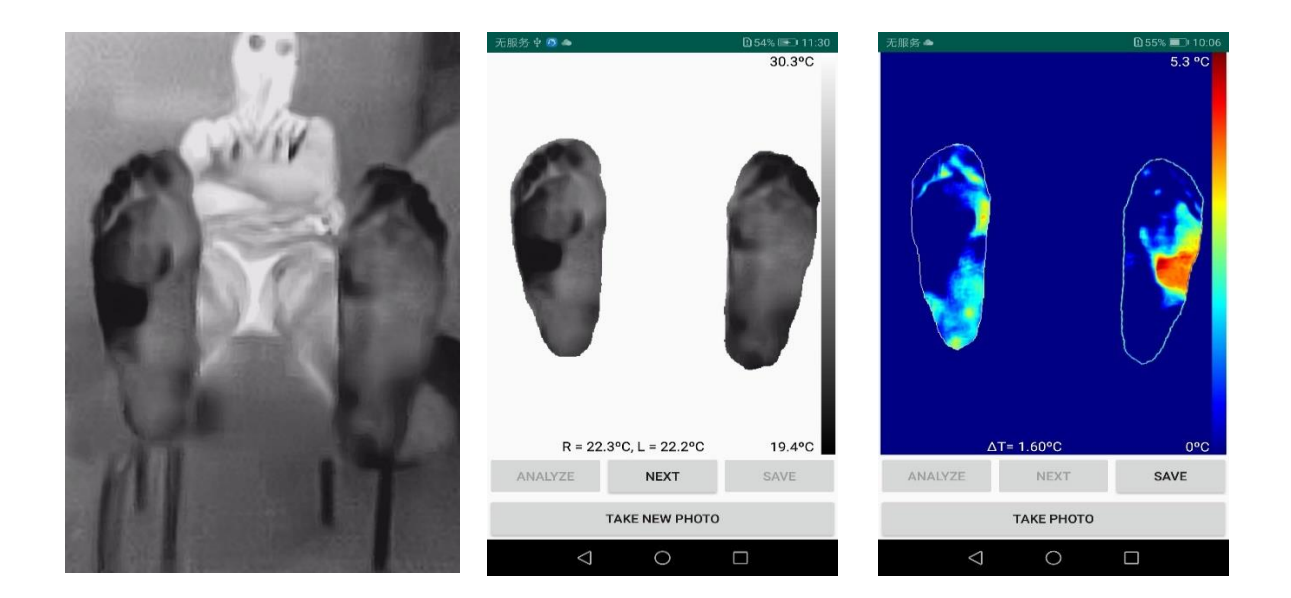

<span id="page-80-1"></span>**Figure 43 : Le calcul de la différence thermique entre pied droit et pied gauche après la provocation d'une hyperthermie**

## **3.6. Conclusion**

Dans ce chapitre, nous avons présenté les méthodes de segmentation avec apprentissage profond, l'architecture d'un réseau de neurones à convolution CNN et les modèles d'apprentissage profonds employés pour la segmentation sémantique. Nous avons étudié quatre des réseaux de segmentation sémantique CNN les plus populaires, à savoir le réseau entièrement connecté FCN, SegNet, U-Net et DeepLab. Appliqués à notre base d'images thermiques de la voûte plantaire, ces quatre réseaux ont surpassé notre première approche de type snake, basée sur l'a priori de forme. Le réseau de segmentation DeepLab a donné le meilleur coefficient de similarité de Dice (97.6% ±0.83%).

L'exploitation des réseaux d'apprentissage profond était le sujet de deux publications dans des conférences [112][113].

Nous avons ensuite implémenté ce réseau sous Android pour notre application mobile de détection d'hyperthermie dans le cadre de notre projet du pied diabétique. Suite à cette partie, nous allons présenter l'ensemble des études cliniques qui ont été menées.

# **CHAPITRE 4** ETUDES CLINIQUES

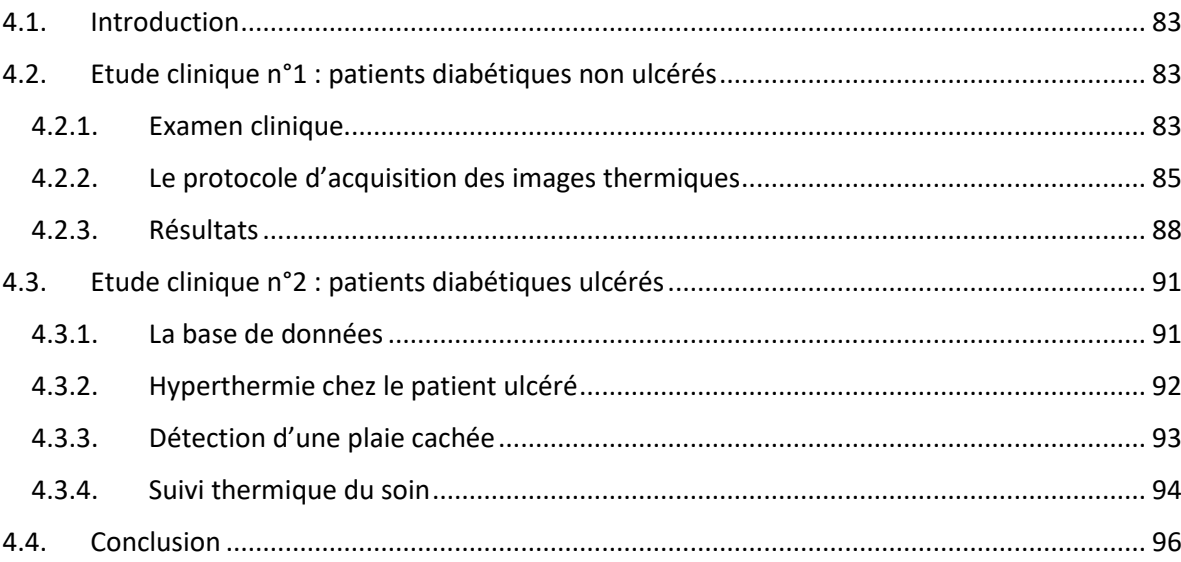

## CHAPITRE 4

## ETUDES CLINIQUES

## <span id="page-83-0"></span>**4.1. Introduction**

Nous avons effectué deux études cliniques, la première concerne des patients diabétiques non ulcérés au sein de l'hôpital Dos de Mayo de Lima. Cette étude concerne la réalisation d'un test de stress thermique. La deuxième étude consiste à montrer l'intérêt de l'imagerie thermique pour des patients diabétiques ulcérés. Cette étude a eu lieu au sein de l'hôpital régional d'Orléans.

## <span id="page-83-1"></span>**4.2. Etude clinique n°1 : patients diabétiques non ulcérés**

Cette étude clinique transversale vise à montrer l'intérêt de l'information thermique pour des patients diabétique non ulcérés en routine clinique. Une campagne d'acquisition a été menée du 14 janvier 2019 au 9 mars 2019 au sein du service de diabétologie de l'Hôpital National Dos de Mayo (HNDM), à Lima, Pérou. Le comité d'éthique de l'HNDM a approuvé cette étude le 10 janvier 2019. Cette campagne avait pour objectif de réaliser, en plus d'une étude thermique, un test de stress thermique comme présenté au premier chapitre. Ce test consiste à plonger les pieds du patient dans l'eau froide à 15°C pendant 1 minute. Pour observer la réponse thermique du patient à ce genre de stress, nous acquérons une image thermique de base avant l'exposition au froid, que l'on va noter T0, et une autre image thermique 10 minutes après l'exposition, notée T10. Deux acquisitions thermiques ont donc été réalisées pour chaque patient qui a participé à notre campagne. Les acquisitions thermiques sont couplées à des analyses médicales effectuées dans le cadre de la consultation du pied diabétique. Pour chaque patient, une fiche médicale contenant toutes les informations qui le concernent ainsi que les deux acquisitions thermiques correspondantes aux instants T0 et T10 ont été collectées. Un total de 146 patients a participé à cette campagne. L'examen clinique et le protocole d'acquisition des images sont présentés dans un premier temps. Les résultats sont ensuite exposés et analysés.

#### 4.2.1. Examen clinique

<span id="page-83-2"></span>Des critères d'inclusion et d'exclusion des patients diabétiques ont été définis pour cette étude médicale.

• Critères d'inclusion : tout patient diabétique de type 2.

• Critères d'exclusion : nous excluons les patients qui ont des ulcères ou des amputations partielles ou totales. Nous aurons donc uniquement des patients appartenant aux classes R0, R1 ou R2 risque de développer un ulcère du pied diabétique, comme expliqué au paragraphe 1.3.2.

L'examen médical de chaque patient dure environ 30 minutes. 146 patients diabétiques de type II ont accepté de participer à notre étude et ont signé le formulaire de consentement éclairé. Ces patients ont été pris en charge par des infirmières et des médecins qualifiés. Chaque consultation dans le service de pieds diabétiques à HNDM passe par un ensemble d'étapes permettant un diagnostic du pied diabétique. La première phase consiste à recueillir les données générales du patient comme le nom et prénom, l'âge, le sexe, le poids et la taille, servant à calculer l'indice de masse corporelle (BMI), le type de diabète dont il souffre ainsi que la durée du diabète (TOD). Les données cliniques concernent l'évaluation de la déformation du pied, l'évaluation neurologique qui permet de détecter la neuropathie sensorielle avec perte de sensations de protection (LOPS) et l'évaluation vasculaire qui permet de détecter le dysfonctionnement artériel périphérique (PAD).

Le diagnostic de la présence ou non d'une neuropathie diabétique passe par la réalisation d'un ensemble de tests. Le premier test concerne le calcul du score total de symptômes de neuropathie (Neuropathy Total Score Symptoms : NTSS)[114]. Ce test consiste à évaluer l'intensité et la fréquence des symptômes liées à la présence d'une neuropathie grâce à un questionnaire du patient. Quatre symptômes sont considérés : les brûlures, les picotements, les engourdissements et les douleurs perçantes. Trois niveaux de fréquences existent (occasionnel, fréquent et continu) et 4 niveaux d'intensité sont considérés (absent, faible, modéré et sévère). Un score sur 4 est donné pour chaque couple (fréquence-intensité). Par exemple, pour un symptôme occasionnel et faible, le score 1 est attribué ; pour un symptôme continu et sévère, le score 4 est donné. Pour les 4 symptômes évalués, un score qui ne dépasse pas la valeur 16 peut être calculé.

Le deuxième test neuropathique est un examen physique réalisé par le médecin et/ou les infirmiers. Cet examen permet au physicien d'observer les pieds du patient et de repérer les signes comme les difformités, la présence de la peau sèche ou des fissures, des œdèmes, des ongles incarnés, des infections, etc. 18 signes sont à vérifier s'ils sont présents ou non.

Le troisième test de neuropathie est le test du monofilament 10 g. Ce test est facile à appliquer permet d'évaluer la sensibilité superficielle des pieds. Les étapes à suivre sont les suivantes :

- 1) Appliquer d'abord le monofilament sur les mains du patient afin qu'il sache ce qu'il doit ressentir. Le patient ne doit pas voir si l'examinateur applique ou non le filament, ni où il l'applique.
- 2) Appliquer le filament perpendiculairement à la surface de la peau avec une force suffisante pour faire bomber le filament sur trois sites de chaque pied pendant environ 2 secondes [\(Figure 44\)](#page-84-0).

<span id="page-84-0"></span>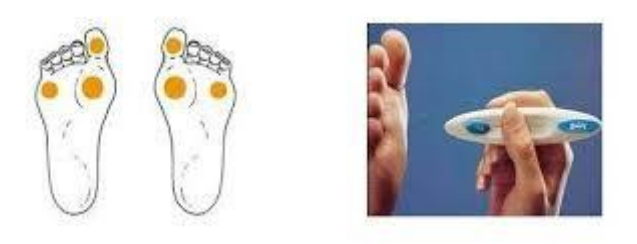

**Figure 44 : Les différentes zones d'application du monofilament**

- 3) Appuyer le filament sur la peau et demander au patient s'il ressent la pression appliquée (oui/non) et où il la ressent (pied droit/gauche).
- 4) Répéter l'application deux fois au même site en intercalant un « test factice » au cours duquel le filament n'est pas appliqué (au total : 3 questions par site).

A la suite du test du monofilament 10g, le physicien peut conclure si la réaction est normale ou anormale.

Le quatrième test est un test de sensibilité vibratoire en appliquant le diapason 128Hz. [Le](https://www.toomed.com/180-diapason-medical)  [diapason médical](https://www.toomed.com/180-diapason-medical) est un instrument de métal formé d'une lame vibrante en U montée sur une tige. L'examen consiste à poser la tige du diapason préalablement excité sur la peau, à un endroit où il existe un os immédiatement sous-jacent, comme le tibia à la face antérieure de la jambe. Le test est considéré anormal si l'examinateur perçoit les vibrations pendant plus que 10 secondes après que le patient ait signalé la disparition des vibrations.

Le dernier test neurologique consiste à appliquer une barre thermique qui permet d'évaluer la sensibilité thermique. L'extrémité de la barre est chaude, le patient doit mentionner s'il ressent ou non la chaleur lors de la touche.

En se basant sur ces 4 tests, une décision concernant la neuropathie est prise.

L'examen se poursuit par le diagnostic de la présence ou non d'une ischémie ou de problèmes artériels (PAD). Cet examen est composé de trois parties. La première partie consiste en un questionnaire qui permet de diagnostiquer la présence de facteurs de risque, comme par exemple si le patient souffre d'une hypertension artérielle, s'il fume, s'il souffre d'un problème artériel ou vasculaire, etc. Le patient répond par oui ou non à chacune de ces questions. Pour la deuxième partie, le praticien passe à la phase de l'examen physique pour déterminer les signes apparents de l'ischémie comme la couleur de la peau càd si la peau est pale, la présence ou pas des pouls, la peau froide ou non, etc. Ces examens physiques permettent au praticien d'avoir une idée générale sur le fonctionnement des artères. La dernière partie permet de juger la présence de problèmes ischémiques par un Doppler ultrasons. L'index de pression systolique (ITB) à la cheville est défini pour chaque membre inférieur comme le rapport de la pression artérielle systolique (PAS) à la cheville sur la pression artérielle systolique brachiale maximale (ITB = PAS cheville / PAS brachiale max). L'ITB est calculé pour chacun des pieds, on aura donc deux valeurs, une correspondante au pied droit (ITBr) et une deuxième correspondante au pied gauche (ITBl). Le tableau suivant résume les conclusions correspondant à chaque intervalle d'ITB.

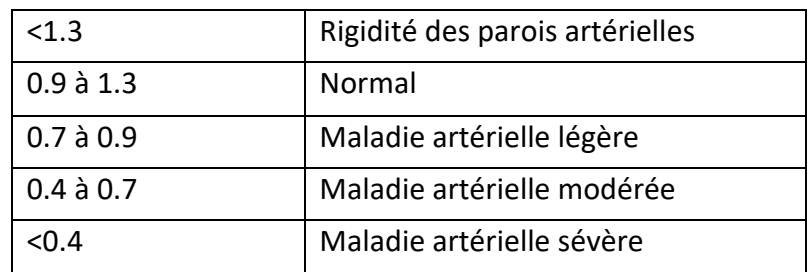

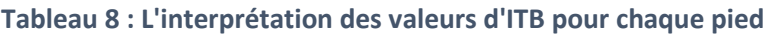

#### 4.2.2. Le protocole d'acquisition des images thermiques

<span id="page-85-0"></span>L'examen clinique global donne lieu à la classification par risque [115] comme déjà présentée dans le paragraphe 1.3.2 :

- R0 (risque faible) : pas de LOPS, pas de PAD, pas de difformité,
- R1 (risque moyen) : LOPS ± difformité,
- R2 (risque élevé) : PADS ± LOPS.

Pour les acquisitions d'images thermiques lors du stress thermique, les équipements et matériels suivants sont nécessaires :

#### **- Smartphone et caméra thermique**

Le smartphone utilisé est un Samsung S8 fonctionnant sous Android. La caméra choisie est la FlirOne Pro.

#### **- Une bassine d'eau fraiche**

Le bac à eau doit contenir les deux pieds du patient. La taille de la bassine choisie est de 40\*40\*30 cm. L'eau doit être maintenue à 15°C avec un rajout de glaçons si nécessaire.

#### **- Un thermomètre**

Le thermomètre est nécessaire pour mesurer la température de l'eau qui doit être de 15°C.

- **Des sacs en plastique** pour couvrir individuellement chaque pied lorsqu'il est immergé dans l'eau pendant le test de stress thermique. Ces sacs empêcheront les patients de se mouiller les pieds pendant cette phase. Ils doivent être suffisamment fins pour permettre un bon transfert thermique entre l'eau froide et les pieds.

- **Un chronomètre** pour mesurer le temps d'une minute pour l'exposition au froid et le temps d'attente de 10 minutes après immersion des pieds dans le liquide réfrigéré.

Le protocole d'acquisition est le suivant.

- 1) Faire lire et signer l'accord de consentement pour participer à notre campagne (annexe C).
- 2) Un minimum de 15 minutes de repos doit être respecté afin que les pieds retrouvent une température normale. Comme l'examen clinique dure environ 30 minutes, cette contrainte est valide. Ensuite, la personne s'allonge et place ses pieds sur l'extrémité d'un lit médicalisé, en position verticale et à 10 cm l'un de l'autre. La distance entre la caméra et les pieds est choisie de telle sorte que les pieds soient totalement visibles dans l'image, comme sur la [Figure 19](#page-52-0) du protocole de la base UO. L'acquisition (image thermique et image couleur) de base à T0 est réalisée.
- 3) On demande au patient de s'asseoir sur une chaise. Chaque pied est inséré dans un sac en plastique. Les pieds sont ensuite immergés dans l'eau froide à 15°C pendant 1 minute.
- 4) Le patient soulève ses pieds, on lui enlève les plastiques et un temps d'attente de 10 min est respecté avant de faire une deuxième acquisition thermique et couleur correspondant à l'instant T10.

La Figure 45 résume les étapes du processus d'acquisition. La [Figure 46](#page-87-0) montre les images acquises pour un patient, les images de la [Figure 47](#page-88-1) illustrent les moments clés de ces acquisitions.

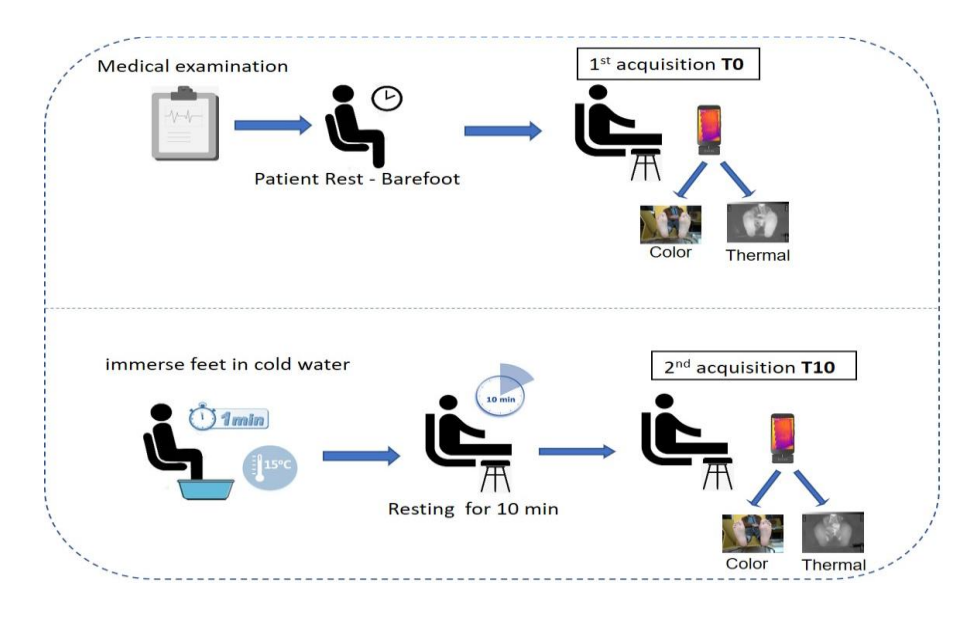

**Figure 45 : Le protocole d'acquisition du test de stress thermique.**

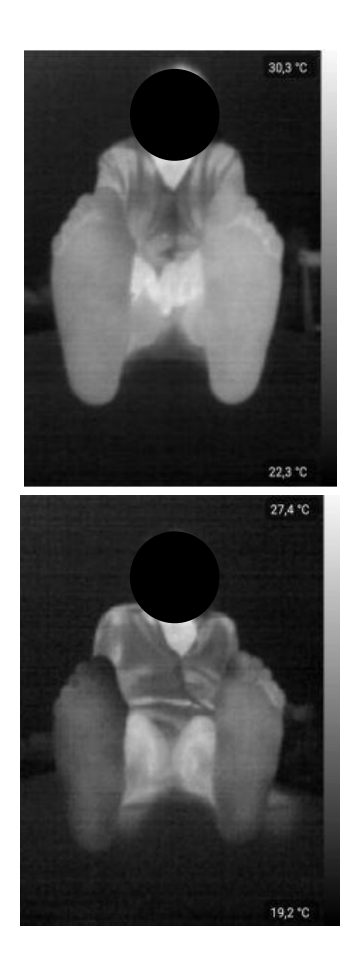

<span id="page-87-0"></span>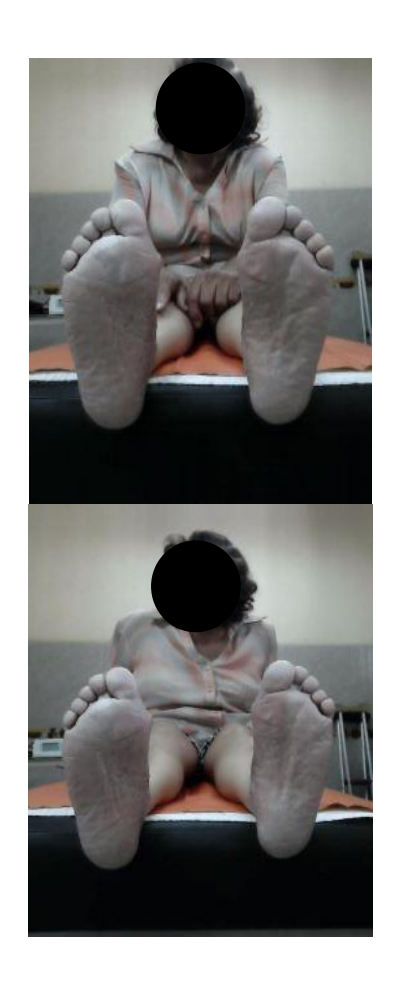

**Figure 46 : Les images acquises lors du test de stress thermique à T0 (1ère ligne) et à T10 (2ème ligne).**

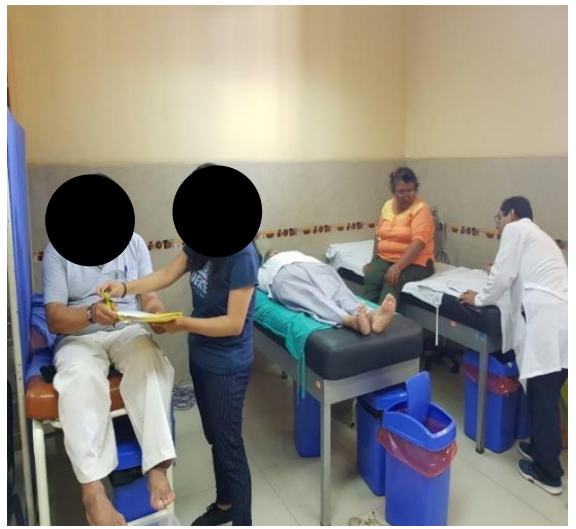

Signature du formulaire de consentement Première image thermique

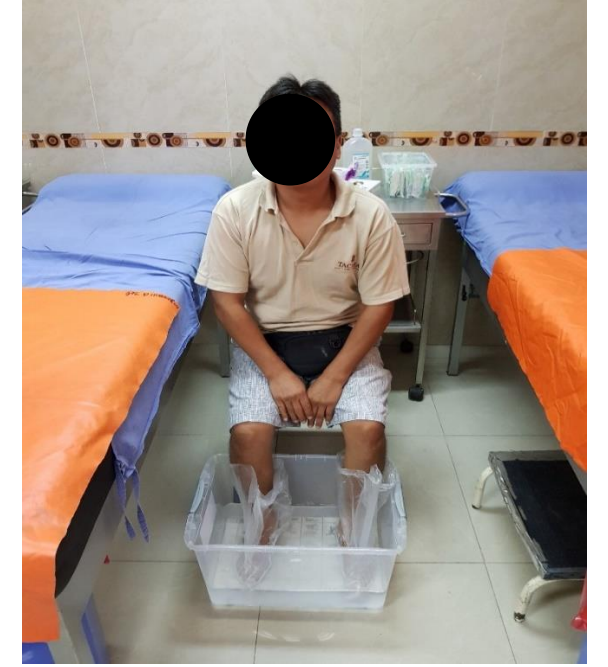

Immerger les deux pieds une minute dans de l'eau à 15°C protégée par des sacs en plastique

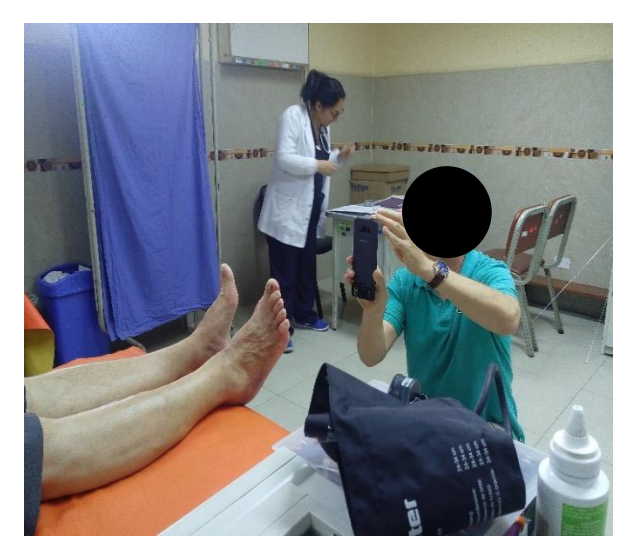

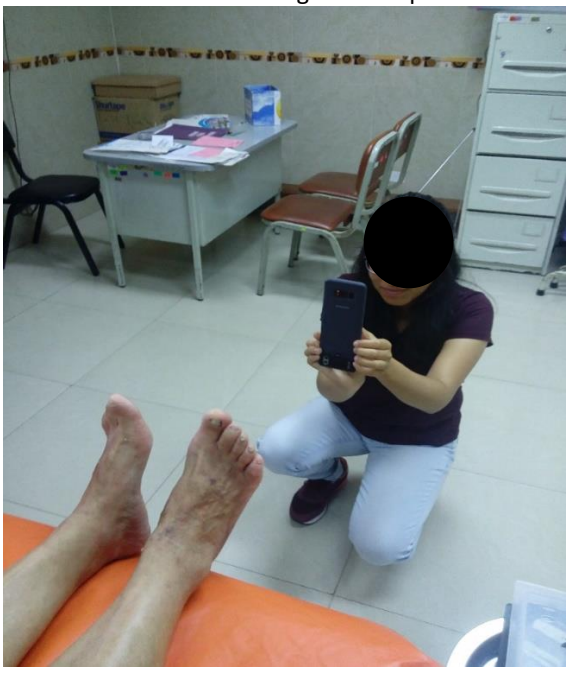

Deuxième image thermique 10 min après

**Figure 47 : Les étapes en photos du protocole NHDM.**

#### 4.2.3. Résultats

<span id="page-88-1"></span><span id="page-88-0"></span>146 patients diabétiques de type 2 ont participé à cette campagne. Seuls 122 patients ont été considérés dans le cadre de cette section, les patients éliminés suite à des données manquantes, des problèmes d'acquisition ou des critères non validés. Le [Tableau 9](#page-89-0) donne les valeurs moyennes et les écarts type des données cliniques pour les 3 catégories de risque.

<span id="page-89-0"></span>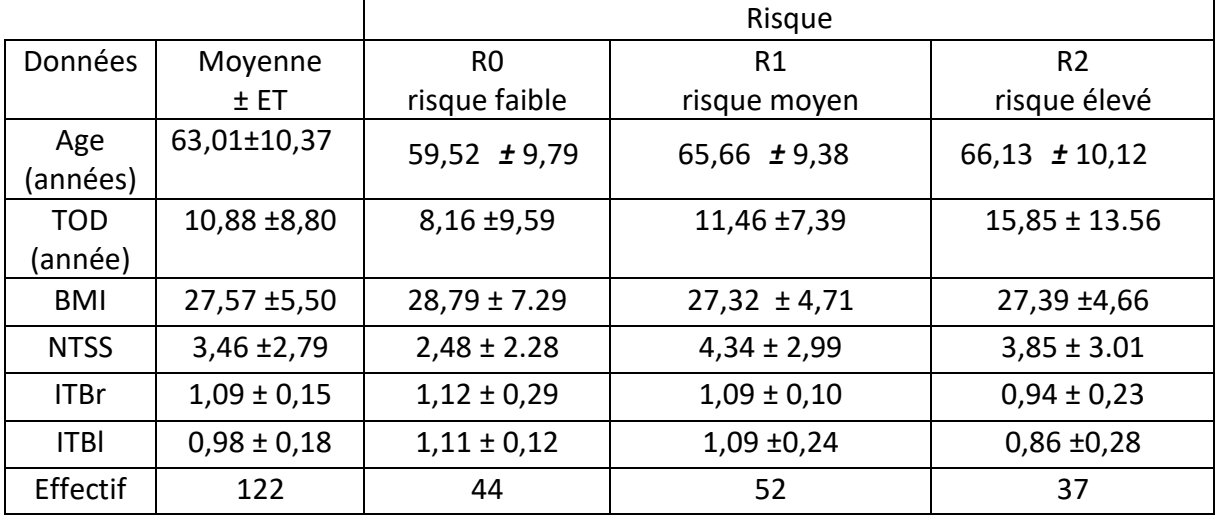

**Tableau 9 : Les caractéristiques des patients pour chaque classification par risque.**

Nous avons réalisé un test bilatéral de Student avec un niveau de signification de 10% sur l'âge, le TOD, le BMI, le NTSS et l'ABI (ITBr et ITBl) pour évaluer si une différence apparait entre ces trois groupes à risque. Si le la valeur de t-student est plus petite ou plus grande que 1,64, alors il une différence existe (valeurs écrites en rouge si différence significative).

D'après le [Tableau 10,](#page-89-1) il n'y a pas de différence d'âge entre R1 et R2, mais il y en a une entre R0 et les deux autres groupes.

Le TOD est un facteur discriminant et augmente avec le risque.

Le BMI est identique pour les 3 groupes.

Le NTSS est très discriminant entre R0 et les 2 autres groupes. Il ne l'est pas entre R1 er R2. Le ABI n'est pas différent entre R0 et R1, mais l'est entre R2 et les deux autres groupes.

<span id="page-89-1"></span>

|        | Valeur de t-student |            |         |             |             |             |
|--------|---------------------|------------|---------|-------------|-------------|-------------|
|        | Age                 | <b>TOD</b> | BMI     | <b>NTSS</b> | <b>ITBr</b> | <b>ITBI</b> |
| R0, R1 | $-3.12$             | $-1,86$    | 1.14    | $-3.44$     | $-0.62$     | 0,53        |
| R0, R2 | $-2.97$             | $-2.89$    | 1.04    | $-2.25$     | 3.41        | 5.05        |
| R1, R2 | $-0.22$             | $-1.79$    | $-0,06$ | 0.76        | 3.28        | 4.01        |

**Tableau 10 : Les valeurs de test de student des données cliniques**

Un ensemble d'informations thermiques a été extrait des images infrarouges :

- La température moyenne de la surface plantaire des pieds gauche et droit au temps 0 et 10 minutes (T0, T10),
- La différence de température moyenne (T10-T0) a également été évaluée pour chaque pied à l'instant T10 moins celle à l'instant T0 (T10 – T0),
- La différence de température absolue point à point entre les deux pieds à l'instant T0 et après 10 minutes (ΔT0 et ΔT10) ont été également calculées.

Comme les résultats sont presque identiques pour les deux pieds, nous avons choisi de présenter les résultats obtenus pour le pied gauche uniquement. Le [Tableau 11](#page-90-0) contient les valeurs moyennes des informations thermiques détaillées ci-dessus, pour chaque groupe de risque. [Tableau 12](#page-90-1) donne les valeurs de t-student.

<span id="page-90-0"></span>

|                     | R0               | R1               | R <sub>2</sub>   |
|---------------------|------------------|------------------|------------------|
| <b>Informations</b> | risque faible    | risque moyen     | risque élevé     |
| thermiques          |                  |                  |                  |
| T0                  | $27,67 \pm 1.94$ | $28,37 \pm 2,04$ | $28,00 \pm 2,23$ |
| T10                 | $25,67 \pm 2,67$ | $26,37 \pm 2,82$ | $25,88 \pm 2,33$ |
| T10-T0              | $-1,78 \pm 2,02$ | $-2.07 \pm 2.11$ | $-2.04 \pm 2.09$ |
| ΔT0                 | $0,21 \pm 0,48$  | $0,07 \pm 0,34$  | $0,21 \pm 0,42$  |
| ΔT10                | $0,26 \pm 0,51$  | $0,03 \pm 0,45$  | $0,17 \pm 0,55$  |

**Tableau 11 : Les valeurs des données thermiques par groupe de risque.**

#### **Tableau 12 : Les valeurs de test de student des données thermiques.**

<span id="page-90-1"></span>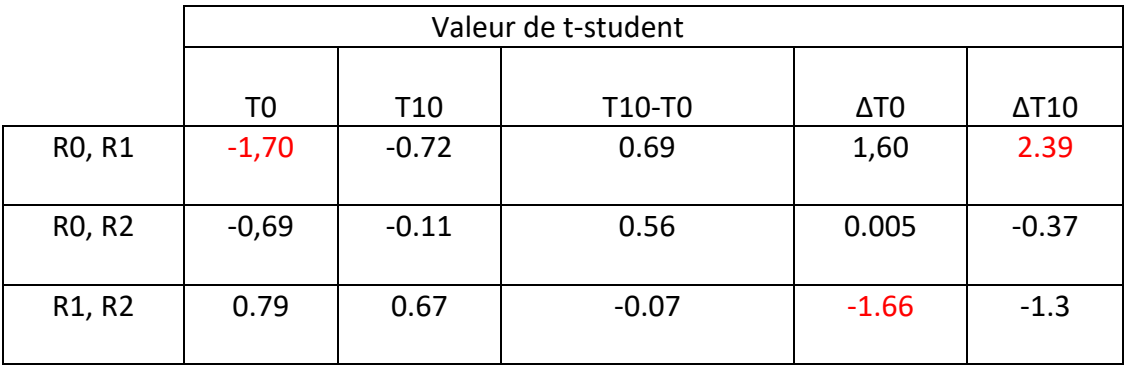

On remarque que T0 pour R1 est plus élevé que celui de R0. Ce résultat est peu attendu car on sait, d'un point de vue clinique, que les personnes neuropathiques ont les pieds plus chauds que les témoins sains. Ceci a été confirmé expérimentalement dans l'étude réalisée par Bagavathiappan et al. [116] qui ont montré que les patients atteints de neuropathie diabétique (définie comme un seuil de perception des vibrations supérieur à 20 V) avaient une température du pied plus élevée que les patients sans neuropathie.

En ce qui concerne la différence de température absolue point à point entre les pieds gauche et droit |ΔT|, il y a une différence entre R1 et R2 à l'instant zéro. Ce résultat est prometteur car il signifie que l'on pourrait séparer plus aisément les groupes R1 et R2 avec une simple photo thermique, et non pas avec un examen par Doppler ultrason compliqué à mettre en œuvre. Enfin, une différence assez forte existe entre R0 et R1 à l'instant T10.

Ces résultats montrent que les mesures thermiques peuvent aider au diagnostic du pied diabétique et donner des indicateurs pour différencier les groupes à risque.

### <span id="page-91-0"></span>**4.3. Etude clinique n°2 : patients diabétiques ulcérés**

#### 4.3.1. La base de données

<span id="page-91-1"></span>L'objectif de cette seconde étude clinique est d'étudier la température de la voûte plantaire chez des patients diabétiques ulcérés. Ces images proviennent de sujets diabétiques au sein du service des pieds diabétiques de l'Hôpital régional d'Orléans. Pendant la campagne d'acquisition, nous avons pu suivre un ensemble de patients sur une période de deux mois (septembre - octobre 2018) pendant laquelle nous nous sommes rendus à l'hôpital deux fois par semaine, chaque jeudi et mardi en soins ambulatoires du service diabétologie.

#### **4.3.1.1. Le protocole de recrutement**

Les participants sont des patients diabétiques qui visitent le service ambulatoire du service diabétologie de l'hôpital d'Orléans. Les patients de ce service sont des personnes qui présentent généralement un ulcère ou d'autres complications liées au pied diabétique. A chaque nouveau patient, nous expliquons l'objectif de notre étude et nous décrivons le protocole d'acquisition des images. Chaque patient a la possibilité d'accepter ou refuser de participer à l'étude. En fonction de la gravité de la plaie ou de l'ulcère, on peut voir le patient une seule fois ou plusieurs fois.

Les critères de recrutement des personnes sont :

- Critères d'inclusion : tout patient diabétique qui présente des ulcères.
- Critères d'exclusion : les personnes qui ont une amputation totale d'un des deux pieds ont été exclues.

#### **4.3.1.2. Le protocole d'acquisition**

Le protocole d'acquisition employé dans cette campagne d'acquisition d'image ne diffère pas du protocole d'acquisition utilisé dans la première campagne d'acquisition.

- 1) Le patient est reçu par une infirmière qui lui demande d'enlever ses chaussures et chaussettes et lui demande de s'allonger sur le lit médicalisé.
- 2) L'infirmière prodigue les soins au patient. Entre temps, l'infirmière note les informations liées à l'état des pieds ainsi que l'état de l'ulcère et ses dimensions. L'ensemble dure environ 15 minutes.
- 3) Lorsque l'infirmière a fini son travail, nous expliquons au patient notre étude et le protocole d'acquisition.
- 4) Une acquisition à la volée à distance suffisante des deux pieds est effectuée de façon à respecter les conditions citées précédemment.
- 5) Finalement, nous prenons une copie de la fiche du patient (Annexe E).

#### 4.3.2. Hyperthermie chez le patient ulcéré

<span id="page-92-0"></span>L'hyperthermie est définie comme une différence de température supérieure à 2,2°C entre une région d'un pied et la même région du pied opposé. Cette information est l'un des indicateurs les plus prometteurs dans le pied diabétique [6]. L'objectif de cette étude est de mettre en évidence une éventuelle hyperthermie chez des témoins et chez des patients diabétiques ulcérés.

L'image de la différence de température absolue point à point |ΔT| est calculée et affichée dans la deuxième ligne de la [Figure 48](#page-92-1) pour deux sujets témoins (pas de diabète). On sait que |ΔT| doit être inférieure à 1°C pour les sujets sains. La moyenne |ΔT| est de 0,27°C pour la première personne et de 0,44°C pour la seconde. Elle peut atteindre plus de 2.2°C dans certaines toutes petites parties de l'image de surface bien inférieure au cm<sup>2</sup>.

#### La représentation de l[a](#page-93-1)

[Figure](#page-93-1) 49 est la même pour deux patients diabétiques atteints d'ulcères. La première personne a un ulcère neuropathique sur son gros orteil gauche. |ΔT| dans cette région est d'environ 3°C, différence bien plus élevée que les 2,2°C permettant de décider s'il y a ou non hyperthermie. La moyenne |ΔT| pour l'ensemble du pied est de 1,28°C.

Le deuxième cas présente un ulcère ischémique sous la région du gros orteil droit. |ΔT| est de 3.5°C dans cette région et |ΔT| moyen est de 1,92°C.

<span id="page-92-1"></span>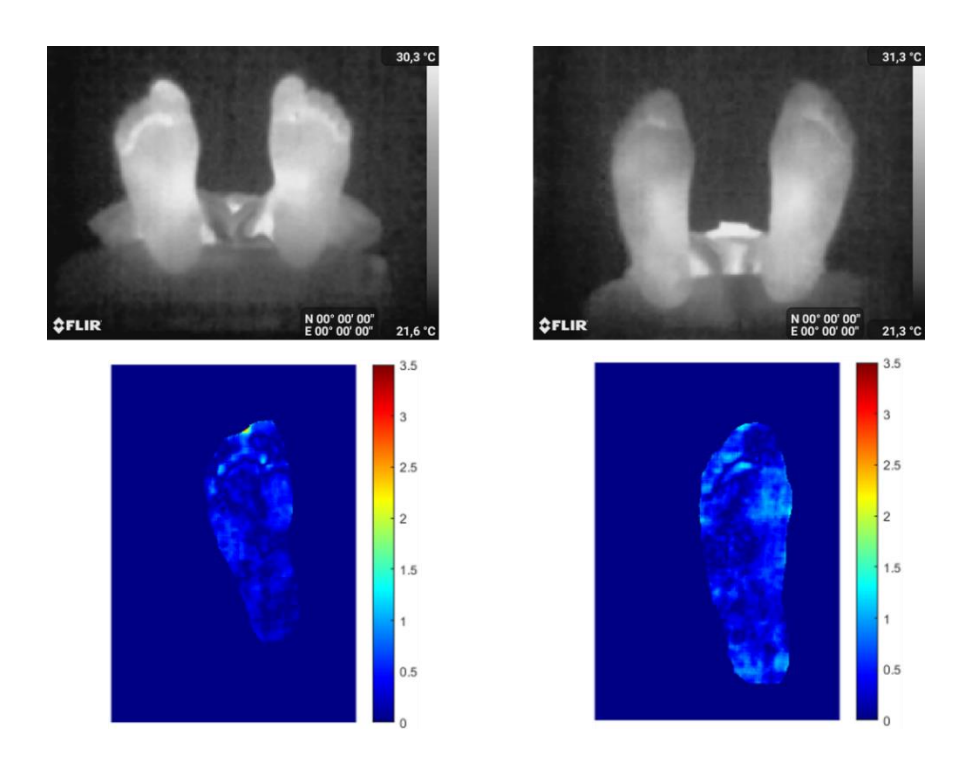

**Figure 48 : Carte des différences thermiques |ΔT| pour deux sujets sains.**

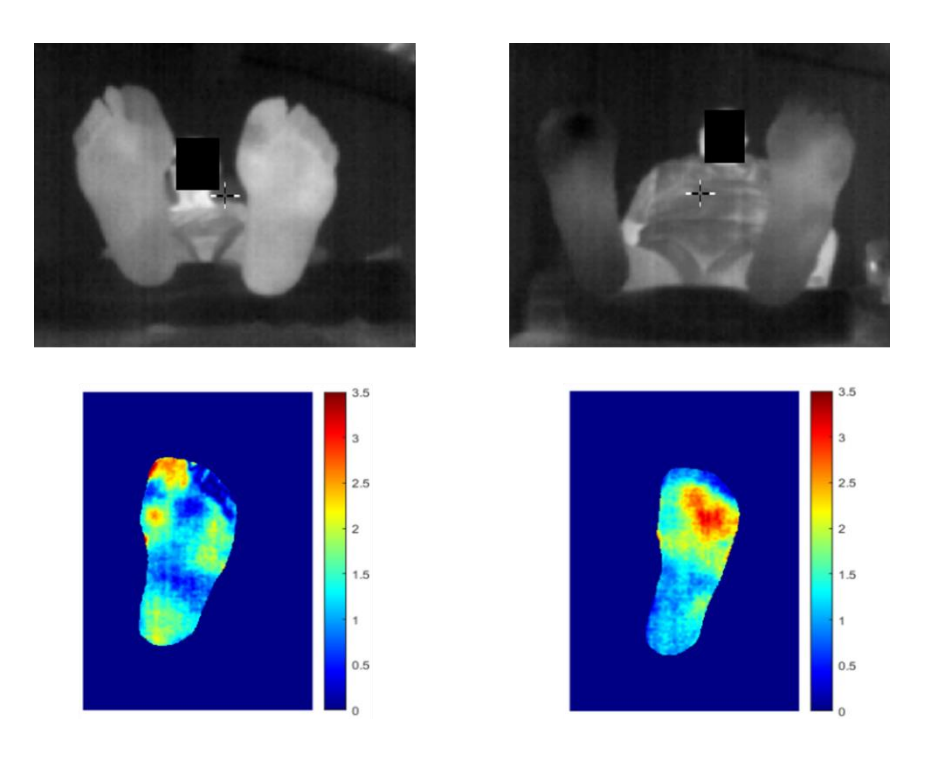

**Figure 49 : Carte des différences thermiques |ΔT| pour deux sujets atteints d'un ulcère.**

<span id="page-93-1"></span><span id="page-93-0"></span>Le nouvel outil que nous proposons ici est une technologie conviviale pour la visualisation et l'analyse précises des hyperthermies du pied chez un patient diabétique ulcéré.

#### 4.3.3. Détection d'une plaie cachée

Nous présentons sur l[a Figure 50](#page-94-1) le cas d'un patient qui présente deux ulcères neuropathiques au pied droit, connus depuis environ deux mois, et qui sont indiqués dans la figure par des points rouges. Le premier est situé au niveau du gros orteil et le second au niveau de la tête métatarsienne. Une zone chaude dans le quatrième orteil du pied gauche a été observée grâce à notre image thermique (point rouge). Cette zone ne montrait aucun signe d'inflammation ni de formation de plaie, alors que sur notre image thermique, la zone est plus chaude que celle du pied gauche. Nous avons demandé à l'infirmière chargée des pansements d'examiner cet endroit. Lorsqu'elle a commencé à gratter l'hyperkératose qui s'y était formée, une plaie est apparue. On voit donc que notre technologie permet de détecter une plaie cachée.

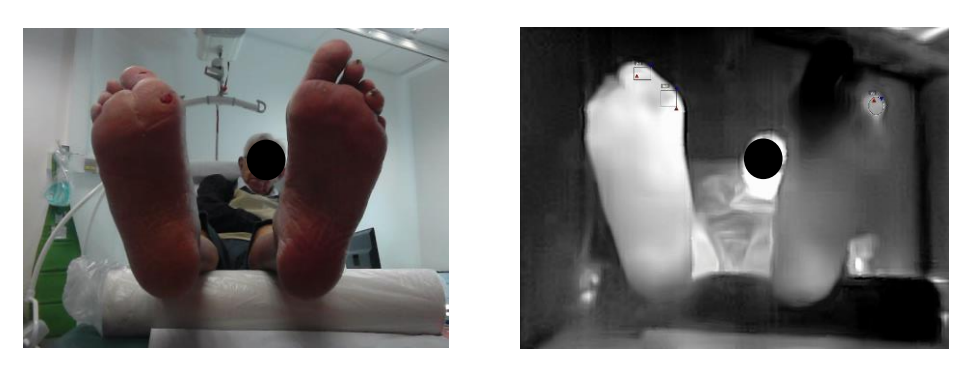

**Figure 50 : Détection d'une plaie cachée dans le quatrième orteil du pied gauche.**

#### 4.3.4. Suivi thermique du soin

<span id="page-94-1"></span><span id="page-94-0"></span>Cette dernière étude consiste à suivre un patient qui s'est rendu 4 fois au service ambulatoire pour le traitement d'un ulcère au pied droit dans la zone du gros orteil. A chaque fois, une image thermique et couleur ont été acquises. Nous avons ensuite mesuré la température dans une zone circulaire de 40 pixels autour de l'ulcère ainsi que dans la même zone du pied gauche. Nous avons aussi calculé la température différentielle.

La première visite correspond aux premiers stades de l'ulcère. Le médecin nettoie la plaie et souhaite revoir le patient sous 20 jours. La température de l'ulcère est de 28°C. La température différentielle est de 4.4°C.

Lors de la deuxième consultation (20 jours plus tard), le médecin soigne le patient et constate que l'état de l'ulcère s'est aggravé. C'est la raison pour laquelle, il a demandé au patient de revenir une semaine plus tard. On peut remarquer une élévation de la température dans la région de la plaie (elle passe de 28 à 29,3°C). La température différentielle augmente elle aussi à 5.6°C.

Lors de cette troisième visite, la situation de l'ulcère s'empire et une ablation au moyen d'une pince a été effectuée localement sur la plaie. Le médecin prescrit des antibiotiques et souhaite revoir le patient sous 10 jours. La température de l'ulcère continue à augmenter jusqu'à atteindre 31,8°C. La température différentielle augmente jusqu'à 7.9°C.

Une dernière consultation 10 jours plus tard a nécessité une seconde ablation. Malgré cela, la situation de l'ulcère s'est améliorée et la température est retombée à 25,3°C dans la zone ulcérée. La température différentielle diminue et est de 6.4°C.

Les images thermiques et couleurs lors des quatre visites sont présentées sur la Figure 52.

La [Figure 51](#page-95-0) montre l'évolution thermique autour de l'ulcère lors des 4 interventions médicales. Ainsi, nous pouvons dire que la température de l'ulcère mesurée sur les images infrarouges est corrélée à l'état général de l'ulcère.

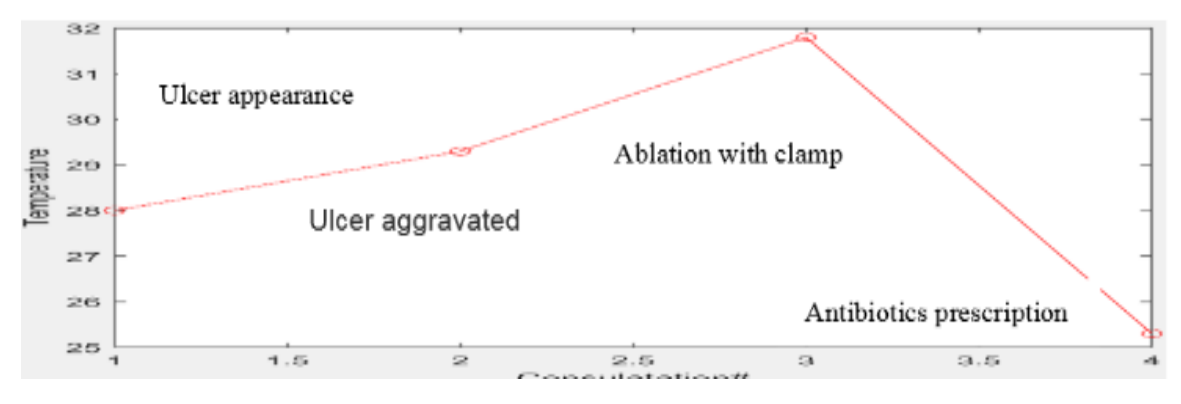

**Figure 51 : Évolution de la température dans la zone entourant l'ulcère du pied droit.**

<span id="page-95-0"></span>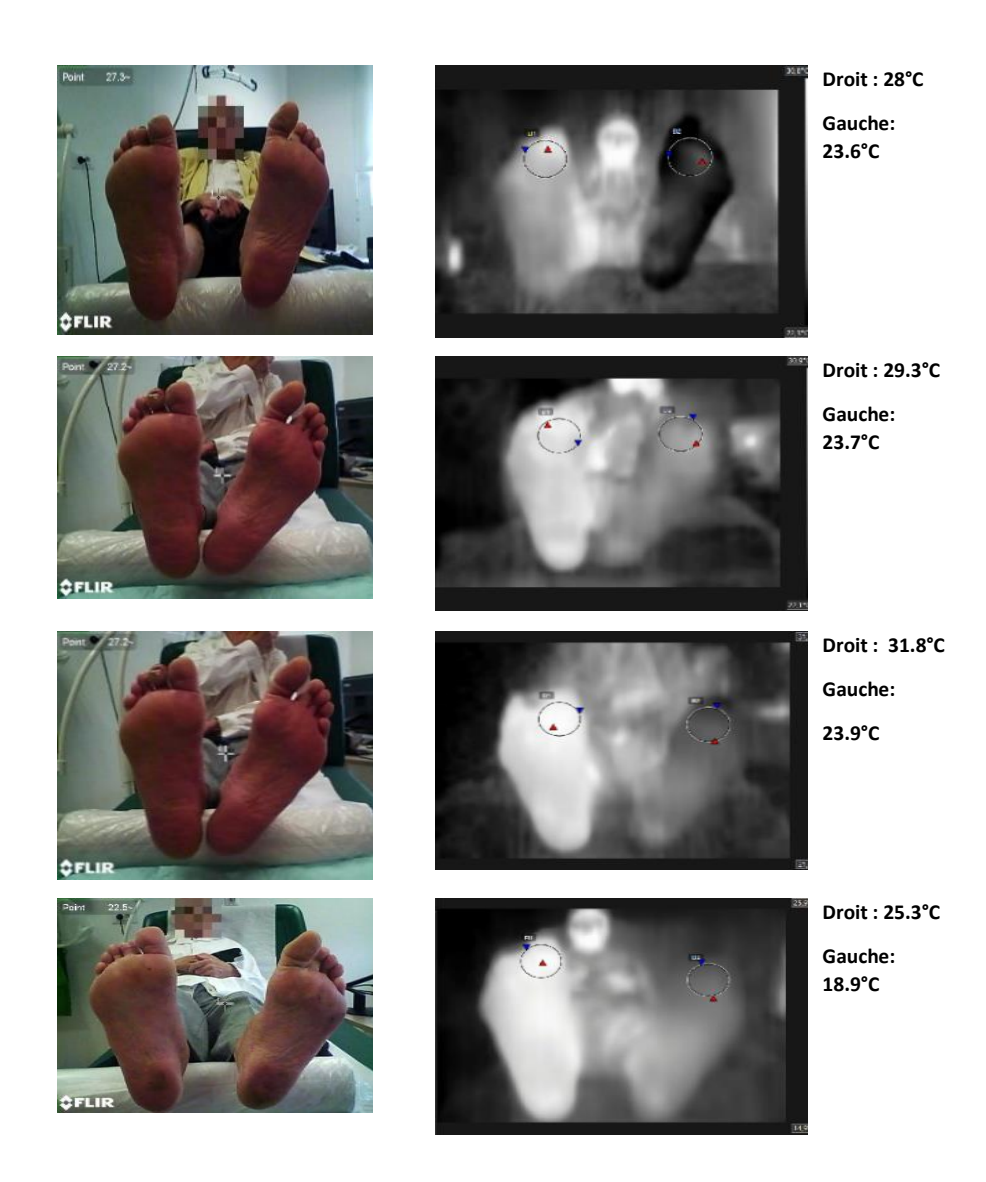

**Figure 52 : Analyse de la température d'une zone circulaire autour de l'ulcère dans le pied droit et dans la même région sur le pied opposé.**

### <span id="page-96-0"></span>**4.4. Conclusion**

Dans ce chapitre, nous avons conduit deux études cliniques. La première concerne des patients diabétiques non ulcérés et la deuxième consiste à montrer l'intérêt de l'imagerie thermique pour des patients diabétiques ulcérés.

La première étude a eu lieu au sein du service de diabétologie de l'Hôpital National Dos de Mayo (HNDM), à Lima. Nous avons effectué un test de stress thermique pour 122 patients diabétiques que nous avons classés en 3 groupes à risque. Par la suite, nous avons montré que l'information thermique peut être un indicateur prometteur pour classer les patients diabétiques en fonction du risque de développer un ulcère.

La deuxième étude a eu lieu au sein du service des pieds diabétiques de l'Hôpital régional d'Orléans. Nous avons pu y suivre un ensemble de patients ulcérés pendant des consultations de soins ambulatoires. Ce suivi nous a permis de montrer que l'information thermique permettrait une meilleure analyse d'un ulcère, de mieux suivre les soins ambulatoires ou de détecter des ulcères cachés.

Nous avons publié ces études dans des conférences internationales en 2019 et 2020 [117][118].

## CONCLUSION GENERALE ET PERSPECTIVES

**Rappel des objectifs de la thèse** - Nous souhaitions développer une application mobile, temps réel et conviviale pour détecter les hyperthermies de la voûte plantaire chez les patients diabétiques. Les images sont acquises avec le protocole STANDUP, à main levée, sans aucun système d'occultation, avec un smartphone équipé d'une caméra thermique FlirOne Pro. Cette thèse avait 3 objectifs essentiels :

- Le premier défi qui se présentait était la segmentation robuste des images thermiques acquises avec le protocole STANDUP.
- Le deuxième objectif était de développer une application temps réel sous Android d'un système mobile et convivial de détection des hyperthermies dans le pied diabétique.
- Le troisième but était de réaliser des études cliniques pour des patients diabétiques non ulcérés et ulcérés afin d'étudier les relations entre les grandeurs cliniques et les paramètres thermiques.

**Premier chapitre -** Dans ce premier chapitre, nous avons présenté le cadre général dans lequel se situent nos travaux. L'état de l'art présentait plusieurs technologies permettant de mesurer la température du pied : la thermographie par contact et la thermographie infrarouge. Nous nous intéressons à la thermographie par caméra thermique qui a l'avantage d'être rapide, sans contact, non invasive, indolore, non irradiante et peu couteuse. Plusieurs études de la littérature ont eu recours à l'utilisation de l'imagerie thermique pour évaluer et analyser le pied diabétique. Toutes ces études mettent en place un protocole d'acquisition et de traitement d'images contraignants. Dans le cadre de cette thèse, nous utilisons un nouveau protocole convivial d'acquisition et de traitement des images : le protocole STANDUP qui n'impose aucune contrainte ni lors de l'acquisition ni lors du traitement des données. Nous proposons 3 pistes à suivre pour segmenter les images thermiques de la voûte plantaire :

- Les méthodes aveugles,
- les méthodes fondées sur les snakes avec a priori de forme,
- les méthodes basées sur l'apprentissage profond.

Nous avons ensuite étudié dans le chapitre suivant les méthodes aveugles et les snakes avec a priori de forme. En effet, ce regroupement nous a semblé logique car les méthodes aveugles incluent les snakes.

**Second chapitre** - Dans ce chapitre nous avons présenté les méthodes de segmentation aveugles et celles avec a priori de forme. Deux méthodes de snake avec a priori de forme de la littérature ont été présentées. Nous avons ensuite développé une nouvelle méthode de contour actif avec a priori de forme qui intègre l'ensemble des informations dont nous disposons. La méthode proposée a surpassé les autres méthodes en termes de MSE et de DSC (respectivement 5.1 pixels et 0.93). La méthode proposée est la plus robuste par rapport à des variations de la position du contour initial. Elle a aussi prouvé une bonne robustesse par rapport au bruit. La rapidité (2.3 secondes) permet d'envisager un déploiement sous smartphone.

**Troisième chapitre -** Dans ce chapitre nous avons présenté l'architecture d'un réseau de neurones à convolutions et les modèles d'apprentissage profonds employés pour la segmentation sémantique. Nous avons étudié quatre des réseaux CNN de segmentation sémantique les plus populaires, à savoir FCN, SegNet, U-Net et DeepLab. Après avoir présenté leurs structures, nous avons discuté de l'apprentissage de ces méthodes. Appliqués à notre base d'images thermiques de la voûte plantaire, ces quatre réseaux ont surpassé notre approche de type snake basée sur l'a priori de forme. Le réseau de segmentation DeepLab a donné le meilleur coefficient de similarité DSC (0.97) de toutes les méthodes testées et a présenté de bonnes aptitudes pour segmenter des images difficiles. Pour cela, nous l'avons sélectionné pour notre application mobile de détection d'hyperthermie dans le cadre du pied diabétique. Cette application mobile est constituée de trois modules principaux :

- l'acquisition des images,
- la segmentation de la voûte plantaire,
- l'affichage de l'image de différence thermique et des éventuelles zones en hyperthermie.

Le démonstrateur réalisé sous Android est opérationnel et temps réel (11 secondes avec un Huawei P30 Pro). De plus il détecte effectivement les hyperthermies.

**Quatrième chapitre** - Dans ce chapitre, nous avons conduit deux études cliniques : la première concerne des patients diabétiques non ulcérés et la deuxième des patients diabétiques ulcérés. La première étude a eu lieu au sein du service de diabétologie de l'Hôpital National Dos de Mayo (HNDM), au Pérou. Nous avons effectué un test de stress thermique sur 122 patients diabétiques que nous avons classés en 3 groupes de risque (R0, R1 et R2). Nous avons remarqué que la température pour R1 est plus élevée que celle de R0 comme attendu. En ce qui concerne la différence de température absolue point à point entre les pieds gauche et droit |ΔT|, il y a une différence entre R1 et R2. Ce résultat prometteur signifie que l'on pourrait séparer plus aisément le groupe R1 et R2 avec une simple photo thermique, et non pas avec un examen par Doppler ultrason compliqué à mettre en œuvre. La deuxième étude a eu lieu au sein du Service des pieds diabétiques de l'Hôpital régional d'Orléans. Nous avons pu suivre un ensemble de patients ulcérés pendant les consultations de soins ambulatoires. L'information thermique sur les images infrarouges est corrélée à l'état général de l'ulcère. On a aussi vu que notre technologie permet de détecter une plaie cachée.

**Perspectives –** L'objectif essentiel de cette thèse a été atteint c'est-à-dire la réalisation d'un démonstrateur fonctionnel temps réel sous Android de détection des hyperthermies de la voûte plantaire. Des études cliniques ont montré l'intérêt de notre approche. Malgré cela, des développements complémentaires enrichiraient le projet.

Même s'il est opérationnel, le démonstrateur pourrait être amélioré, aussi bien au niveau de ses performances que de son ergonomie. Nous pourrions profiter de la possibilité d'utiliser des images hyperspectrales (à la fois thermiques et couleur) car une image thermique et une image couleur sont disponibles avec la caméra FlirOne Pro. C'est l'un des objectifs de la thèse de Doha Boualal, étudiante en thèse à l'université d'Agadir membre du projet STANDUP. Les premiers résultats montrent que la prise en compte des images couleurs augmente sensiblement les performances de la segmentation des images thermiques. Au niveau de l'ergonomie, le démonstrateur est perfectible. Pour aboutir à un produit commercial, de nombreuses améliorations et tests seront nécessaires.

Les études cliniques ont montré des résultats intéressants. Cependant l'étude par stress thermique n'a pas conduit à des résultats probants. Pour que cela soit éventuellement possible, des développements complémentaires seront nécessaires. En effet, il faudrait recaler l'image acquise au temps zéro avec celle acquise au temps 10 minutes. Entre les deux poses, le pied et/ou la caméra peuvent bouger : cela s'appelle l'attaque perspective. Pour contrer cette attaque, il faudrait recaler ces deux prises en utilisant des algorithmes de recalage non rigides. C'est le deuxième objectif de la thèse de Madame Boualal. Enfin, nous pourrions introduire une nouvelle stratégie pour organiser les informations présentes dans les images thermiques du pied, notamment en utilisant différentes régions d'intérêts adaptées à des objectifs spécifiques :

- vasculaires,
- nerveux,
- ou mécaniques.

La figure suivante indique ces 3 types d'information a priori dont on dispose pour la voûte plantaire.

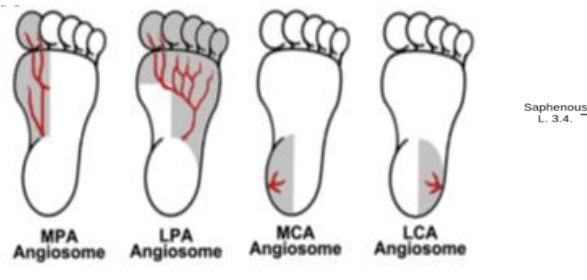

Les angiosomes du pied.

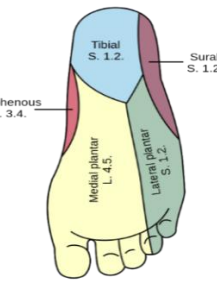

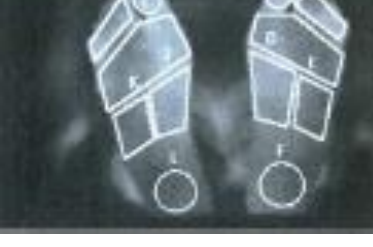

du pied.

Organisation nerveuse Organisation mécanique du pied.

#### **Figure 53 : Les informations thermiques a priori à notre disposition**

Les résultats obtenus dans ce travail et ceux à venir dans un futur proche ouvrent la voie d'un système convivial, efficace et bon marché de la mesure de température de la voûte plantaire pour un usage clinique ou à la maison dans le cadre du pied diabétique.

## ANNEXES

## **5.1. Annexe A : le projet STANDUP**

Nous présentons les points clés du projet Européen STANDUP #777661 qui a commencé le premier janvier 2018 pour 4 ans : en premier lieu le résumé du projet, le consortium, et les work packages. Pour plus d'information veuillez consulter le site [https://www.standupproject.eu/.](https://www.standupproject.eu/)

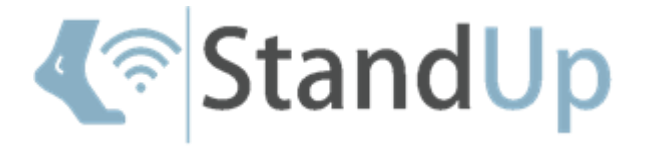

#### 5.1.1. Summary of the project

Diabetic foot (DF) disease includes neuropathy, peripheral arterial disease and infection which may lead to ulceration and subsequent lower limb amputation. DF ulcers could be further reduced according to diabetes experts. Temperature is one of the possible clinical parameter which is not currently well exploited. Recently, smartphones can acquire thermal images thanks to dedicated thermal camera. The STANDUP project proposes a smartphone based system such that mobile, accurate, friendly, low cost and fast thermal analysis of the plantar foot surface can be achieved. The smartphone thermal imaging system will be composed of a smartphone and of a FlirOne Pro thermal camera. In the STANDUP project, two smartphone applications will be developed. The first one (A1: hyperthermia detection and analysis of thermal variations in time) will permit to detect possible hyperthermia of the plantar foot surface and will analyze temperature variations on targeted regions of interest. The second smartphone application will assess temperature, color, and 3D shape of DF ulcer along time. These smartphone applications will be evaluated during clinical trials in hospitals. In the first clinical trial, a cold stress test will permit to detect neuropathy and peripheral arterial disease. In the second clinical trial, temperature, color, and 3D shape in DF ulcers will be studied during its treatment. The third clinical study will assess the effectiveness of new insoles, these new insole will be developed during STANDUP with the objective to relive hyperthermia in DF. These 2 smartphone applications will be enhanced to result in an advanced prototype of smartphone based system for the targeted medical applications. This advanced smartphone thermal prototype, and the new insoles, will be developed during STANDUP to rapidly address novel market demands in DF early diagnosis, and in DF ulcer prevention and treatment and will lead to economic benefits for social and healthcare system.

### 5.1.2. STANDUP consortium

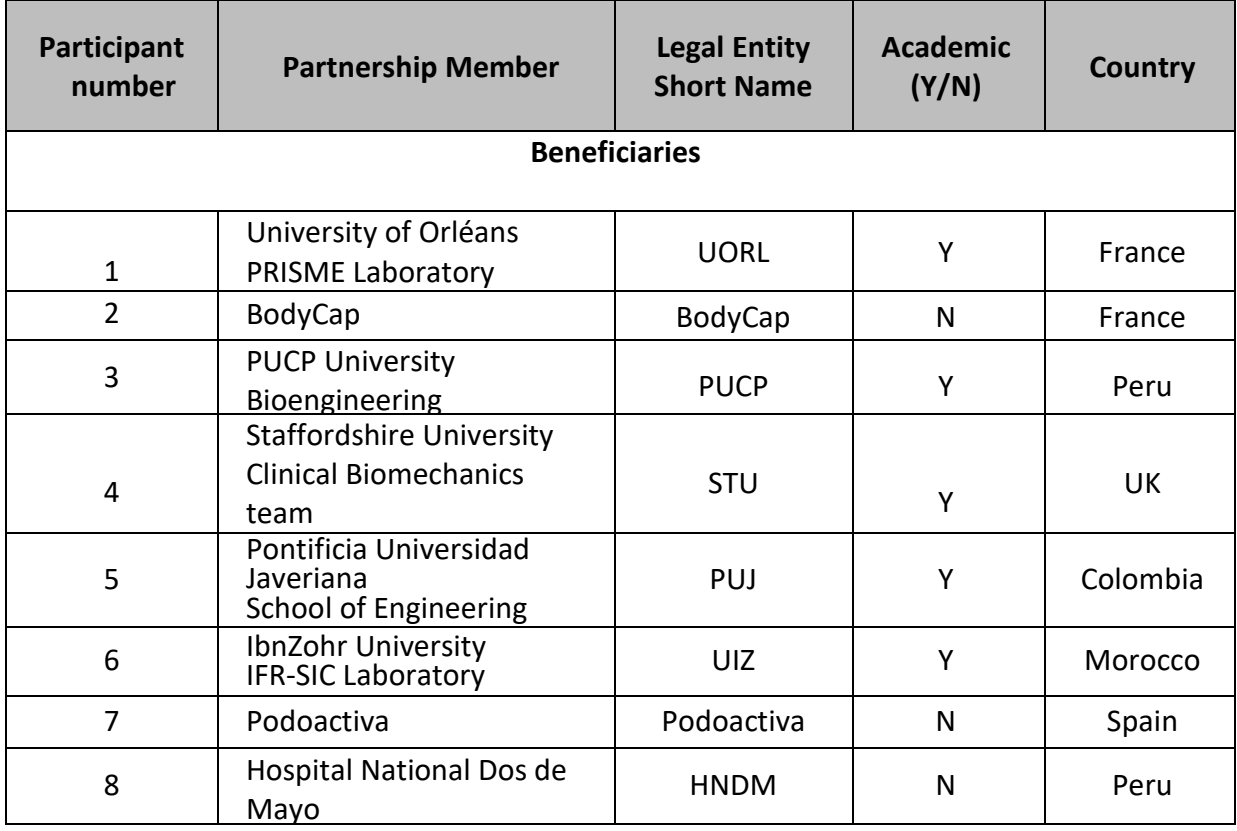

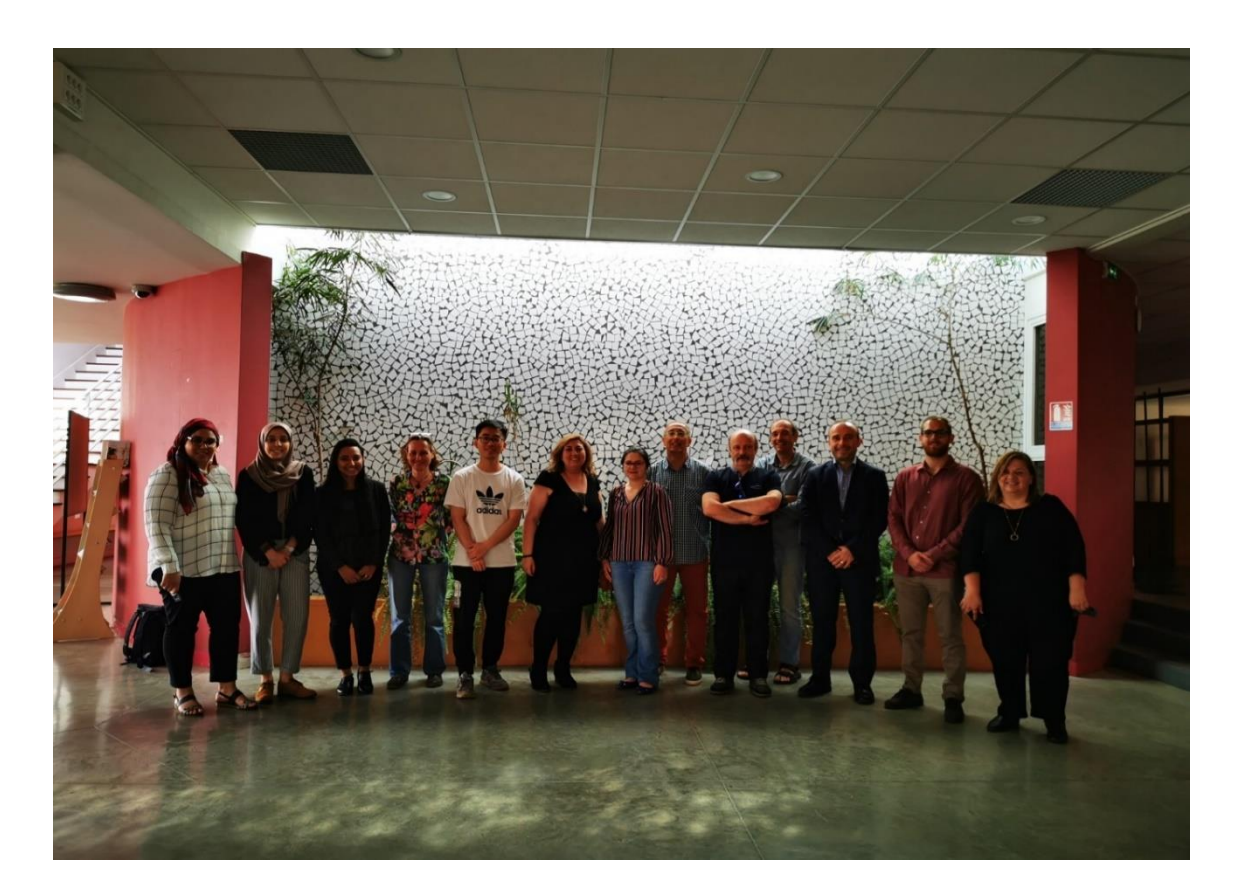

## 5.1.3. Work Package List

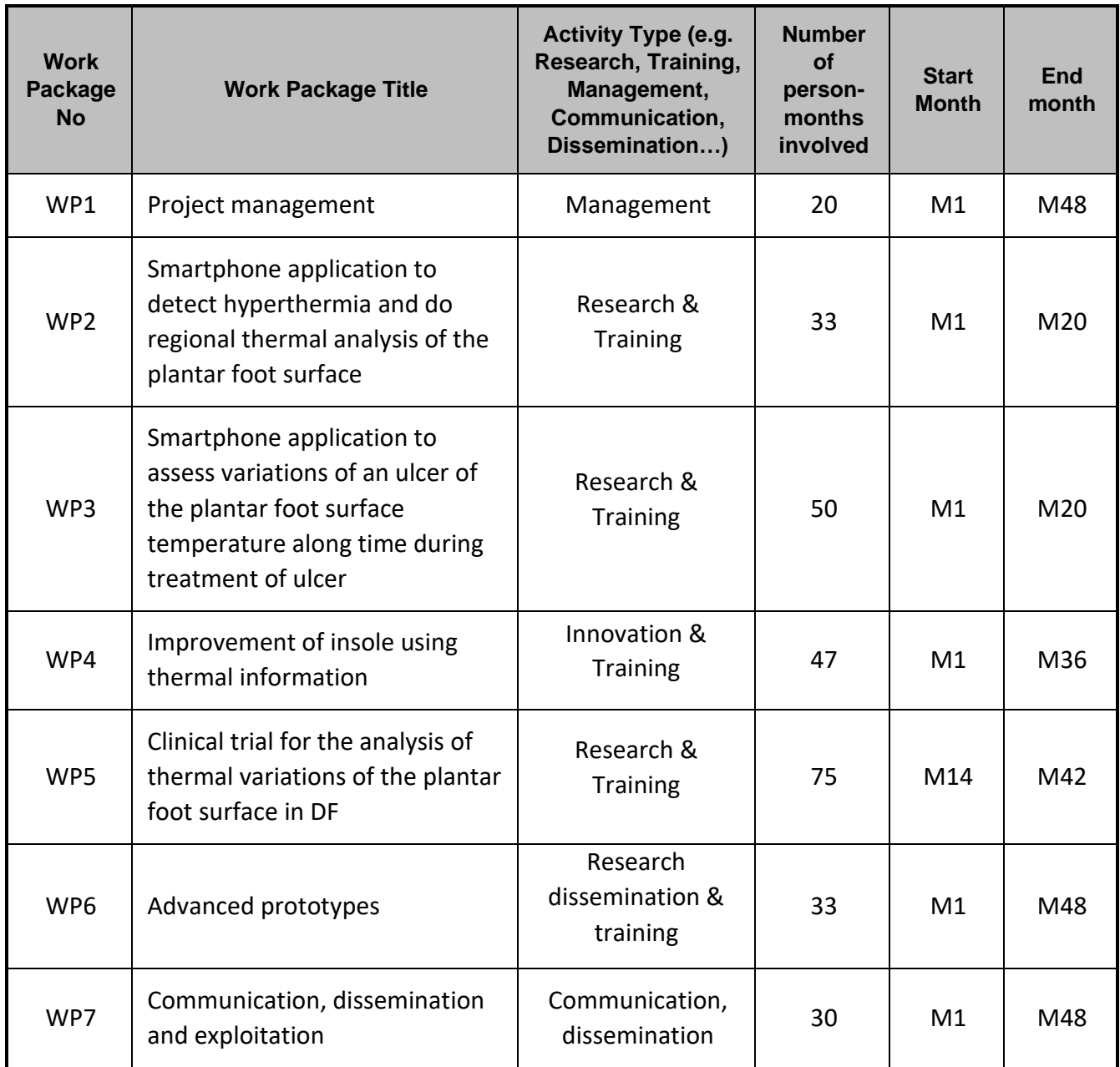

### **5.2. Annexe B : Fiche de consentement pour la**

### **campagne UO**

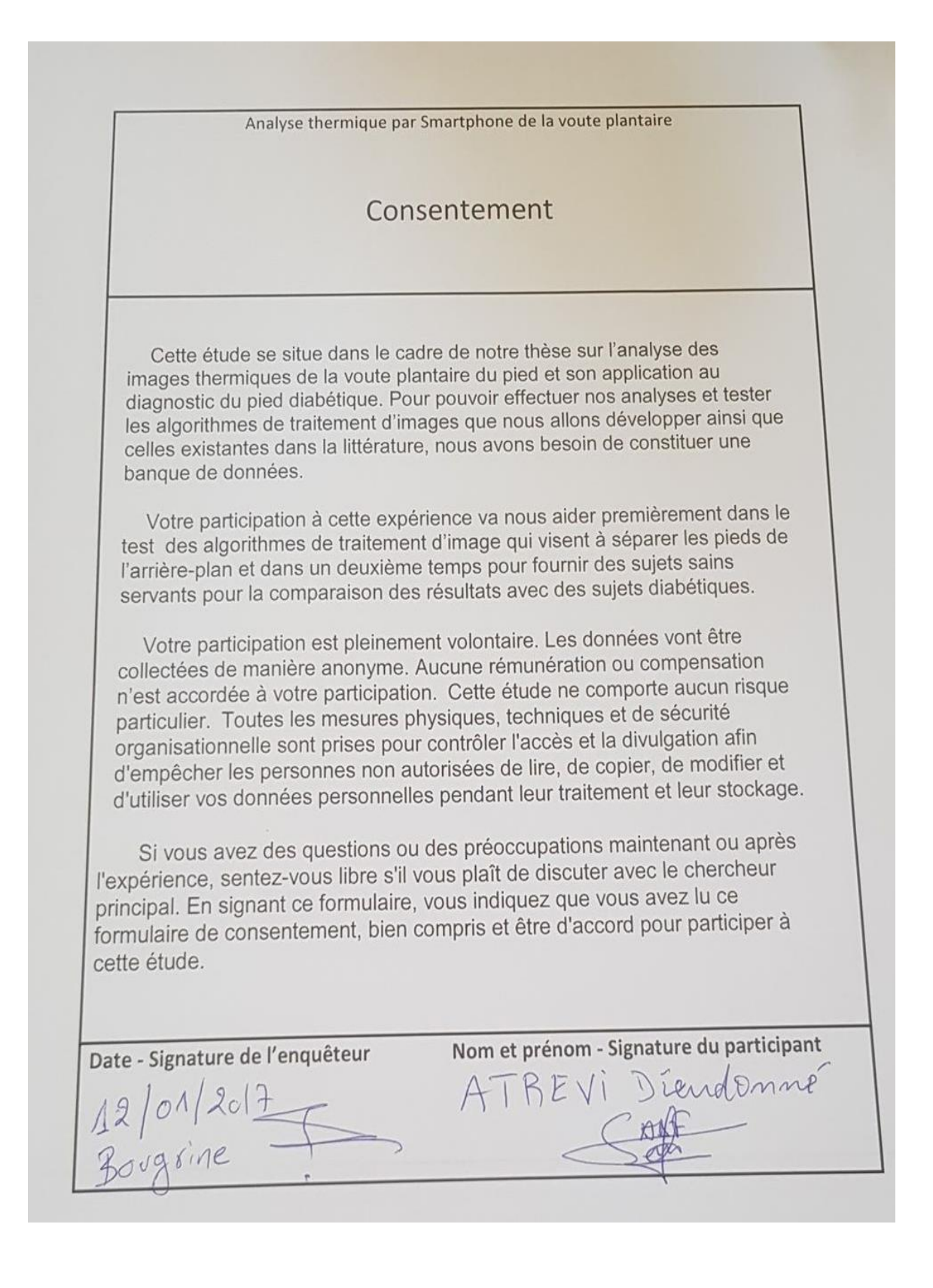

#### **5.3. Annexe C : Fiche de consentement pour la**

#### **campagne HNDM**

#### **CONSENTIMIENTO INFORMADO DEL PACIENTE O COLABORADOR**

Proyecto: Determinación de la capacidad de la prueba de estrés térmico para predicción diagnóstica de isquemia y neuropatía en el control de rutina de pie diabético usando termografía.

vo ARCILA LINO CANCHAN

He leído la hoja informativa que me ha sido entregada<sup>2</sup> He tenido oportunidad de efectuar preguntas sobre el estudio. He recibido respuestas satisfactorias. He recibido suficiente información en relación con el estudio. He hablado con el Dr./Investigador:

Entiendo que la participación es voluntaria.

- Entiendo que puedo abandonar el estudio:
- Cuando lo desee.
- Sin que tenga que dar explicaciones.
- Sin que ello afecte a MIS cuidados médicos.

También he sido informado/a de forma clara, precisa y suficiente de los siguientes extremos que afectan a los datos personales que se contienen en este consentimiento y en la ficha o expediente que se abra para la investigación:

- · Estos datos serán tratados y custodiados con respeto a mi intimidad y a la vigente normativa de protección de datos.
- ·Sobre estos datos me asisten los derechos de acceso, rectificación, cancelación y oposición que podré ejercitar mediante solicitud ante el investigador responsable en la dirección de contacto que figura en este documento.

«Estos datos no podrán ser cedidos sin mi consentimiento expreso y no lo otorgo en este acto.

Doy mi consentimiento sólo para la extracción necesaria en la investigación de lo que se me ha informado y para que sean utilizadas los datos e imágenes exclusivamente en ella, sin posibilidad de compartir o ceder éstas, en todo o en parte, a ningún otro investigador, grupo o centro distinto del responsable de esta investigación o para cualquier otro fin.

Declaro que he leído y conozco el contenido del presente documento, comprendo los compromisos que asumo y los acepto expresamente. Y, por ello, firmo este consentimiento informado de forma voluntaria para MANIFESTAR MI DESEO DE PARTICIPAR EN ESTE ESTUDIO DE INVESTIGACIÓN SOBRE Determinación de la capacidad de la prueba de estrés térmico para predicción diagnóstica de isquemia y neuropatía en el control de rutina de pie diabético usando termografía., hasta que decida lo contrario. Al firmar este consentimiento no renuncio a ninguno de mis derechos. Recibiré una copia de este consentimiento para guardarlo y poder consultarlo en el futuro.

Nombre del paciente o colaborador:

TARICLA LINO GENCHAN Firma:

Nombre del investigador: RACHID HARBA

DNI: Firma:

Harba

Nº HC:  $258394$  DNI:  $07448417$ 

Identificación del Grupo responsable de la investigación: Dr. Hugo Cesar Arbañil Huamán HNDM; PhD. Ing. Rachid Harba, U. de Orleans (Francia); PhD. Ing. Luis Alberto Vilcahuamán Cajacuri PUCP; Lic. María Teresa Arista Rivera HNDM.

Dirección de contacto del Investigador y/o del Grupo de responsables de la investigación y del tratamiento de los datos: Programa de Diabetes HNDM / Servicio de Rehabilitación HNDM

**NOTAS:** 

Fecha:  $14/01/pq$ 

1 Indicar el nombre completo

2 Incorporar de forma inseparable o al dorso de éste documento.

## **5.4. Annexe D : La fiche médicale de la campagne**

## **HNDM**

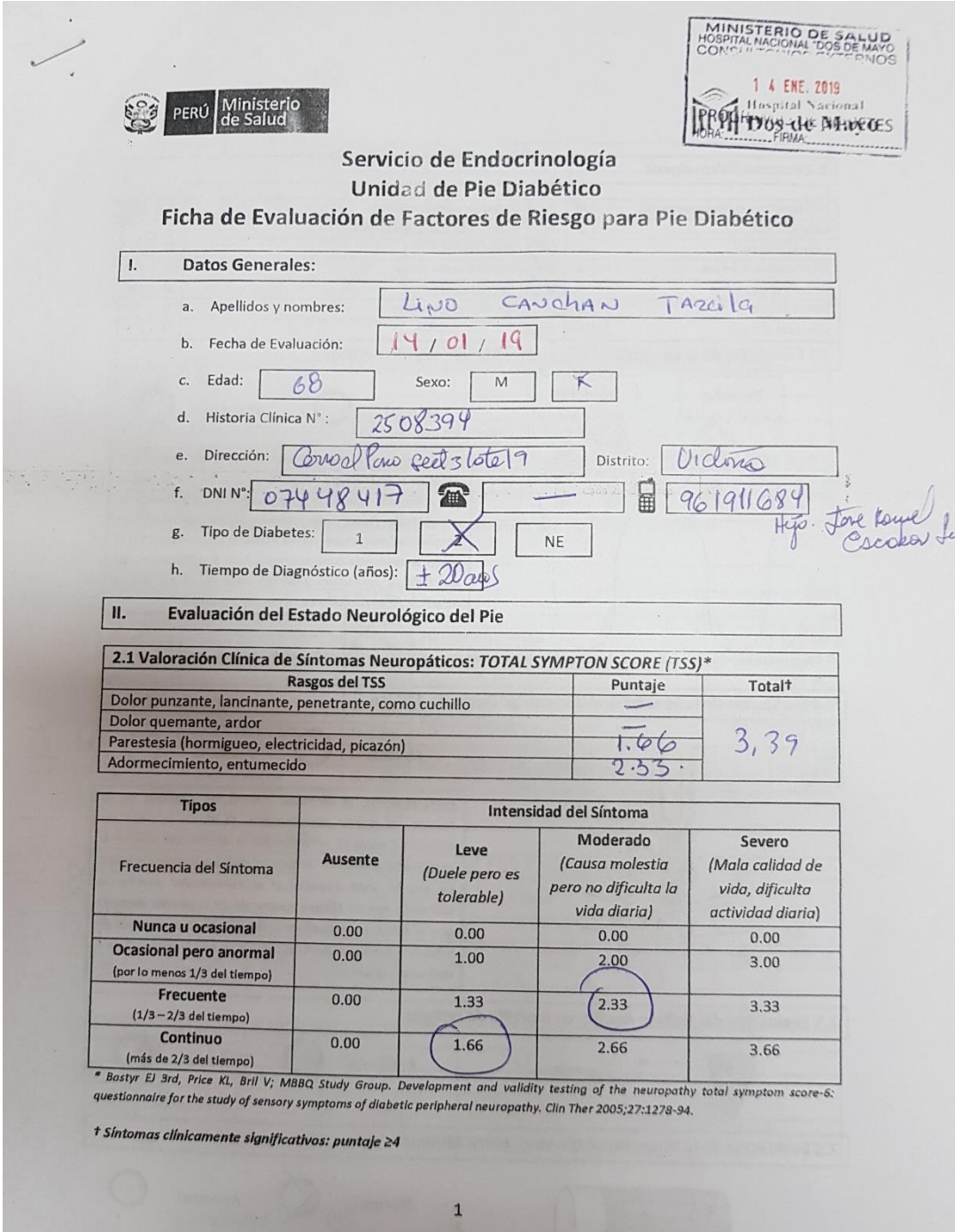

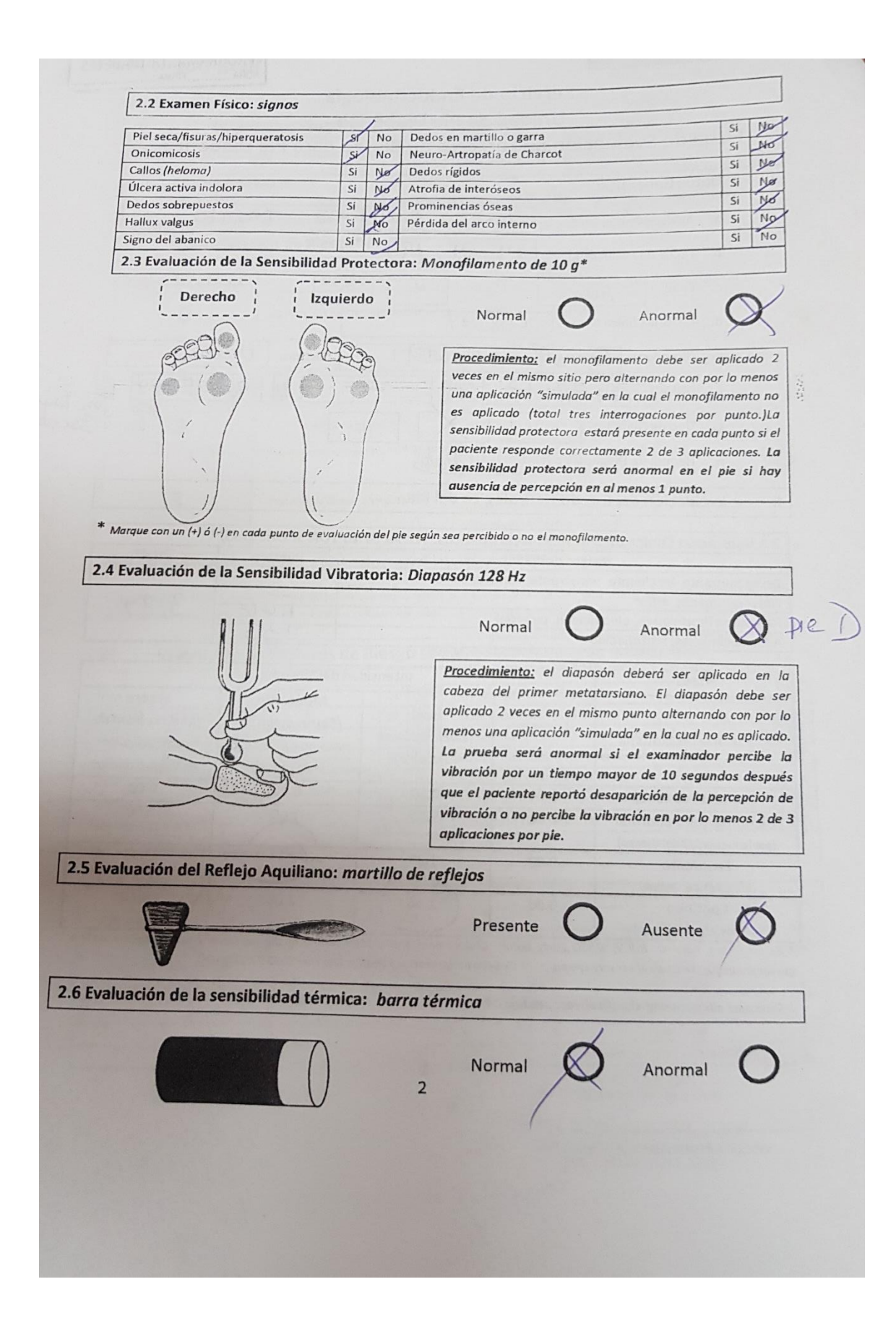

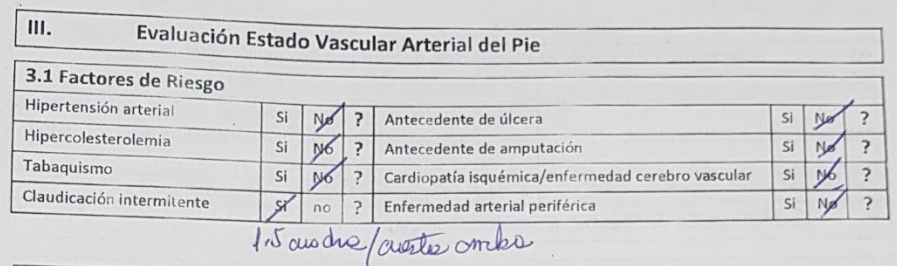

3.2 Valoración Clínica de Síntomas de Enfermedad Arterial Periférica: CLASIFICACIÓN DE FONTAINE\* Estadío Clínica  $\overline{1}$ Asintomático  $\mu$ Claudicación leve (sin dolor de reposo pero con claudicación a una distancia mayor de 200 m) Claudicación moderada a severa (sin dolor de reposo pero con claudicación a una distancia menor de 200 m)  $I1b$  $III$ Dolor nocturno y/o de reposo IV<br>
FONTAINE R, KIM M, KIENY R. [Surgical treatment of peripheral circulation disorders]. Helv Chir Acta 1954; 21:499.

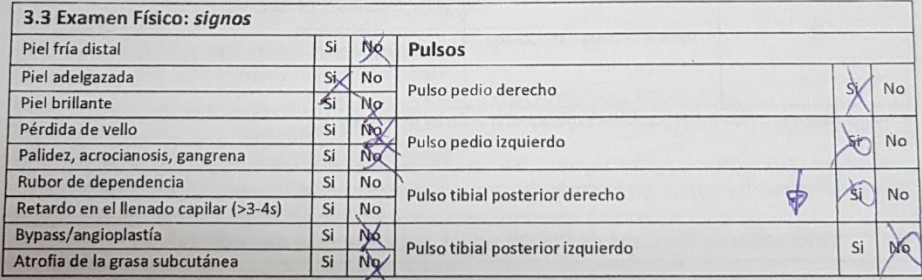

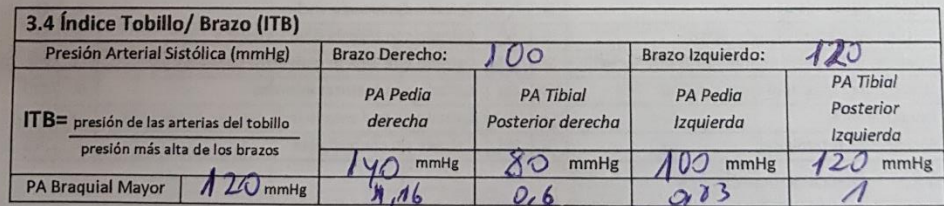

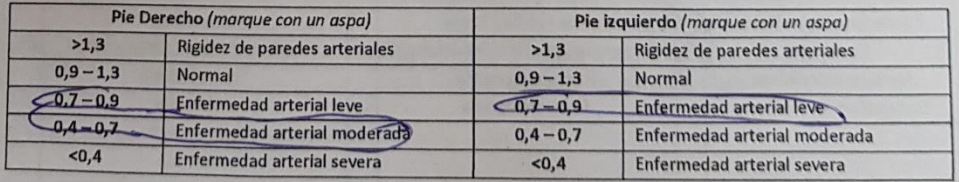

 $\overline{3}$ 

HOSPITAL NACIONAL "DOS DE MAYO"

Dr Carlos A: Horns Diaz

 $\overline{\phantom{a}}$
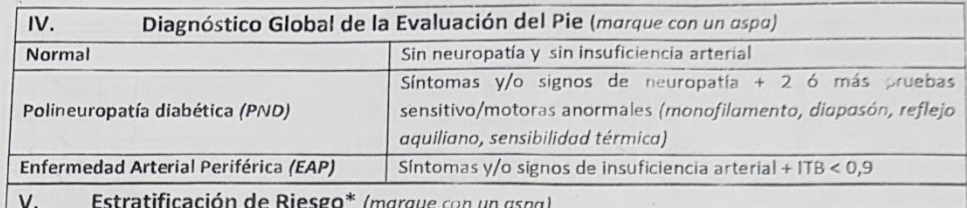

 $\mathbf{r}$ 

 $\lambda$ 

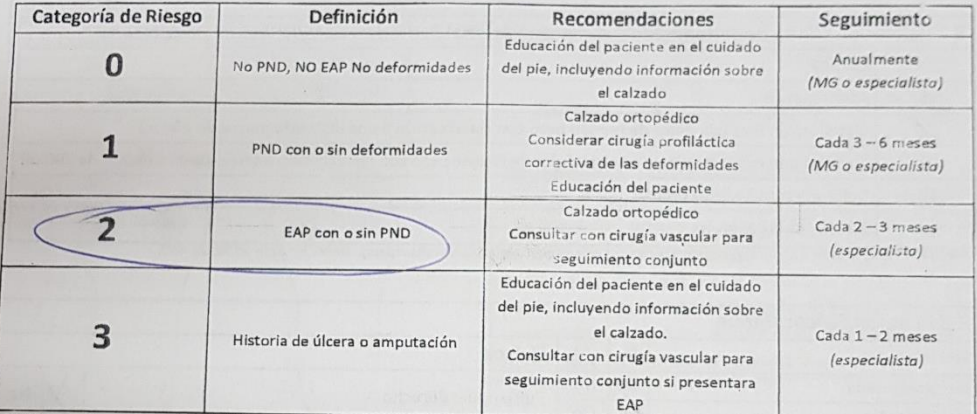

PND= polineuropatía diabética, EAP= enfermedad arterial periférica

"Comprehensive Foot Examination and Risk Assessment: A report of the Task Force of the Foot Care Interest Group of the American<br>Diabetes Association, with endorsement hy the American Accoriation of Clinical Endowity of the Undetes Association, with endorsement by the American Association of Clinical Endocrinologists. Diabetes Association, with endorsement by the American Association of Clinical Endocrinologists. Diabetes Care 2008; 31:1679.

### Valoración de Factores de Riesgo social, educacional y de autocuidado VI.

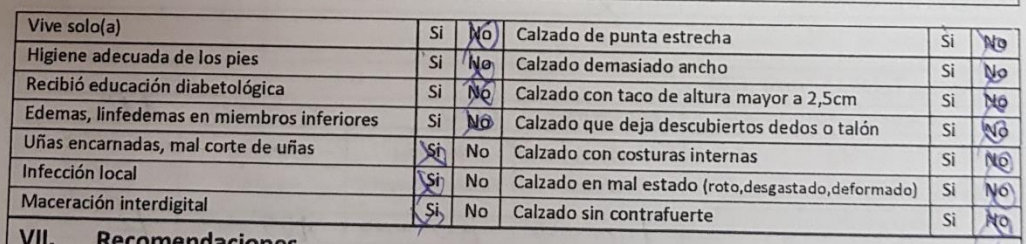

#### **recomendaciones** 14

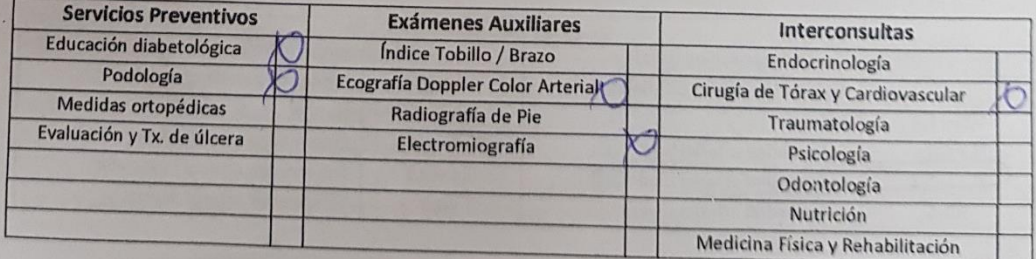

 $\overline{4}$ 

**HOSPITAL NACIONAL "DOS DE MAYO"** 

**Pro-ROSA VACIONAL POS DE MAYOR**<br>Médico Assembre 9 Sello de Medico Assembre 9 Sello de Medico Assembre 2<br>M.P. 18825 - R.N.E. 12782

 $\vec{y}^{\prime}$ 

## **5.5. Annexe E : La fiche médicale des patients de la**

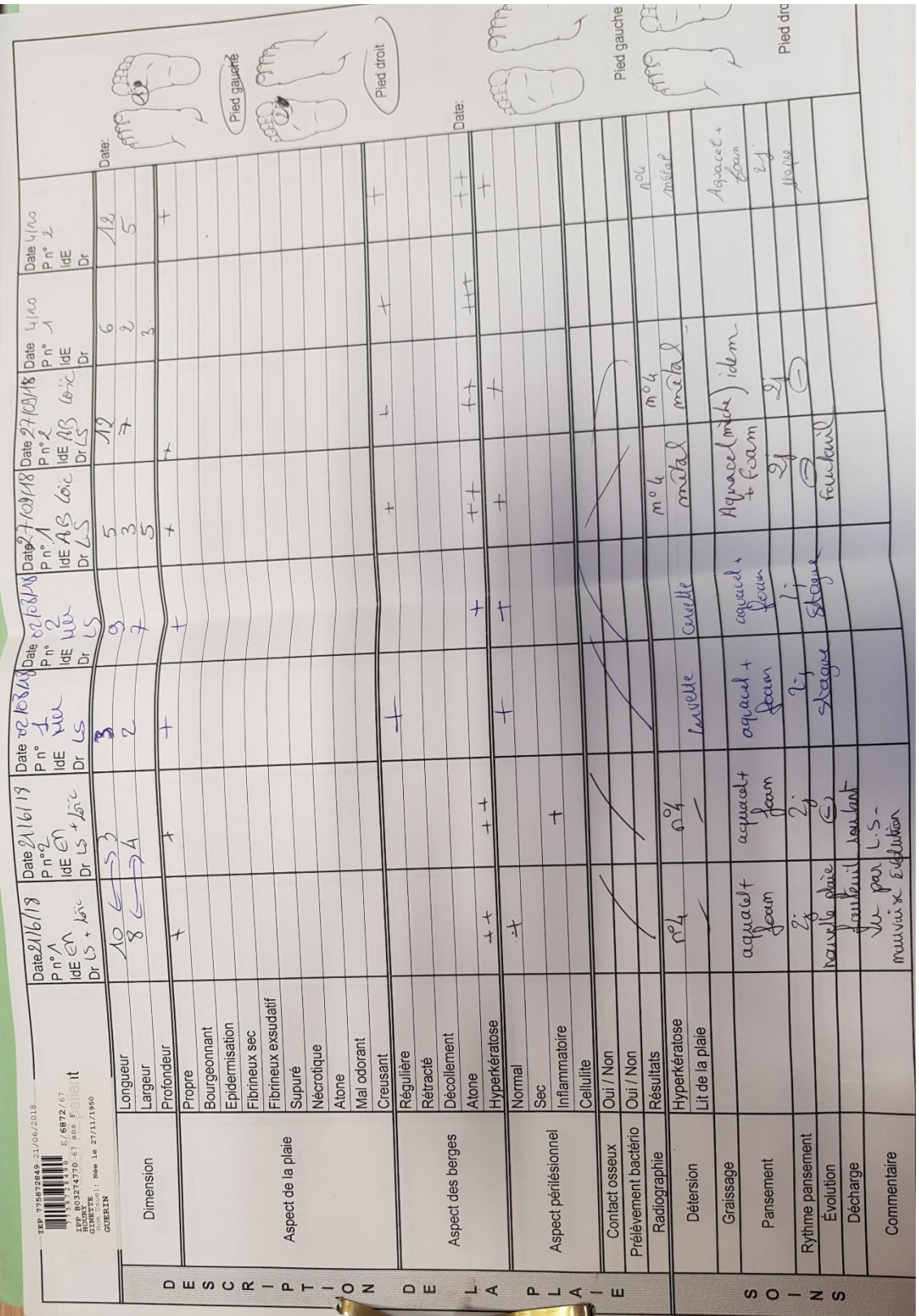

### **campagne HO**

# **BIBLIOGRAPHIE**

- [1] "Diabetes." [Online]. Available: https://www.who.int/health-topics/diabetes#tab=tab\_1. [Accessed: 27-Aug-2020].
- [2] N. H. Cho *et al.*, "IDF Diabetes Atlas: Global estimates of diabetes prevalence for 2017 and projections for 2045," *Diabetes Res. Clin. Pract.*, vol. 138, pp. 271–281, Apr. 2018.
- [3] P. Zhang, J. Lu, Y. Jing, S. Tang, D. Zhu, and Y. Bi, "Global epidemiology of diabetic foot ulceration: a systematic review and meta-analysis," *Ann. Med.*, vol. 49, no. 2, pp. 106–116, Feb. 2017.
- [4] H. Peregrina-Barreto, L. A. Morales-Hernandez, J. J. Rangel-Magdaleno, J. G. Avina-Cervantes, J. M. Ramirez-Cortes, and R. Morales-Caporal, "Quantitative estimation of temperature variations in plantar angiosomes: a study case for diabetic foot.," *Comput. Math. Methods Med.*, vol. 2014, p. 585306, Feb. 2014.
- [5] L. Vilcahuaman *et al.*, "Automatic Analysis of Plantar Foot Thermal Images in at-Risk Type II Diabetes by Using an Infrared Camera," Springer, Cham, 2015, pp. 228–231.
- [6] D. G. Armstrong, K. Holtz-Neiderer, C. Wendel, M. J. Mohler, H. R. Kimbriel, and L. A. Lavery, "Skin Temperature Monitoring Reduces the Risk for Diabetic Foot Ulceration in High-risk Patients," *Am. J. Med.*, vol. 120, no. 12, pp. 1042–1046, 2007.
- [7] K. Roback, "An overview of temperature monitoring devices for early detection of diabetic foot disorders," *Expert Review of Medical Devices*, vol. 7, no. 5. Taylor & Francis, pp. 711–718, Sep-2010.
- [8] T. F. Chan and L. A. Vese, "Active Contours Without Edges," *IEEE Trans. IMAGE Process.*, vol. 10, no. 2, 2001.
- [9] P. J. Besl and N. D. McKay, "Method for registration of 3-D shapes," 1992, vol. 1611, pp. 586– 606.
- [10] L. F. Balbinot, L. H. Canani, C. C. Robinson, M. Achaval, and M. A. Zaro, "Plantar thermography is useful in the early diagnosis of diabetic neuropathy," *Clinics*, vol. 67, no. 12, pp. 1419–1425, Dec. 2012.
- [11] P. Saeedi *et al.*, "Global and regional diabetes prevalence estimates for 2019 and projections for 2030 and 2045: Results from the International Diabetes Federation Diabetes Atlas, 9th edition," *Diabetes Res. Clin. Pract.*, vol. 157, p. 107843, Nov. 2019.
- [12] "Diabète." [Online]. Available: https://www.who.int/fr/news-room/factsheets/detail/diabetes. [Accessed: 27-Aug-2020].
- [13] "Le pied diabétique et ses affections | Fédération Française des Diabétiques." [Online]. Available: https://www.federationdesdiabetiques.org/information/complicationsdiabete/pieds. [Accessed: 27-Aug-2020].
- [14] "ATLAS DU DIABETE DE LA FID," 2017.
- [15] K. Bakker, J. Apelqvist, B. A. Lipsky, J. J. Van Netten, and N. C. Schaper, "The 2015 IWGDF guidance documents on prevention and management of foot problems in diabetes: development of an evidence-based global consensus," *Diabetes. Metab. Res. Rev.*, vol. 32, pp. 2–6, Jan. 2016.
- [16] E. B. Lushiku, "Le pied diabétique," 2006.
- [17] P. Zhang, J. Lu, Y. Jing, S. Tang, D. Zhu, and Y. Bi, "Annals of Medicine Global epidemiology of diabetic foot ulceration: a systematic review and meta-analysis."
- [18] J. A. Ray *et al.*, "Review of the cost of diabetes complications in Australia, Canada, France, Germany, Italy and Spain," *Current Medical Research and Opinion*, vol. 21, no. 10. Taylor & Francis, pp. 1617–1629, Oct-2005.
- [19] A. J. M. Boulton *et al.*, "Comprehensive Foot Examination and Risk Assessment," 2008.
- [20] H. Goller, ) W Lewis, and R. E. Mclaughlin, "thermographic studies of human skin subjected to

localized pressure."

- [21] "Weight and body fat measurement device with temperature measuring capability," Dec. 2004.
- [22] R. M. Stess *et al.*, "Use of liquid crystal thermography in the evaluation of the diabetic foot.," *Diabetes Care*, vol. 9, no. 3, pp. 267–72, May 1986.
- [23] S. J. Benbow, A. W. Chan, D. R. Bowsher, G. Williams, and I. A. Macfarlane, "The prediction of diabetic neuropathic plantar foot ulceration by liquid-crystal contact thermography.," *Diabetes Care*, vol. 17, no. 8, pp. 835–9, Aug. 1994.
- [24] D. G. Armstrong and L. A. Lavery, "Monitoring neuropathic ulcer healing with infrared dermal thermometry," *J. Foot Ankle Surg.*, vol. 35, no. 4, pp. 335–338, Jul. 1996.
- [25] L. A. Lavery *et al.*, "Home Monitoring of Foot Skin Temperatures to Prevent Ulceration," *Diabetes Care*, vol. 27, no. 11, pp. 2642–2647, Nov. 2004.
- [26] V. Netten and F. Heijden, "Automatic detection of diabetic foot complications with infrared thermography by asymmetric analysis.," *J. Biomed. Opt.*, vol. 20, no. 2, p. 26003, 2015.
- [27] K. Ammer, P. Melnizky, O. Rathkolb, and E. F. Ring, "Thermal imaging of skin changes on the feet of type II diabetics," *Annu. Reports Res. React. Institute, Kyoto Univ.*, vol. 3, no. April 2017, pp. 2870–2872, 2001.
- [28] P. C. Sun, H. D. Lin, S. H. Jao, R. C. Chan, M. J. Kao, and C. K. Cheng, "Division of Endocrinology and Metabolism," *Diabet. Med.*, vol. 25, pp. 413–418, 2008.
- [29] S. Bagavathiappan *et al.*, "Correlation between plantar foot temperature and diabetic neuropathy: a case study by using an infrared thermal imaging technique," *J. Diabetes Sci. Technol.*, vol. 4, no. 6, pp. 1386–1392, 2010.
- [30] B. F. Jones, "A reappraisal of the use of infrared thermal image analysis in medicine," *IEEE Trans. Med. Imaging*, vol. 17, no. 6, pp. 1019–1027, 1998.
- [31] A. W. Chan, I. A. MacFarlane, and D. R. Bowsher, "Contact thermography of painful diabetic neuropathic foot.," *Diabetes Care*, vol. 14, no. 10, pp. 918–22, Oct. 1991.
- [32] P.-I. Br3~nelviai~k, S.-E. Fagetgbelgg, L. Langer, and J. Sxvn-Ssde~bei~git, "Infrared Thermography in Diabetes Mellitus A preliminary study," 1967.
- [33] T. Nagase *et al.*, "Variations of plantar thermographic patterns in normal controls and nonulcer diabetic patients: Novel classification using angiosome concept," *J. Plast. Reconstr. Aesthetic Surg.*, vol. 64, no. 7, pp. 860–866, Jul. 2011.
- [34] G. I. Taylor and J. H. Palmer, "The vascular territories (angiosomes) of the body: experimental study and clinical applications," 1987.
- [35] C. E. Attinger, K. K. Evans, E. Bulan, P. Blume, and P. Cooper, "Angiosomes of the Foot and Ankle and Clinical Implications for Limb Salvage: Reconstruction, Incisions, and Revascularization," *Plast. Reconstr. Surg.*, vol. 117, pp. 261S-293S, Jun. 2006.
- [36] D. Hernandez-Contreras, H. Peregrina-Barreto, J. Rangel-Magdaleno, J. Ramirez-Cortes, and F. Renero-Carrillo, "Automatic classification of thermal patterns in diabetic foot based on morphological pattern spectrum," *Infrared Phys. Technol.*, vol. 73, pp. 149–157, 2015.
- [37] D. Hernandez-Contreras, H. Peregrina-Barreto, J. Rangel-Magdaleno, J. Ramirez-Cortes, F. Renero-Carrillo, and G. Avina-Cervantes, "Evaluation of thermal patterns and distribution applied to the study of diabetic foot," in *2015 IEEE International Instrumentation and Measurement Technology Conference (I2MTC) Proceedings*, 2015, pp. 482–487.
- [38] D. Hernandez-Contreras, H. Peregrina-Barreto, J. Rangel-Magdaleno, J. A. Gonzalez-Bernal, and L. Altamirano-Robles, "A quantitative index for classification of plantar thermal changes in the diabetic foot," *Infrared Phys. Technol.*, vol. 81, pp. 242–249, Mar. 2017.
- [39] N. Kaabouch, Y. Chen, J. Anderson, F. Ames, and R. Paulson, "Asymmetry analysis based on genetic algorithms for the prediction of foot ulcers," 2009, p. 724304.
- [40] N. Kaabouch, Y. Chen, W.-C. Hu, J. Anderson, F. Ames, and R. Paulson, "Early Detection of Foot Ulcers through Asymmetry Analysis."
- [41] N. Kaabouch, Y. Chen, W.-C. Hu, J. W. Anderson, F. Ames, and R. Paulson, "Enhancement of the asymmetry-based overlapping analysis through features extraction," *J. Electron. Imaging*, vol. 20, no. 1, p. 013012, Jan. 2011.
- [42] C. Liu *et al.*, "Infrared Dermal Thermography on Diabetic Feet Soles to Predict Ulcerations: a Case Study Image-based navigation of a robotized flexible endoscope View project Infrared Dermal Thermography on Diabetic Feet Soles to Predict Ulcerations: a Case Study," 2013.
- [43] van Netten *et al.*, "Diagnostic values for skin temperature assessment to detect diabetesrelated foot complications," *Diabetes Technol. Ther.*, vol. 16, no. 11, pp. 714–721, 2014.
- [44] L. Vilcahuaman *et al.*, "Detection of diabetic foot hyperthermia by infrared imaging," *Conf. Proc. ... Annu. Int. Conf. IEEE Eng. Med. Biol. Soc. IEEE Eng. Med. Biol. Soc. Annu. Conf.*, vol. 2014, pp. 4831–4834, 2014.
- [45] H. Peregrina-Barreto, L. A. Morales-Hernandez, J. J. Rangel-Magdaleno, and P. D. Vazquez-Rodriguez, "Thermal image processing for quantitative determination of temperature variations in plantar angiosomes," in *2013 IEEE International Instrumentation and Measurement Technology Conference (I2MTC)*, 2013, pp. 816–820.
- [46] Y. Liu *et al.*, "Detection of diabetic foot hyperthermia by using a regionalization method, based on the plantar angiosomes, on infrared images," in *2016 38th Annual International Conference of the IEEE Engineering in Medicine and Biology Society (EMBC)*, 2016, pp. 1389– 1392.
- [47] J. R. Harding, D. F. Wertheim, R. J. Williams, J. M. Melhuish, D. Banerjee, and K. G. Harding, "Infrared imaging in diabetic foot ulceration," *Proc. 20th Annu. Int. Conf. IEEE Eng. Med. Biol. Soc. Vol.20 Biomed. Eng. Towar. Year 2000 Beyond (Cat. No.98CH36286)*, vol. 2, no. 2, pp. 10– 12, 1998.
- [48] L. Balbinot, L. Canani, C. Robinson, M. Achaval, and M. Zaro, "Plantar thermography is useful in the early diagnosis of diabetic neuropathy," *Clinics*, vol. 67, no. 12, pp. 1419–1425, Dec. 2012.
- [49] V. Chekh *et al.*, "Quantitative Early Detection of Diabetic Foot," in *Proceedings of the International Conference on Bioinformatics, Computational Biology and Biomedical Informatics - BCB'13*, 2007, pp. 86–95.
- [50] A. Astasio-Picado, E. Escamilla Martínez, A. Martínez Nova, R. Sánchez Rodríguez, and B. Gómez–Martín, "Thermal map of the diabetic foot using infrared thermography," *Infrared Phys. Technol.*, vol. 93, pp. 59–62, Sep. 2018.
- [51] V. N. J.J., V. B. J.G., L. C., and V. D. H. F., "Infrared thermal imaging for automated detection of diabetic foot complications," *J. Diabetes Sci. Technol.*, vol. 7, no. 5, pp. 1122–1129, 2013.
- [52] C. Agurto *et al.*, "A thermoregulation model to detect diabetic peripheral neuropathy," in *2016 IEEE Southwest Symposium on Image Analysis and Interpretation (SSIAI)*, 2016, pp. 13– 16.
- [53] N. Kaabouch, Y. Chen, J. Anderson, F. Ames, and R. Paulson, "Asymmetry Analysis Based on Genetic Algorithms for the Prediction of Foot Ulcers."
- [54] N. Kaabouch, Y. Chen, W.-C. Hu, J. W. Anderson, and R. Paulson, "Enhancement of the asymmetry-based overlapping analysis through features extraction," *J. Electron. Imaging*, vol. 20, no. 1, p. 13012.
- [55] C. Liu, J. J. van Netten, J. G. van Baal, S. A. Bus, and F. van der Heijden, "Automatic detection of diabetic foot complications with infrared thermography by asymmetric analysis," *J. Biomed. Opt.*, vol. 20, no. 2, p. 026003, Feb. 2015.
- [56] N. Otsu, "A Threshold Selection Method from Gray-Level Histograms," *IEEE Trans. Syst. Man. Cybern.*, vol. 9, no. 1, pp. 62–66, Jan. 1979.
- [57] R. Adams and L. Bischof, "Seeded Region Growing," *IEEE Trans. PATfERN Anal. Mach. Intell.*, vol. 16, no. 6, 1994.
- [58] G. A. Borges and M.-J. Aldon, "A split-and-merge segmentation algorithm for line extraction in 2D range images," in *Proceedings 15th International Conference on Pattern Recognition. ICPR-2000*, vol. 1, pp. 441–444.
- [59] L. Shafarenko, M. Petrou, and J. Kittler, "Automatic watershed segmentation of randomly textured color images," *IEEE Trans. Image Process.*, vol. 6, no. 11, pp. 1530–1544, 1997.
- [60] J. Shi and J. Malik, "Motion Segmentation and Tracking Using Normalized Cuts," 1997.
- [61] M. Kass and A. Witkin, "Snakes: Active Contour Models," *Int. J. Comput. Vis.*, pp. 321–331,

1988.

- [62] L. D. Cohen, "NOTE On Active Contour Models and Balloons," *IMAGE Underst.*, vol. 53, no. 2, pp. 211–218, 1991.
- [63] C. Xu and J. L. Prince, "Gradient Vector Flow: A New External Force for Snakes," *IEEE Proc. Conf. Comp. Vis. Patt. Recog*.
- [64] V. Caselles, F. Catt6, T. Coil, and F. Dibos, "Numedsche Mathematik A geometric model for active contours in image processing," 1993.
- [65] V. Caselles, R. Kimmel, and G. Sapiro, "Geodesic active contours," in *Proceedings of IEEE International Conference on Computer Vision*, pp. 694–699.
- [66] S. Osher and J. A. Sethian, "Fronts propagating with curvature-dependent speed: Algorithms based on Hamilton-Jacobi formulations," *J. Comput. Phys.*, vol. 79, no. 1, pp. 12–49, 1988.
- [67] A. Tsai, A. Yezzi, and A. S. Willsky, "Curve evolution implementation of the Mumford-Shah functional for image segmentation, denoising, interpolation, and magnification," *IEEE Trans. Image Process.*, vol. 10, no. 8, pp. 1169–1186, 2001.
- [68] N. Paragios and R. Deriche, "Geodesic Active Regions and Level Set Methods for Supervised Texture Segmentation," *Int. J. Comput. Vis.*, vol. 46, no. 3, pp. 223–247, 2002.
- [69] D. Mumford and J. Shah, "Optimal approximations by piecewise smooth functions and associated variational problems," *Commun. Pure Appl. Math.*, vol. 42, no. 5, pp. 577–685, 1989.
- [70] Y. G. Leclerc, "Constructing simple stable descriptions for image partitioning," *Int. J. Comput. Vis.*, vol. 3, no. 1, pp. 73–102, May 1989.
- [71] C. Pluempitiwiriyawej, J. M. F. Moura, Y.-J. L. Wu, and C. Ho, "STACS: New Active Contour Scheme for Cardiac MR Image Segmentation," *IEEE Trans. Med. Imaging*, vol. 24, no. 5, p. 593, 2005.
- [72] T. F. Cootes, C. J. Taylor, D. H. Cooper, and J. Graham, "Active Shape Models-Their Training and Application," *Comput. Vis. Image Underst.*, vol. 61, no. 1, pp. 38–59, Jan. 1995.
- [73] M. E. Leventon, W. E. L. Grimson, and O. Faugeras, "Statistical shape influence in geodesic active contours," in *Proceedings IEEE Conference on Computer Vision and Pattern Recognition. CVPR 2000 (Cat. No.PR00662)*, 2000, vol. 1, pp. 316–323.
- [74] Yunmei Chen, S. Thiruvenkadam, H. D. Tagare, Feng Huang, D. Wilson, and E. A. Geiser, "On the incorporation of shape priors into geometric active contours," in *Proceedings IEEE Workshop on Variational and Level Set Methods in Computer Vision*, 2001, pp. 145–152.
- [75] L. Gong, S. D. Pathak, D. R. Haynor, P. S. Cho, and Y. Kim, "Parametric Shape Modeling Using Deformable Superellipses for Prostate Segmentation," *IEEE Trans. Med. Imaging*, vol. 23, no. 3, pp. 340–349, Mar. 2004.
- [76] I. B. Tutar, S. D. Pathak, L. Gong, P. S. Cho, K. Wallner, and Y. Kim, "Semiautomatic 3-D Prostate Segmentation from TRUS Images Using Spherical Harmonics," *IEEE Trans. Med. Imaging*, vol. 25, no. 12, pp. 1645–1654, Dec. 2006.
- [77] K. Cheng, L. Gu, J. Wu, W. Li, and J. Xu, "A Novel Level Set Based Shape Prior Method for Liver Segmentation from MRI Images," in *Medical Imaging and Augmented Reality*, Berlin, Heidelberg: Springer Berlin Heidelberg, 2008, pp. 150–159.
- [78] V. Caselles, R. Kimmel, and G. Sapiro, "Geodesic Active Contours," *Int. J. Comput. Vis.*, vol. 22, no. 1, pp. 61–79, 1997.
- [79] A. Chang, H. Chang, Q. Yang, and B. Parvin, "A Bayesian Approach for Image Segmentation with Shape Priors A Bayesian Approach for Image Segmentation with Shape Priors \*," 2009.
- [80] J. Yang, L. H. Staib, and J. S. Duncan, "Neighbor-Constrained Segmentation With Level Set Based 3-D Deformable Models," *IEEE Trans. Med. Imaging*, vol. 23, no. 8, pp. 940–948, Aug. 2004.
- [81] A. Tsai, W. Wells, S. K. Warfield, and A. Willsky, "Level Set Methods in an EM Framework for Shape Classification and Estimation," Springer, Berlin, Heidelberg, 2004, pp. 1–9.
- [82] G. Hamarneh and T. Gustavsson, "Statistically constrained snake deformations," in *SMC 2000 Conference Proceedings. 2000 IEEE International Conference on Systems, Man and Cybernetics. "Cybernetics Evolving to Systems, Humans, Organizations, and their Complex*

*Interactions" (Cat. No.00CH37166)*, 2002, vol. 3, pp. 1610–1615.

- [83] F. Ahmed, H. D. K. Le, J. Olivier, and R. Boné, "An Active Contour Model with Improved Shape Priors using Fourier Descriptors," *Proc. Int. Conf. Comput. Vis. Theory Appl.*, no. March, pp. 472–476, 2013.
- [84] L. H. Staib and J. S. Duncan, "Boundary finding with parametrically deformable models," *IEEE Trans. Pattern Anal. Mach. Intell.*, vol. 14, no. 11, pp. 1061–1075, 1992.
- [85] J. A. Sethian and A. J. Chorin, "A fast marching level set method for monotonically advancing fronts," vol. 93, pp. 1591–1595, 1996.
- [86] D. J. Williams and M. Shah, "A Fast algorithm for active contours and curvature estimation," *CVGIP Image Underst.*, 1992.
- [87] K. Zhang, L. Zhang, H. Song, and W. Zhou, "Active contours with selective local or global segmentation: A new formulation and level set method," *Image Vis. Comput.*, 2010.
- [88] F. Dong, Z. Chen, and J. Wang, "A new level set method for inhomogeneous image segmentation," *Image Vis. Comput.*, vol. 31, no. 10, pp. 809–822, 2013.
- [89] B. N. Li, J. Qin, R. Wang, M. Wang, X. Li, and B. N. Li, "Selective Level Set Segmentation Using Fuzzy Region Competition," 2016.
- [90] I. Ben Ayed, H. M. Chen, K. Punithakumar, I. Ross, and S. Li, "Graph cut segmentation with a global constraint: Recovering region distribution via a bound of the bhattacharyya measure," in *Proceedings of the IEEE Computer Society Conference on Computer Vision and Pattern Recognition*, 2010.
- [91] L. R. Dice, "MEASURES OF THE AMOUNT OF ECOLOGIC ASSOCIATION BETWEEN SPECIES," *Ecology*, vol. 26, no. 3, pp. 297–302, 1945.
- [92] A. Bougrine, R. Harba, R. Canals, R. Ledee, and M. Jabloun, "A joint snake and atlas-based segmentation of plantar foot thermal images," in *2017 Seventh International Conference on Image Processing Theory, Tools and Applications (IPTA)*, 2017, pp. 1–6.
- [93] A. Bougrine, R. Harba, R. Canals, R. Ledee, and M. Jabloun, "A comparison of active contour prior shape segmentation methods: application to diabetic plantar foot thermal images," pp. 33–41, 2019.
- [94] A. Bougrine, R. Harba, R. Canals, R. Ledee, M. Jabloun, and A. Villeneuve, "Segmentation of plantar foot thermal images using prior information," *Comput. Biol. Med.*
- [95] N. Dalal, B. T. Histograms, and B. Triggs, "Histograms of Oriented Gradients for Human Detection," pp. 886–893, 2005.
- [96] V. Anitha and S. Murugavalli, "Brain tumour classification using two-tier classifier with adaptive segmentation technique," *IET Comput. Vis.*, vol. 10, no. 1, pp. 9–17, Feb. 2016.
- [97] S. Wold, K. Esbensen, and P. Geladi, "Principal Component Analysis," 1987.
- [98] Y. Lecun, L. Bottou, Y. Bengio, and P. Haffner, "Gradient-based learning applied to document recognition," *Proc. IEEE*, vol. 86, no. 11, pp. 2278–2324, 1998.
- [99] A. Krizhevsky, I. Sutskever, and G. E. Hinton, "ImageNet Classification with Deep Convolutional Neural Networks."
- [100] K. Simonyan and A. Zisserman, "Very Deep Convolutional Networks for Large-Scale Image Recognition," Sep. 2014.
- [101] D. Scherer, A. Müller, and S. Behnke, "Evaluation of pooling operations in convolutional architectures for object recognition," in *Lecture Notes in Computer Science (including subseries Lecture Notes in Artificial Intelligence and Lecture Notes in Bioinformatics)*, 2010, vol. 6354 LNCS, no. PART 3, pp. 92–101.
- [102] C. Farabet, C. Couprie, L. Najman, and Y. Lecun, "Learning Hierarchical Features for Scene Labeling," *IEEE Trans. Pattern Anal. Mach. Intell.*, vol. 35, no. 8, 2013.
- [103] D. C. Cires ancires an, A. Giusti, L. M. Gambardella, and J. ¨ Urgen Schmidhuber, "Deep Neural Networks Segment Neuronal Membranes in Electron Microscopy Images," 2012.
- [104] F. Ning *et al.*, "Toward automatic phenotyping of developing embryos from videos," 2006.
- [105] J. Long, E. Shelhamer, and T. Darrell, "Fully Convolutional Networks for Semantic Segmentation," 2015.
- [106] V. Badrinarayanan, A. Kendall, and R. Cipolla, "SegNet: A Deep Convolutional Encoder-

Decoder Architecture for Image Segmentation."

- [107] H. Noh, S. Hong, and B. Han, "Learning Deconvolution Network for Semantic Segmentation," 2015.
- [108] O. Ronneberger, P. Fischer, and T. Brox, "U-Net: Convolutional Networks for Biomedical Image Segmentation," Springer, Cham, 2015, pp. 234–241.
- [109] L. C. Chen, G. Papandreou, I. Kokkinos, K. Murphy, and A. L. Yuille, "DeepLab: Semantic Image Segmentation with Deep Convolutional Nets, Atrous Convolution, and Fully Connected CRFs," *IEEE Trans. Pattern Anal. Mach. Intell.*, vol. 40, no. 4, pp. 834–848, 2018.
- [110] L.-C. Chen, G. Papandreou, F. Schroff, and H. Adam, "Rethinking Atrous Convolution for Semantic Image Segmentation," 2017.
- [111] L.-C. Chen, Y. Zhu, G. Papandreou, F. Schroff, and H. Adam, "Encoder-Decoder with Atrous Separable Convolution for Semantic Image Segmentation," 2018.
- [112] A. Bougrine, R. Harba, R. Canals, R. Ledee, and M. Jabloun, "On the segmentation of plantar foot thermal images with deep learning," in *European Signal Processing Conference*, 2019, vol. 2019-September.
- [113] A. Bougrine, R. Ledee, R. Canals, R. Harba, and M. Jabloun, "Segmentation d'images thermiques de la voûte plantaire par Deep Learning," *Colloq. Francoph. Trait. du signal des images*, 2019.
- [114] E. J. Bastyr, K. L. Price, and V. Bril, "Development and validity testing of the neuropathy total symptom score-6: Questionnaire for the study of sensory symptoms of diabetic peripheral neuropathy," *Clin. Ther.*, vol. 27, no. 8, pp. 1278–1294, Aug. 2005.
- [115] A. J. M. Boulton *et al.*, "Comprehensive foot examination and risk assessment," *Diabetes Care*, vol. 31, no. 8, pp. 1679–1685, 2008.
- [116] S. Bagavathiappan *et al.*, "Correlation between Plantar Foot Temperature and Diabetic Neuropathy: A Case Study by Using an Infrared Thermal Imaging Technique," *J. Diabetes Sci. Technol.*, vol. 4, no. 6, pp. 1386–1392, Nov. 2010.
- [117] A. Bougrine, R. Harba, R. Canals, R. Ledee, and M. Jabloun, "A mobile, reliable and userfriendly technology for processing plantar foot infrared thermal images applied to the early prevention of foot ulcers," *DiabeticFoot-Europe*, 2019.
- [118] D. Bouallal *et al.*, "Segmentation of plantar foot thermal images: Application to diabetic foot diagnosis," in *International Conference on Systems, Signals, and Image Processing*, 2020, vol. 2020-July, pp. 116–121.

### **PUBLICATIONS PERSONNELLES**

- [p1] A. Bougrine, R. Harba, R. Canals, R. Ledee, M. Jabloun, and A. Villeneuve, "Segmentation of plantar foot thermal images using prior information," *Comput. Biol. Med. (en cours de révision)*
- [p2] A. Bougrine, R. Harba, R. Canals, R. Ledee, and M. Jabloun, "A joint snake and atlas-based segmentation of plantar foot thermal images," in *2017 Seventh International Conference on Image Processing Theory, Tools and Applications (IPTA)*, 2017, pp. 1–6.
- [p3] A. Bougrine, R. Harba, R. Canals, R. Ledee, and M. Jabloun, "A comparison of active contour prior shape segmentation methods: application to diabetic plantar foot thermal images," pp. 33–41, 2019.
- [p4] A. Bougrine, R. Harba, R. Canals, R. Ledee, and M. Jabloun, "On the segmentation of plantar foot thermal images with deep learning," in *European Signal Processing Conference*, 2019, vol. 2019-September.
- [p5] A. Bougrine, R. Ledee, R. Canals, R. Harba, and M. Jabloun, "Segmentation d'images thermiques de la voûte plantaire par Deep Learning," *Colloq. Francoph. Trait. du signal des images*, 2019.
- [p6] A. Bougrine, R. Harba, R. Canals, R. Ledee, and M. Jabloun, "A mobile, reliable and user-friendly technology for processing plantar foot infrared thermal images applied to the early prevention of foot ulcers," *DiabeticFoot-Europe*, 2019.
- [p7] D. Bouallal, A. Bougrine, H. Douzi, R. Harba, and R. Canals, "Segmentation of plantar foot thermal images: Application to diabetic foot diagnosis," in *International Conference on Systems, Signals, and Image Processing*, 2020, vol. 2020-July, pp. 116–121.

### **Asma BOUGRINE**

### **Analyse des images thermiques de la voûte plantaire : application au diagnostic du pied diabétique**

**Résumé** : Nous souhaitons développer une application mobile, temps réel et conviviale pour détecter les hyperthermies de la voûte plantaire chez les patients diabétiques. Les images sont acquises avec le protocole STANDUP, à main levée, sans aucun système d'occultation, avec un smartphone équipé d'une caméra thermique FlirOne Pro. La principale difficulté consiste à segmenter les images thermiques. Nous proposons 3 pistes à suivre : les méthodes aveugles, celles fondée sur les snakes avec a priori de forme, la dernière basée sur l'apprentissage profond (Deep Learning). Nous avons développé une nouvelle méthode de snake avec a priori de forme qui intègre l'ensemble des informations dont nous disposons. Nous avons étudié quatre des réseaux de segmentation Deep Learning les plus populaires à savoir, FCN, SegNet, U-Net et DeepLab. Le réseau de segmentation DeepLab a donné le meilleur coefficient de similarité DSC (0.97) de toutes les méthodes testées et a présenté de bonnes aptitudes pour segmenter des images difficiles. Pour cela, nous l'avons sélectionné pour notre application mobile de détection d'hyperthermie dans le cadre du pied diabétique. Le démonstrateur réalisé sous Android est opérationnel et temps réel (11 secondes avec un Huawei P30 Pro). De plus il détecte effectivement les hyperthermies. Une première étude clinique a eu lieu au sein du service de diabétologie de l'Hôpital National Dos de Mayo (HNDM), au Pérou. Nous avons remarqué que la température pour des personnes à risque est plus élevée que celle pour les patients à risque faible. La deuxième étude a eu lieu au sein du service de pied diabétique de l'Hôpital régional d'Orléans. L'information thermique est corrélée à l'état général de l'ulcère. On a aussi vu que notre technologie permet de détecter des plaies cachées. Les résultats obtenus dans ce travail ouvrent la voie d'un système convivial, efficace et bon marché de la mesure de température de la voûte plantaire pour un usage clinique ou à la maison dans le cadre du pied diabétique.

Mots clés : segmentation d'images thermiques, contours actifs, segmentation basée a priori de forme, segmentation sémantique avec apprentissage profond, pied diabétique.

### **Plantar foot thermal images analysis: application to diabetic foot diagnosis**

**Abstract**: We want to develop a mobile, real-time, and user-friendly application to detect hyperthermia for diabetic foot patients. Thermal images have been taken with the non-constraining STANDUP protocol, freehandedly, with a smartphone equipped with a FlirOne Pro thermal camera. We suggest three approaches to segment the plantar foot thermal images: blind methods, prior shape snakes, Deep Learning-based semantic segmentation methods. We have developed a new prior shape-based snake method that integrates all the prior information. We have studied four of the most popular Deep Learning segmentation networks, namely, FCN, SegNet, U-Net, and DeepLab. The DeepLab segmentation network gave the best DSC similarity coefficient (0.97) of all the tested methods and exhibited good abilities to segment difficult images. For this, we selected it for our mobile application. The Android application is operational and real-time (11 seconds with a Huawei P30 Pro). Besides, it can detect hyperthermia. A first clinical study took place in the diabetes department of the National Hospital Dos de Mayo (HNDM), in Peru. We have noticed that the temperature for at-risk patients is higher than that for low-risk ones. The second study took place in the diabetic foot service of the regional hospital of Orleans. The thermal information correlates with the general condition of the ulcer. We have also seen that our technology can detect a hidden wound. A user-friendly system for clinical or at-home care to detect and follow diabetic foot ulcers is now available.

Keywords: thermal image segmentation, active contours, prior shape-based segmentation, semantic segmentation with deep learning, diabetic foot.

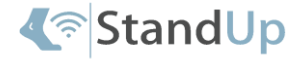

Laboratoire Prisme 12 Rue de Blois 45067

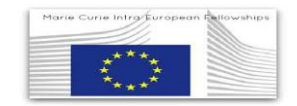